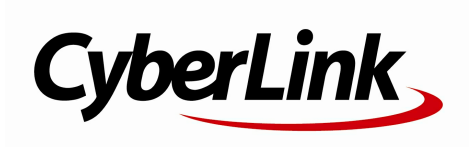

PowerDVD

PowerDVD

Manufactured under license from Dolby Laboratories. Dolby and the double-D symbol are registered trademarks of Dolby Laboratories. Confidential unpublished works. Copyright 1995-2005 Dolby Laboratories. All rights reserved.

Manufactured under license under U.S. Patent #'s: 5,451,942; 5,956,674; 5,974,380; 5,978,762; 6,226,616; 6,487,535; 7,003,467; 7,212,872 & other U.S. and worldwide patents issued & pending. DTS, DTS Digital Surround, ES, and Neo:6 are registered trademarks and the DTS logos, Symbol and DTS 96/24 are trademarks of DTS, Inc. (C) 1996-2007 DTS, Inc. All Rights Reserved.

Manufactured under license under U.S. Patent #'s: 5,451,942; 5,956,674; 5,974,380;5,978,762; 6,226,616; 6,487,535 & other U.S. and worldwide patents issued & pending. DTS is a registered trademark and the DTS logos, Symbol, DTS-HD and DTS-HD Master Audio are trademarks of DTS, Inc. (C) 1996-2007 DTS, Inc. All Rights Reserved.

> 886-2-8667-1300 http://www.cyberlink.com 886-2-8667-1298 100 15

Copyright (C) 2012 CyberLink Corporation. All rights reserved.

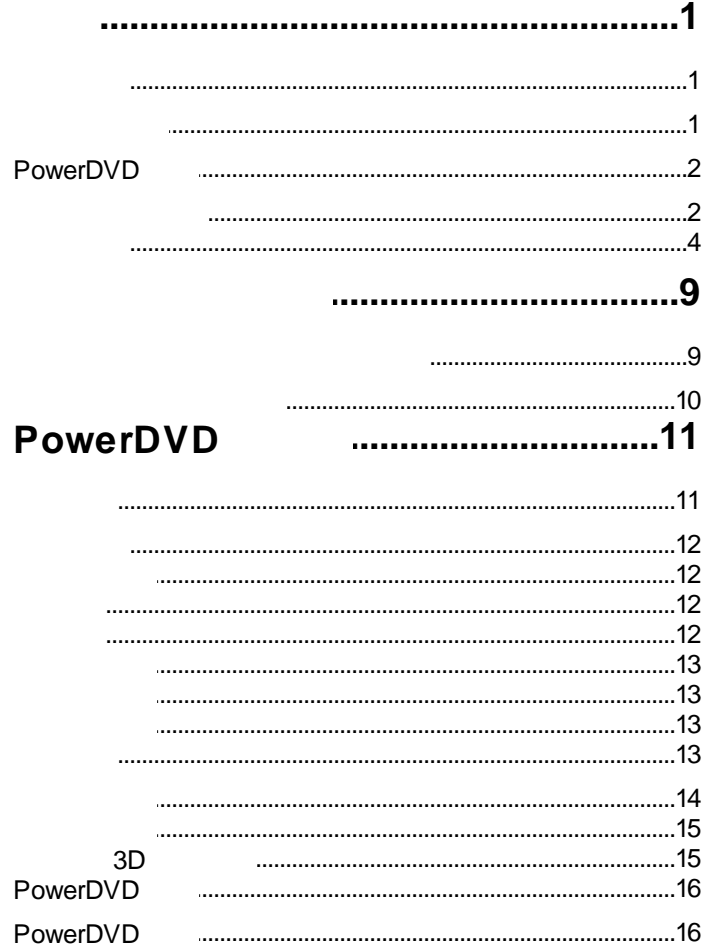

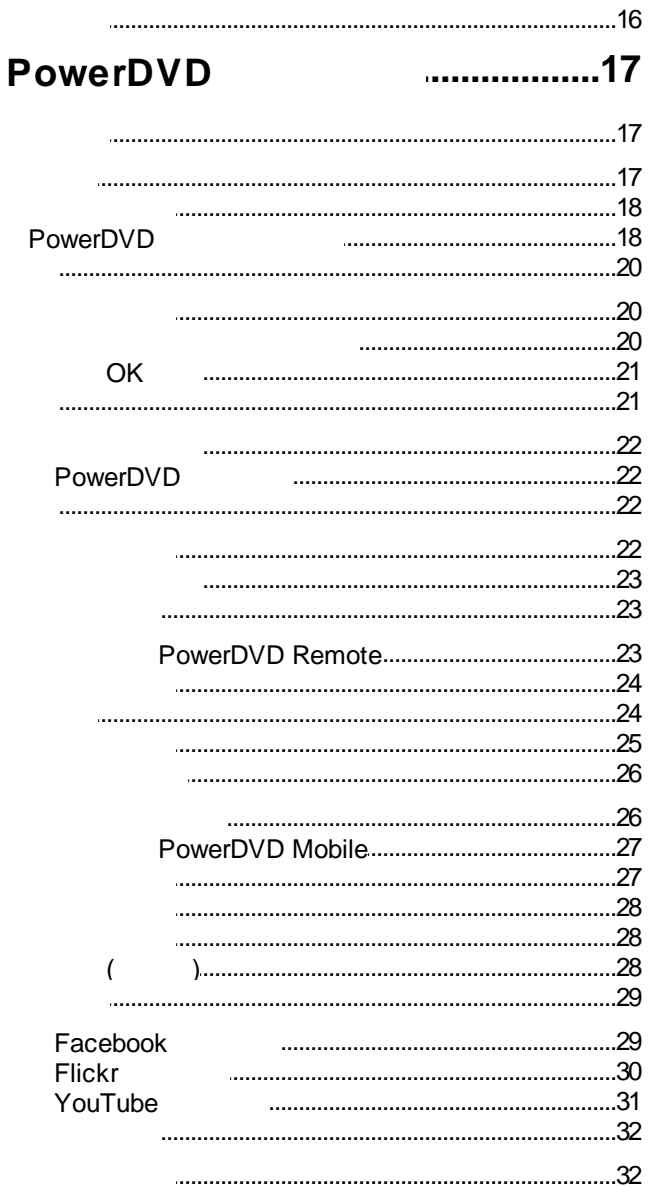

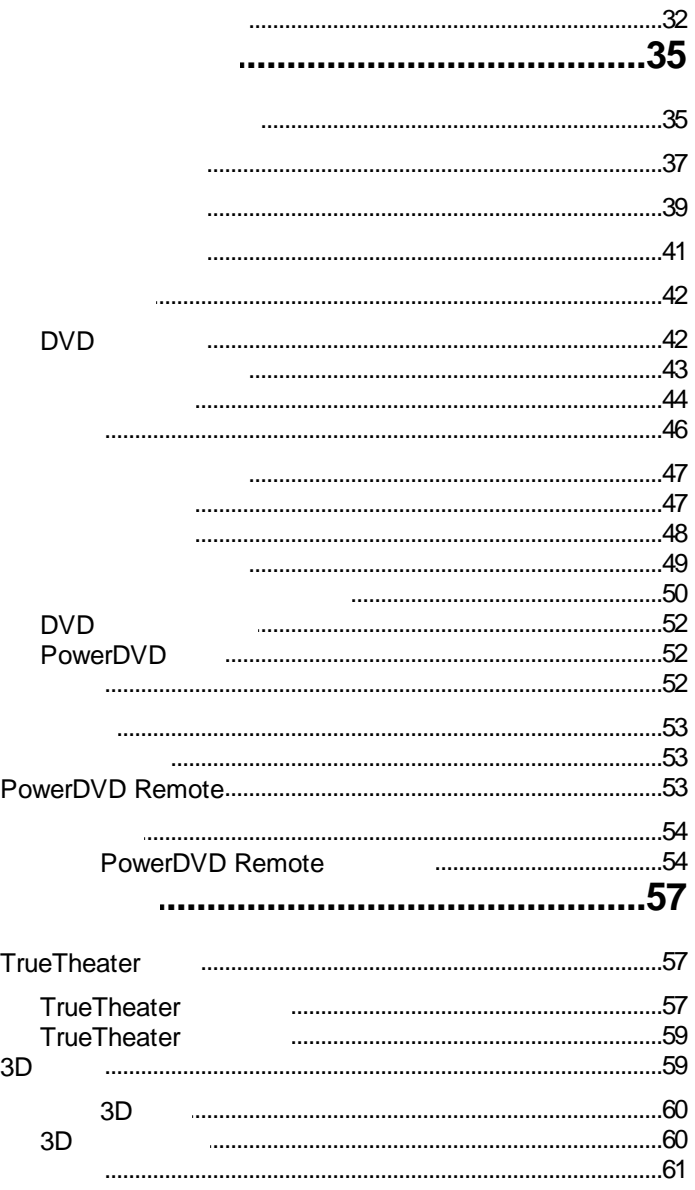

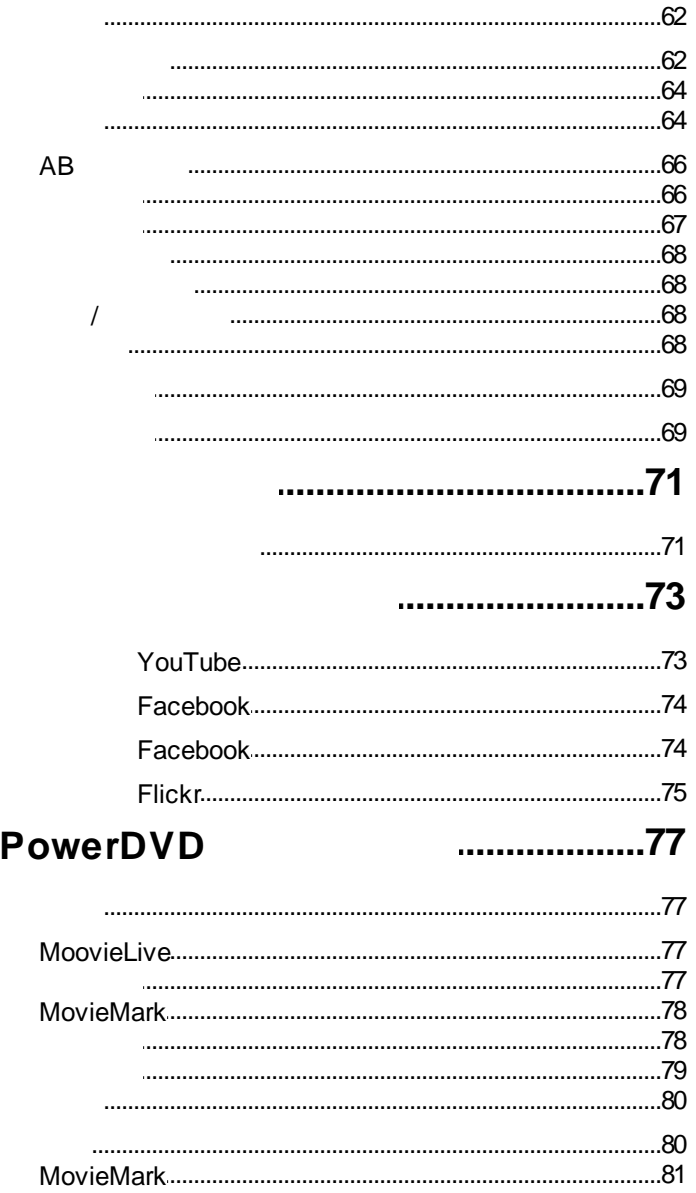

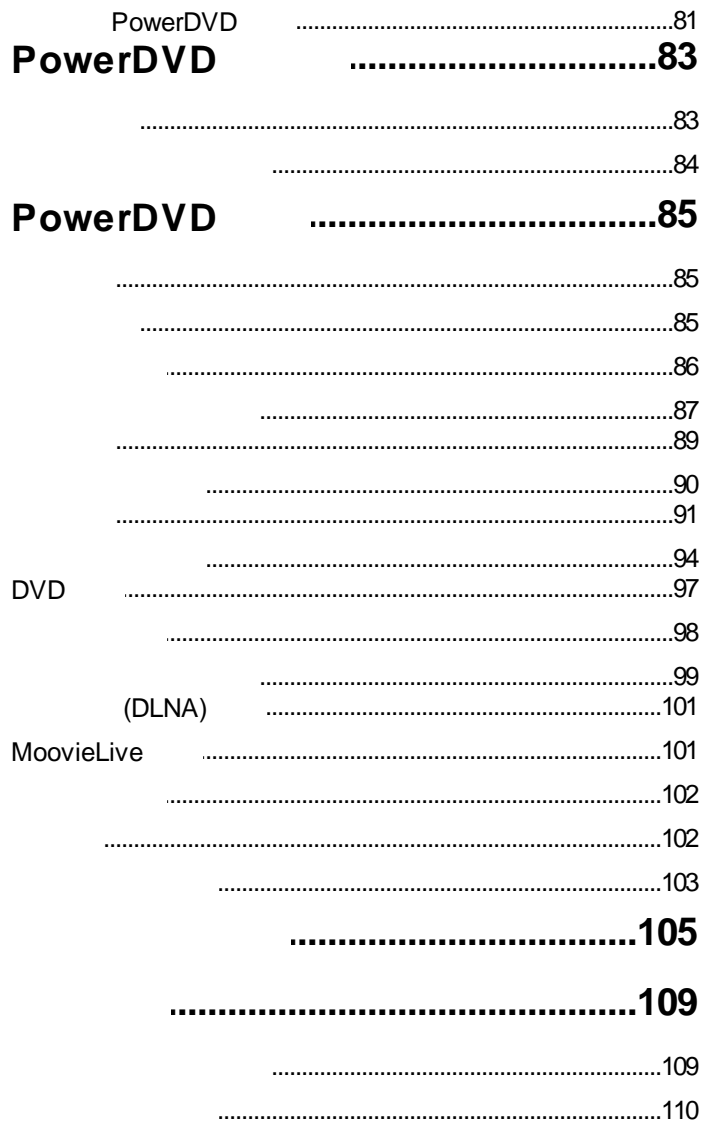

<span id="page-10-1"></span><span id="page-10-0"></span>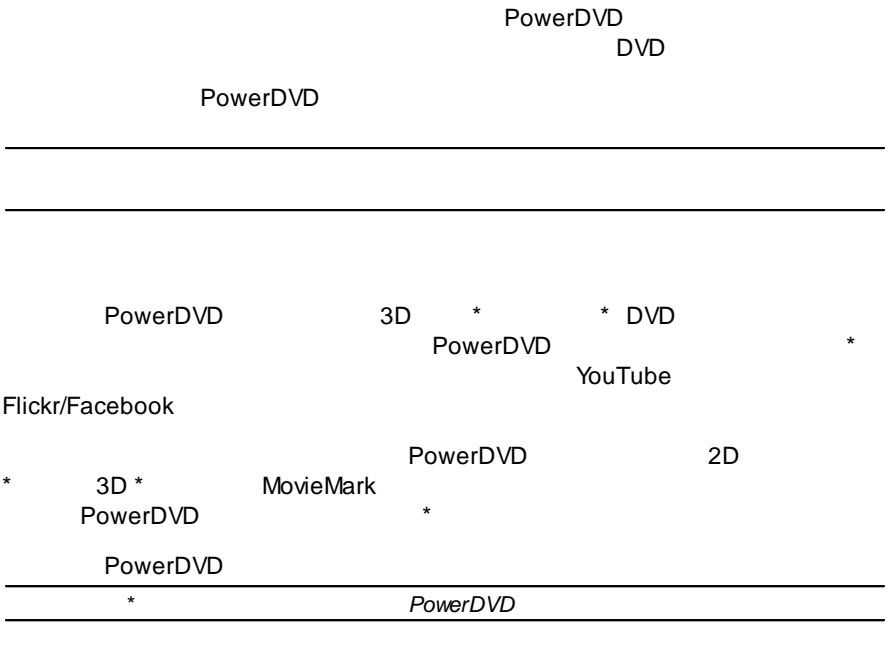

<span id="page-10-2"></span>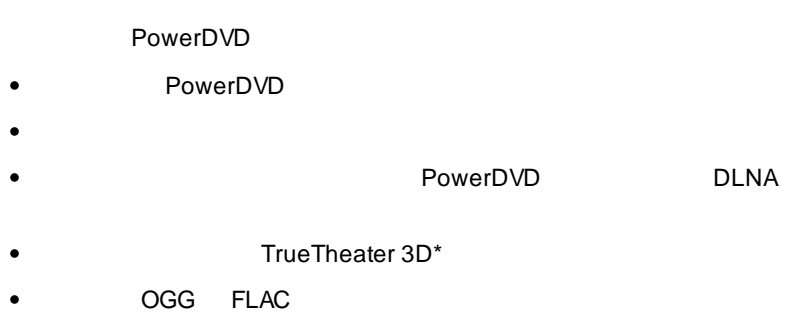

DTS-HD 7.1 \*  $\bullet$ 

<span id="page-11-0"></span>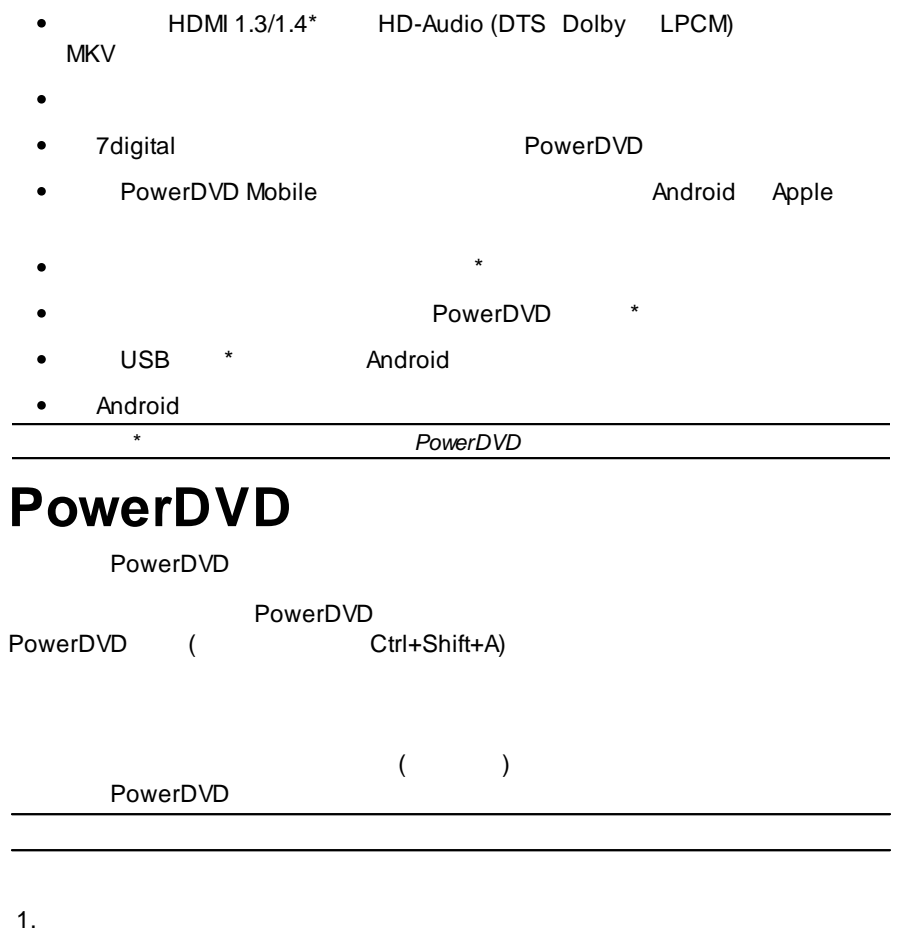

- <span id="page-11-1"></span> $\bigcirc$  $\bullet$
- **I**  $\bullet$
- PowerDVD  $\bullet$
- 2.
- 3.

<span id="page-13-0"></span>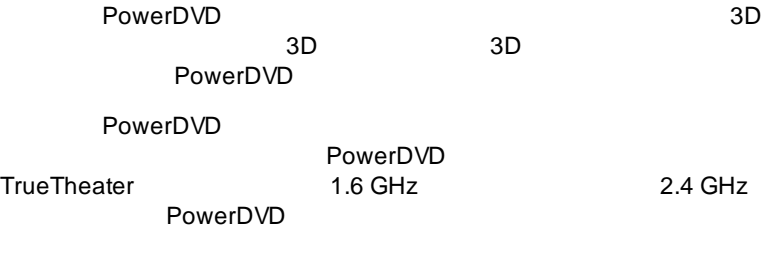

### **DVD TrueTheater 3D**

• Microsoft Windows 7 Vista\* XP SP3\* ( Windows XP Service Pack 3)

### **(CPU)**

- Pentium 4 541 (3.2 GHz) Athlon 64 X2 3800+
- TrueTheater  $\overline{3!}$  Pentium D 950 (3.0 GHz) AMD Athlon 64 X2 3800+
- DVD Pentium 4 (2.4 GHz) Athlon 64 2800+ (1.8 GHz)

### **(GPU)**

- Intel G45 AMD Radeon HD 2400 NVIDIAGeforce 7600GT  $\bullet$
- TrueTheater 11 Intel G45 AMD Radeon HD 2400 NVIDIA Geforce 8800GT
- DVD DirectX9.0 AGP PCI

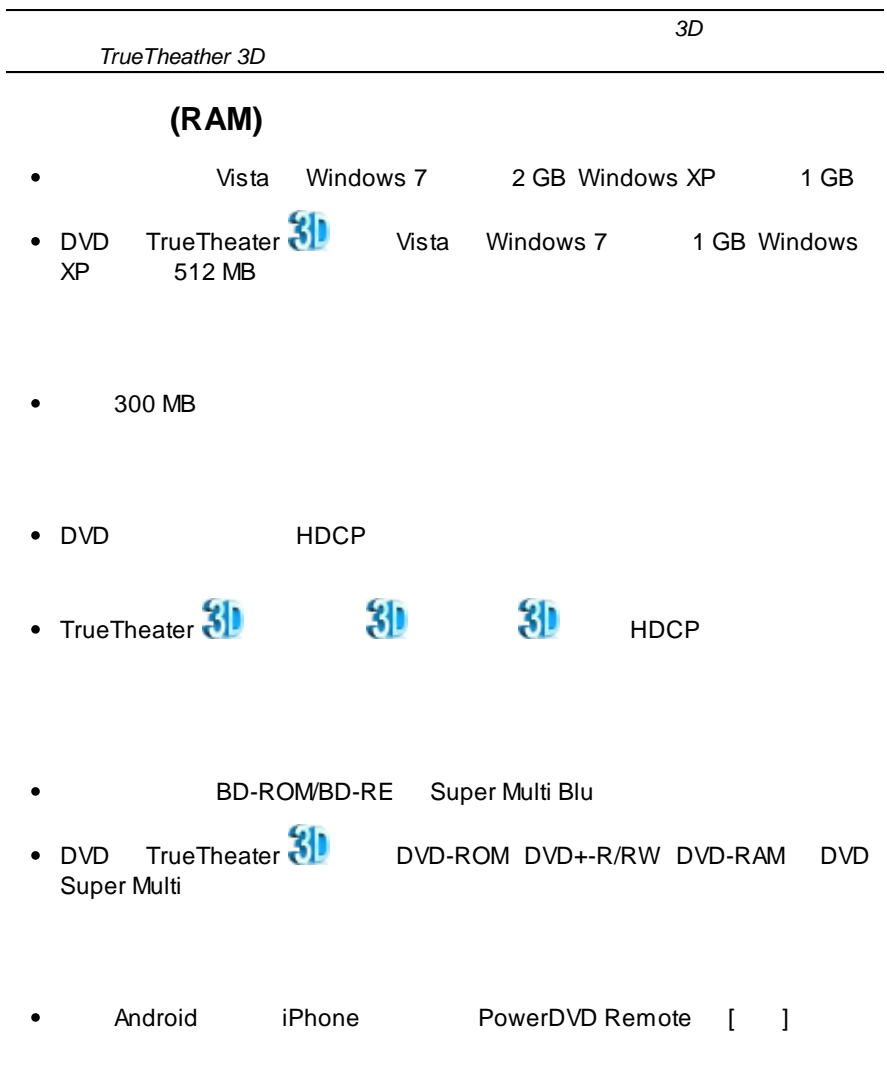

 $\bullet$ 

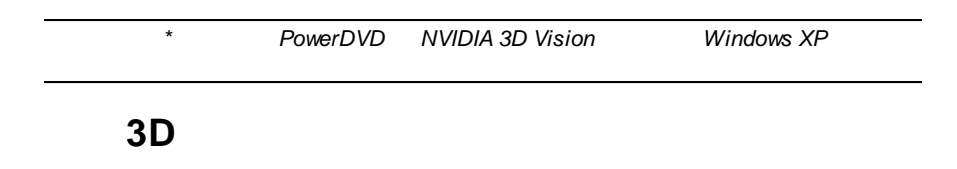

• Microsoft Windows 7 Vista\* XP SP3\* ( Windows XP Service Pack 3)

### **CPU**

 $\bullet$  Intel Pentium D 950 (3.0 GHz) AMD Athlon 64 X2 4600+ (2.4 GHz)

### **(RAM)**

 $\bullet$  2 GB

### **(GPU)**

• Intel Graphic Media Accelerator HD (Intel Core i3/i5), NVIDIA Geforce GTX 400 Geforce GT 240/320/330/340

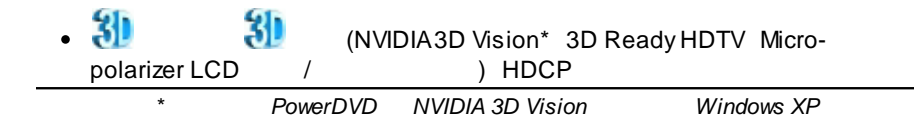

### **3D**

• Microsoft Windows 7 Vista\* XP SP3\* ( Windows XP Service Pack

3)

### **CPU**

 $\bullet$  Intel Core 2 Duo E6750 (2.66 GHz) AMD Phenom 9450 (2.10 GHz)

### **(RAM)**

 $\bullet$  2 GB

### **(GPU)**

• Intel G45 AMD Radeon HD2400 NVIDIA GeForce 7600GT

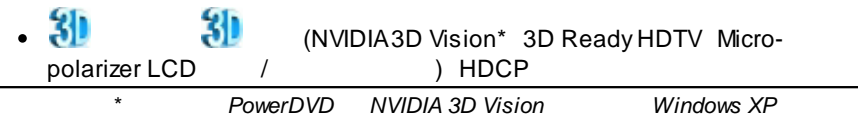

<span id="page-18-1"></span><span id="page-18-0"></span>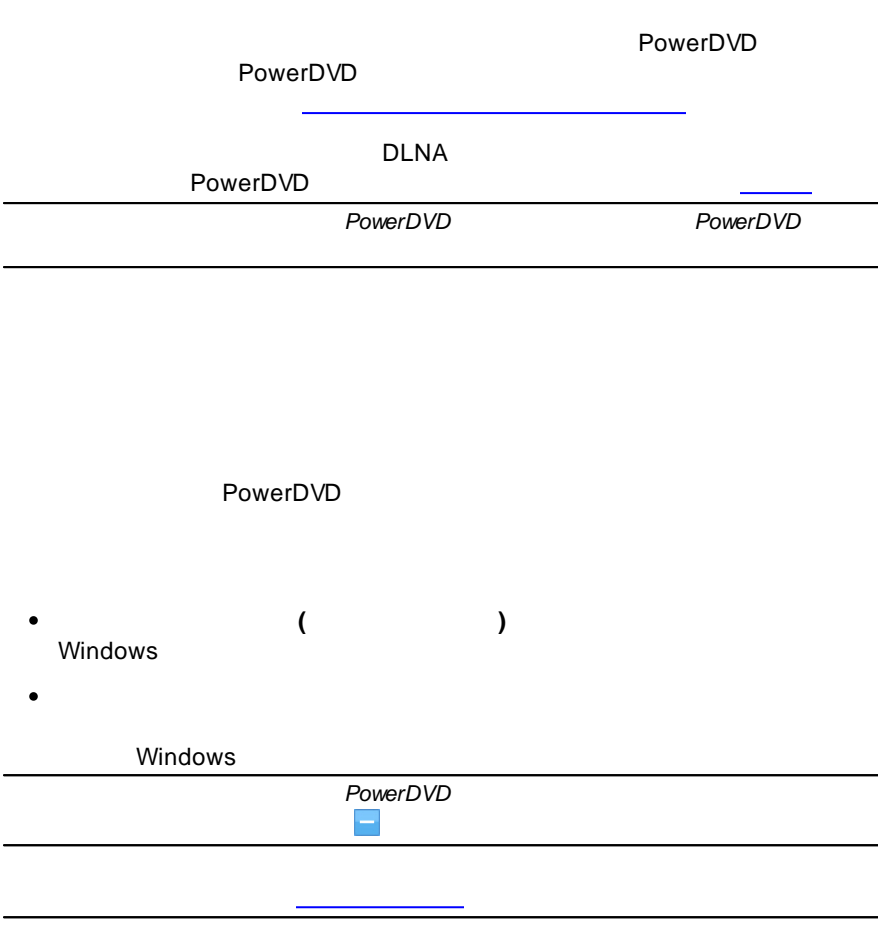

<span id="page-19-0"></span>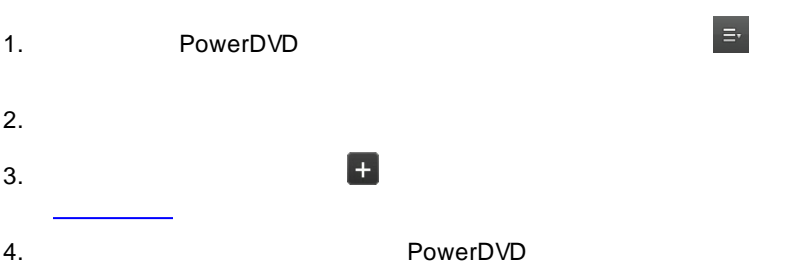

PowerDVD

<span id="page-20-0"></span>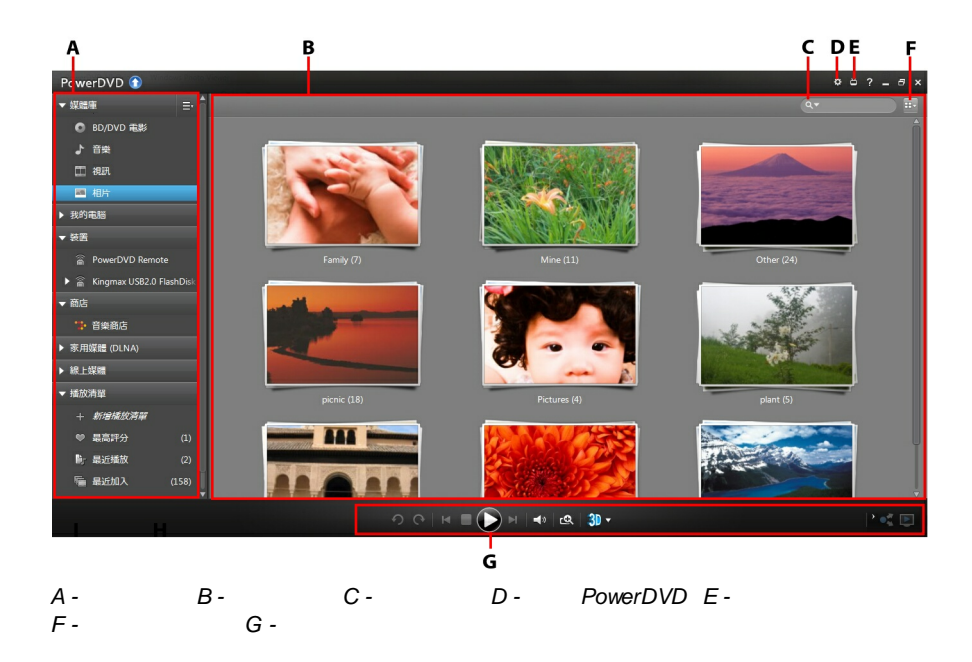

PowerDVD (Facebook Flickr

<span id="page-20-1"></span>YouTube) 7digital

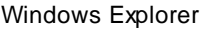

### MoovieLive

<span id="page-21-1"></span>[com](http://www.moovielive.com)

<span id="page-21-0"></span>[MoovieLive](#page-86-2) MoovieLive MoovieLive [www.moovielive.](http://www.moovielive.com)

[PowerDVD](#page-26-0)

**BD/DVD**

<span id="page-21-3"></span><span id="page-21-2"></span>PowerDVD \*<br>Wi-Fi -Fi PowerDVD Remote<br>USB Android \* USB Android *\* PowerDVD* Android 7digital PowerDVD 7digital PowerDVD 7digital مر 7digital 7digital

DLNA

<span id="page-22-1"></span><span id="page-22-0"></span> $\overline{\mathbb{Z}}$ 7digital  $\bullet$  $\Lambda_{\rm o}$  $\bullet$ 7digital 7digital  $\bullet$  $\bullet$  $\bullet$  $\hat{\mathbf{v}}$ 7digital<br>7digital 7digital (http://www.7digital.com/help) Facebook Flickr YouTube PowerDVD

7digital

 $\odot$ 

 $\bullet$ 

PowerDVD

<span id="page-22-2"></span>

<span id="page-22-3"></span>**BD/DVD** MoovieLive

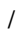

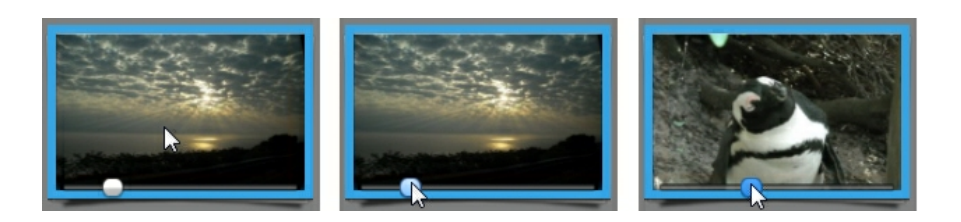

<span id="page-23-0"></span>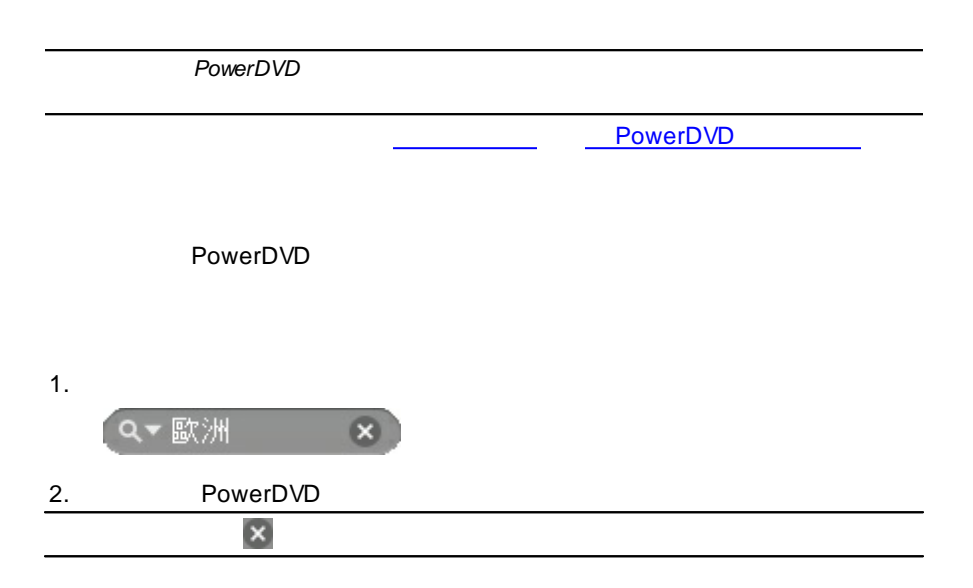

<span id="page-24-1"></span><span id="page-24-0"></span>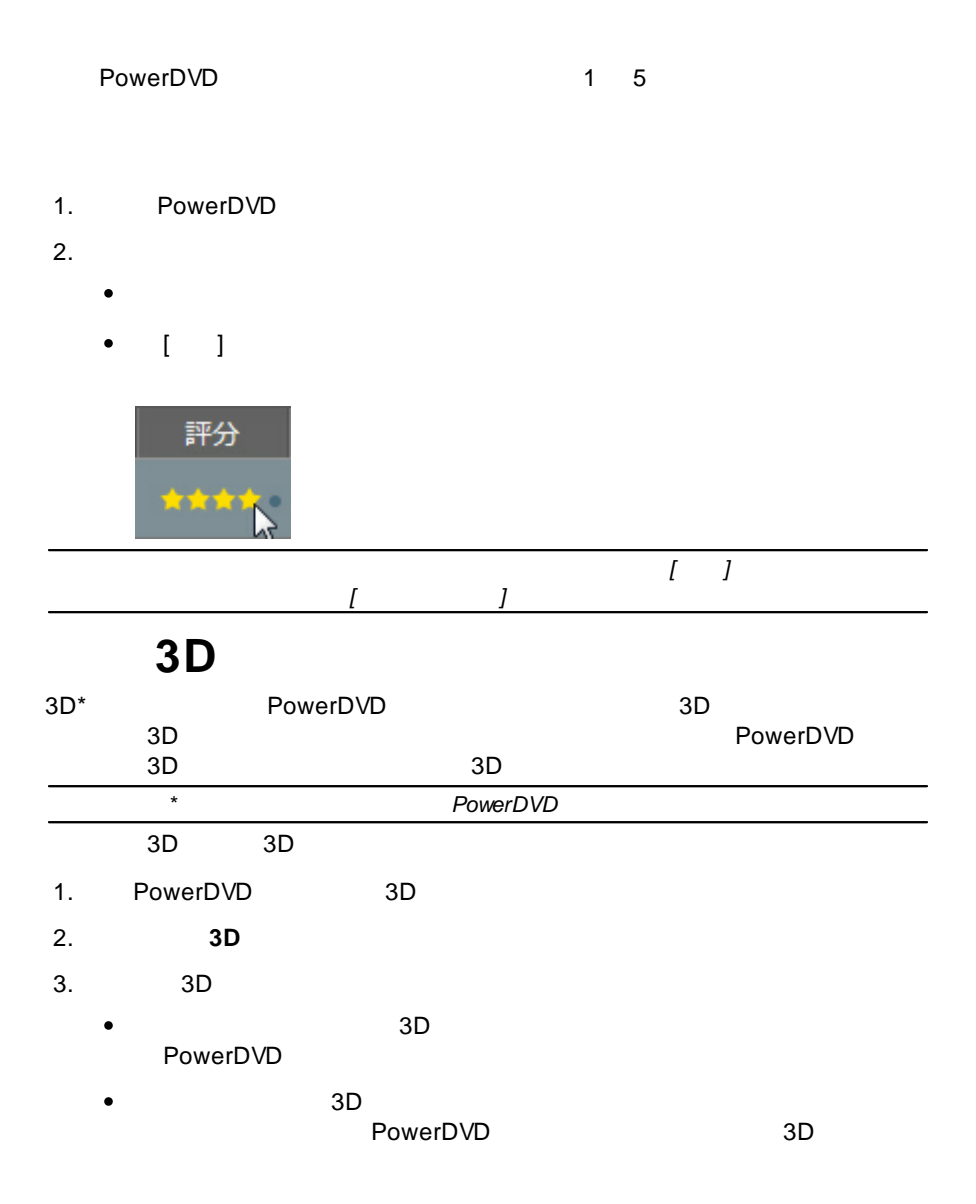

<span id="page-25-1"></span><span id="page-25-0"></span>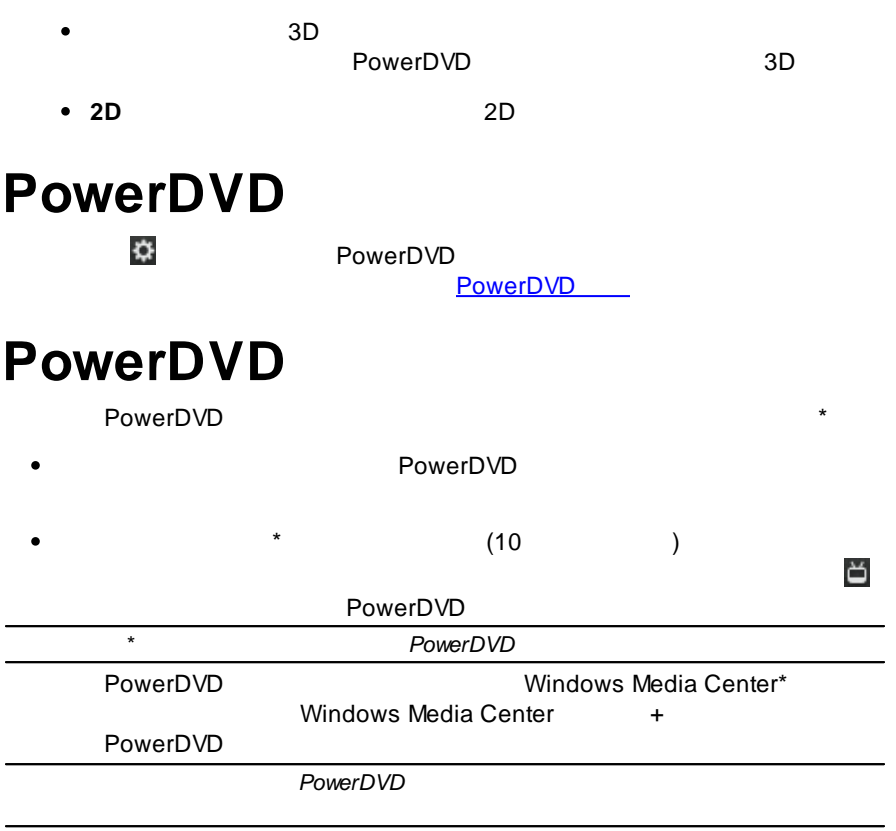

J.

<span id="page-25-2"></span>PowerDVD

YouTube Facebook Flickr

<span id="page-26-1"></span><span id="page-26-0"></span>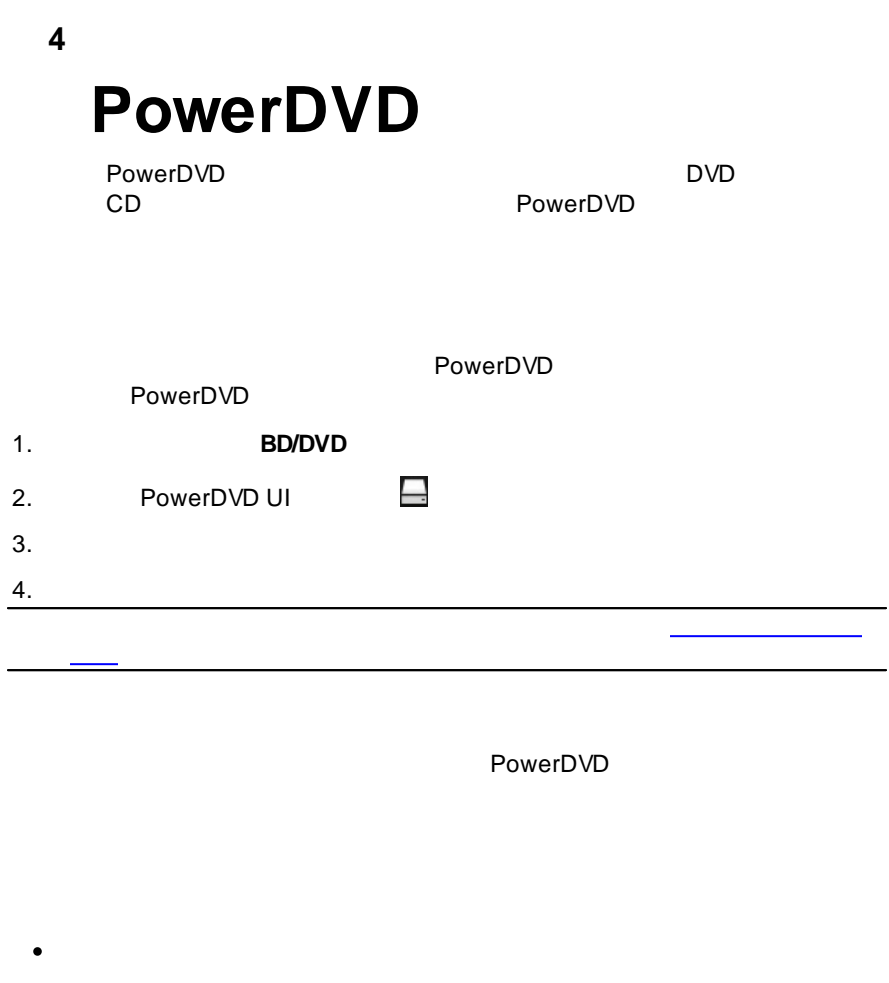

- <span id="page-26-2"></span> $\bullet$
- DVD **FancyView** 
	- *DVD*

*IFO*

PowerDVD

l

<span id="page-27-1"></span><span id="page-27-0"></span>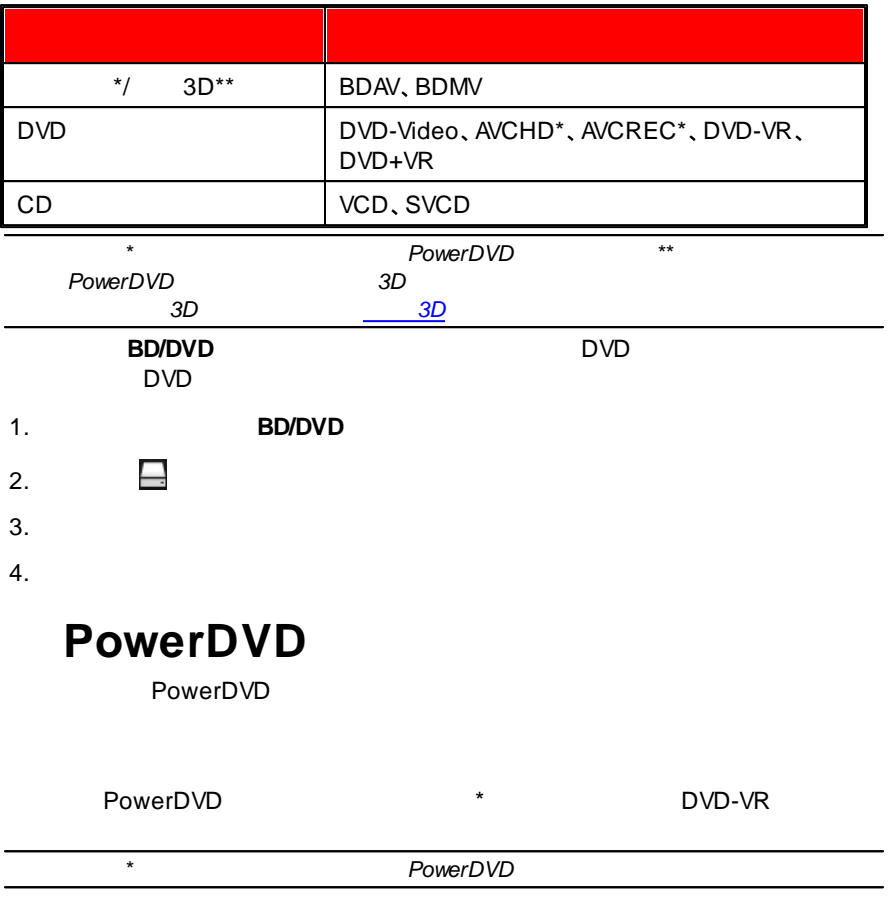

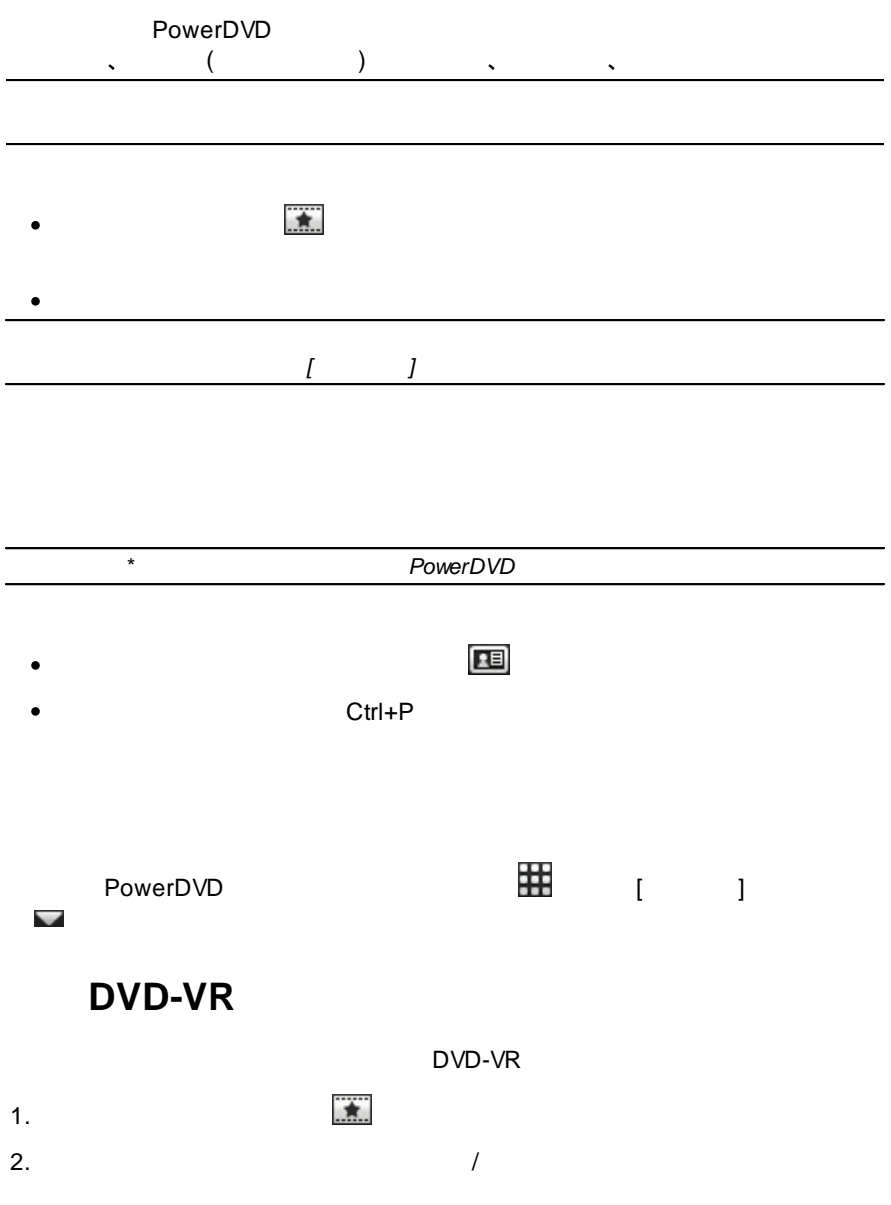

 $3.$  /

<span id="page-29-0"></span>PowerDVD CD  $\overline{\phantom{a}}$ 

PowerDVD

<span id="page-29-1"></span>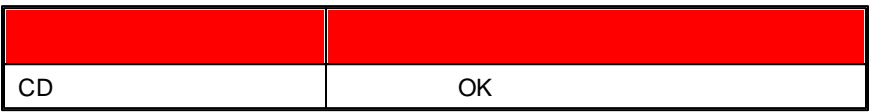

: AAC, AC3, ADTS, AOB, DTS, FLAC, M4A, MID, MKA, MP2, MP3 MPA OGG RMI WAV WMA

<span id="page-29-2"></span>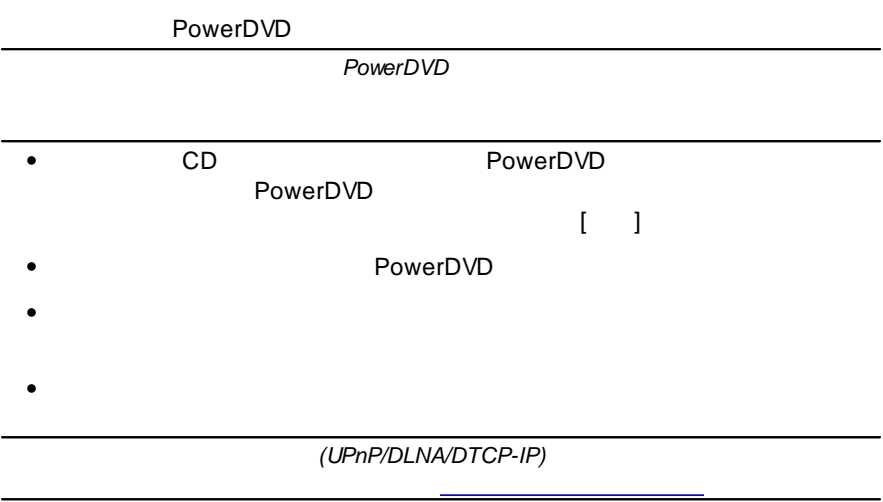

### **OK**

<span id="page-30-1"></span><span id="page-30-0"></span>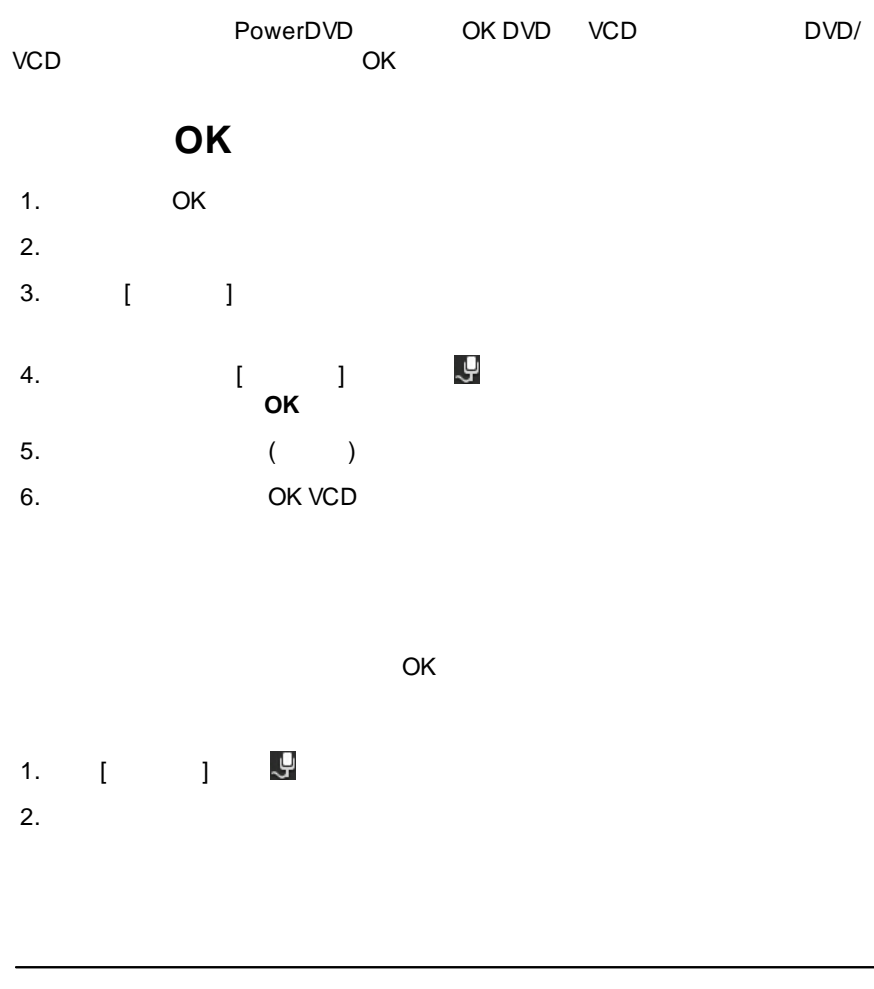

<span id="page-31-0"></span>: 264, 26L, 3G2, 3GP, 3GP2, 3GPP, ASF, AVC, AVI, BSF, DAT, DIV, DIVX\*, DVR-MS, FLV\*, H264\*, JSV, JVT, M1V, M2P, M2T, M2TS, M2V, M4V, MK3D\*, MKV\*, MOD, MOV, MP4\*, MP4V, MPE, MPEG, MPG, MPV, MTS, MVC, QT TIVO TOD TP TPD TRP TS TTS VC1 VOB VRO WM WMV WTV

<span id="page-31-1"></span>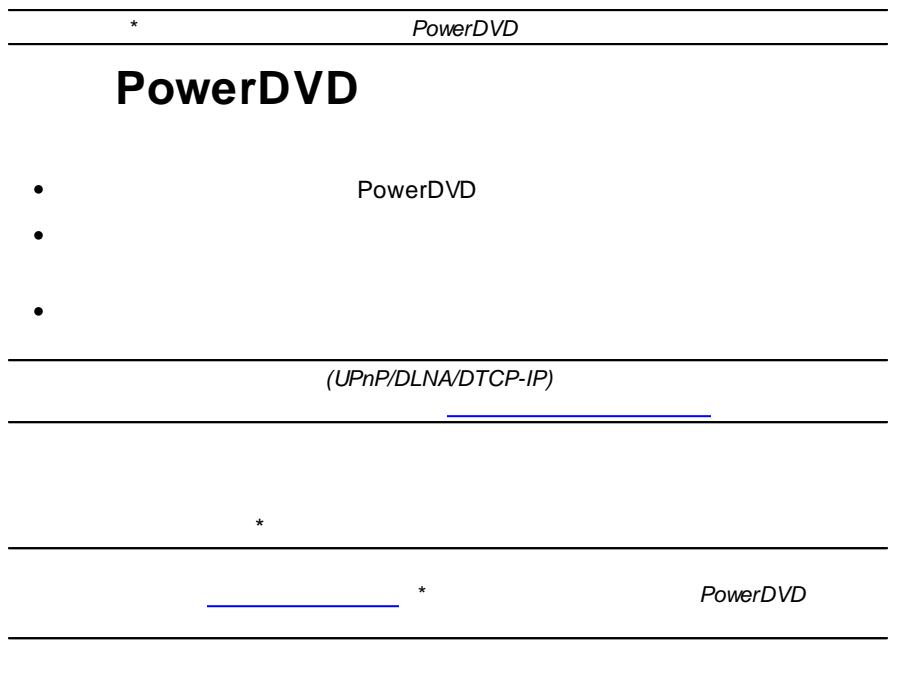

<span id="page-31-2"></span>PowerDVD

<span id="page-31-3"></span>**\*** BMP JPEG JPG PNG TIF TIFF MPO JPS ARW CR2 CRW DCR, DNG, ERF, KDC, MEF, MRW, NEF, ORF, PEF, RAF, RAW, RW2, SR2, SRF X3F

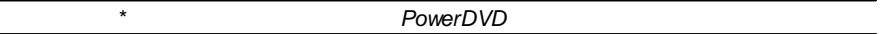

<span id="page-32-2"></span><span id="page-32-1"></span><span id="page-32-0"></span>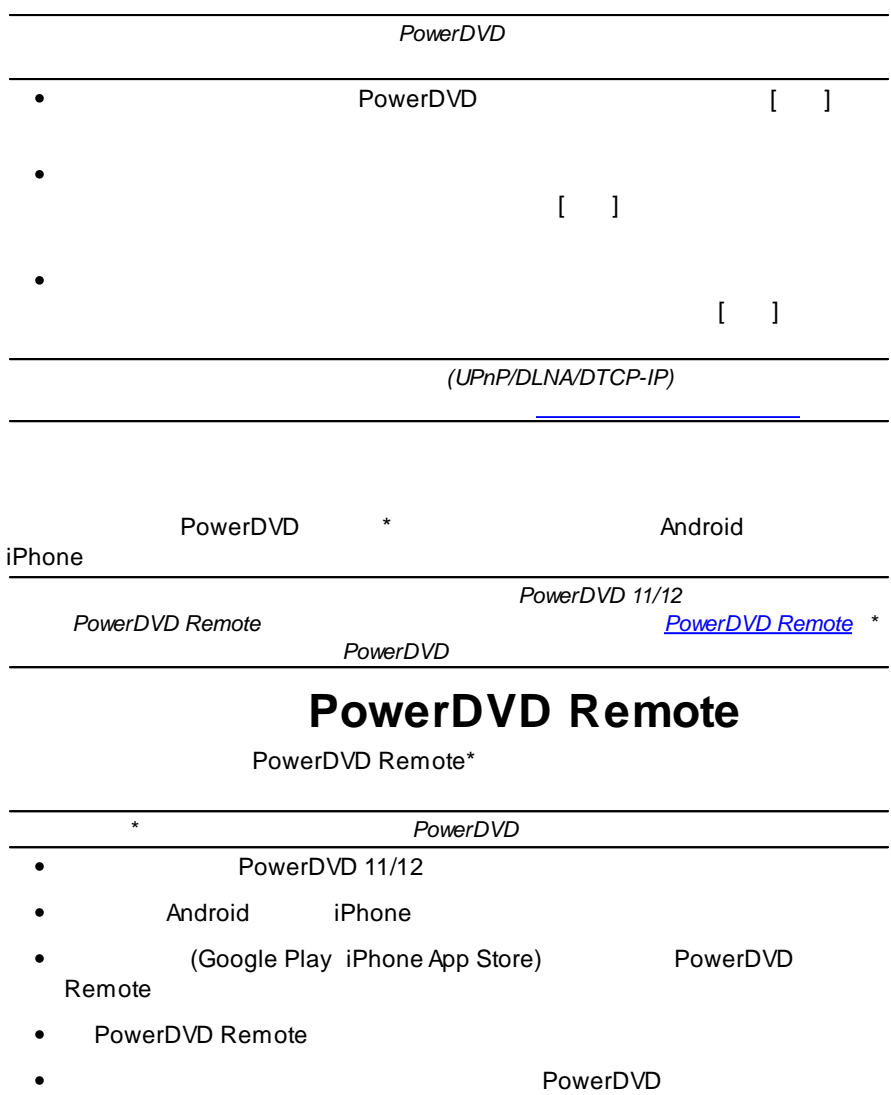

### **PowerDVD Remote** 4 PowerDVD Remote PowerDVD

 $\sim$ 

### PowerDVD

<span id="page-33-0"></span>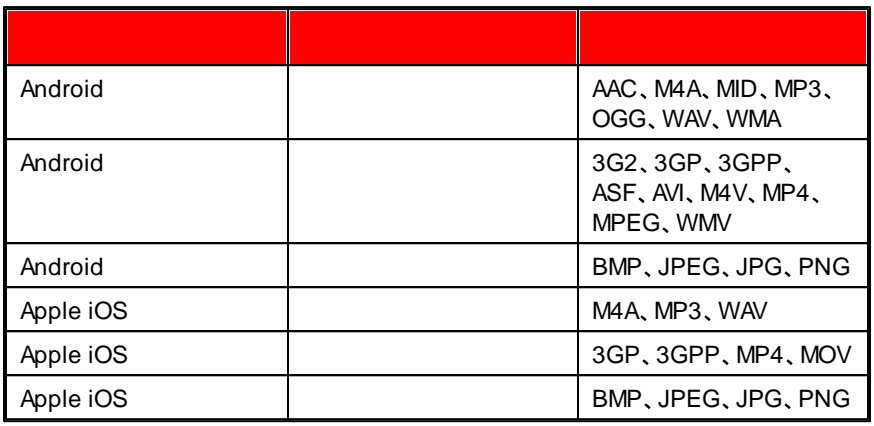

PowerDVD Remote

<span id="page-33-1"></span>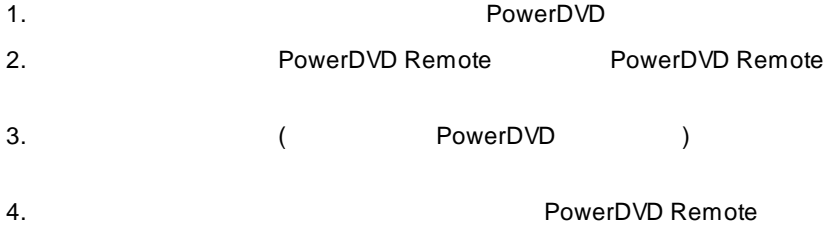

<span id="page-34-0"></span>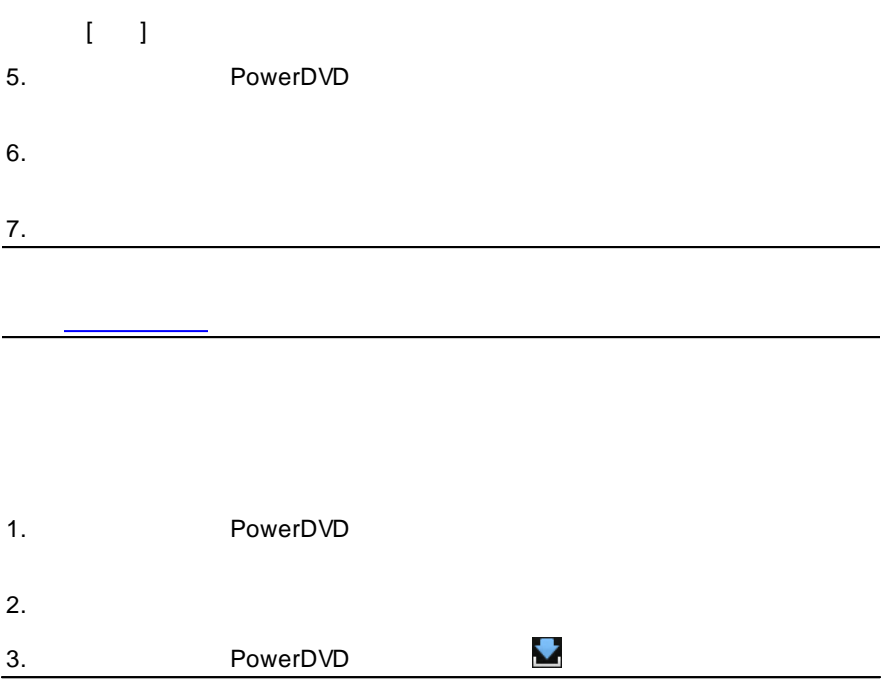

4.

5.

<span id="page-35-1"></span><span id="page-35-0"></span>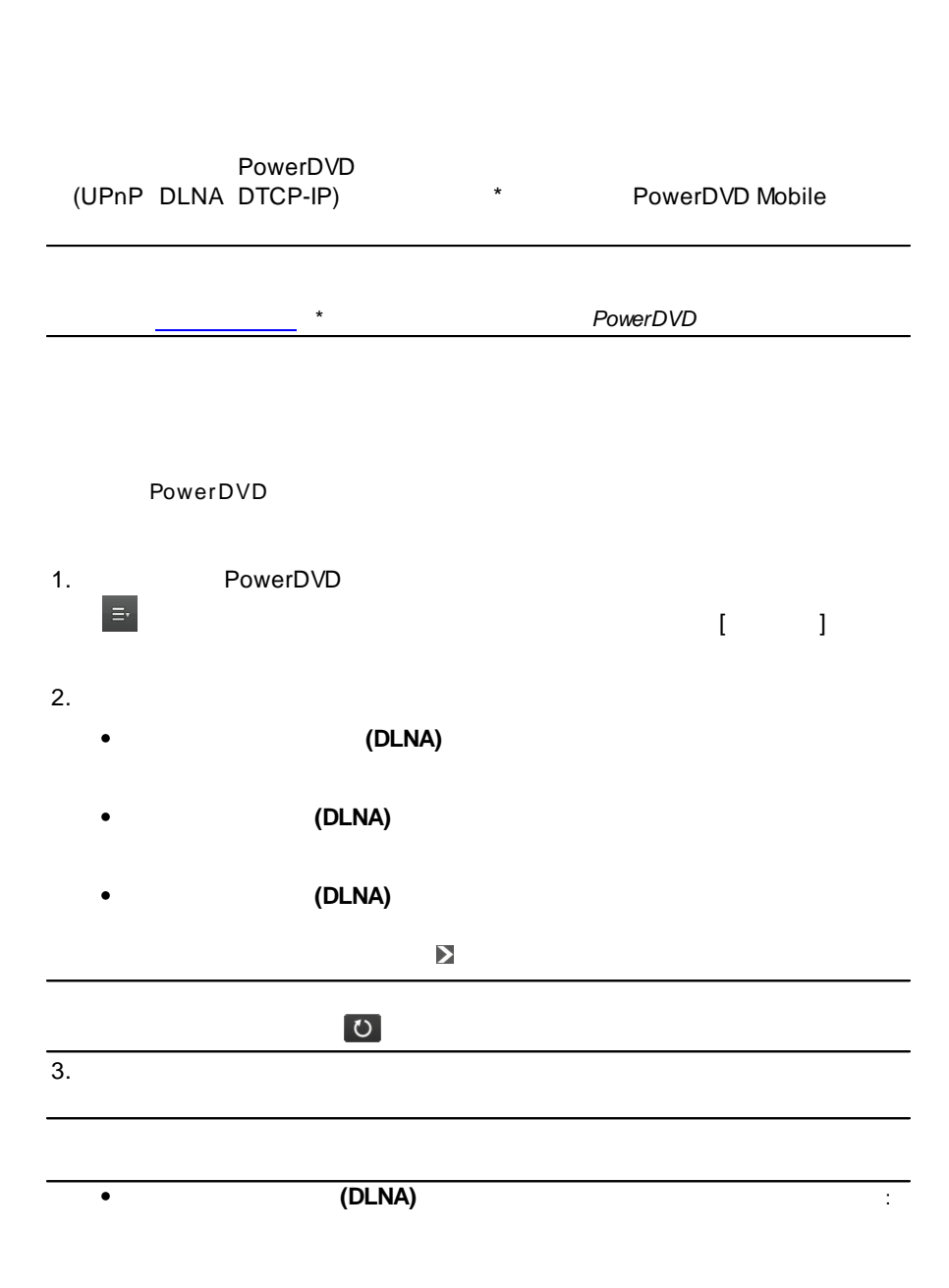

**26**
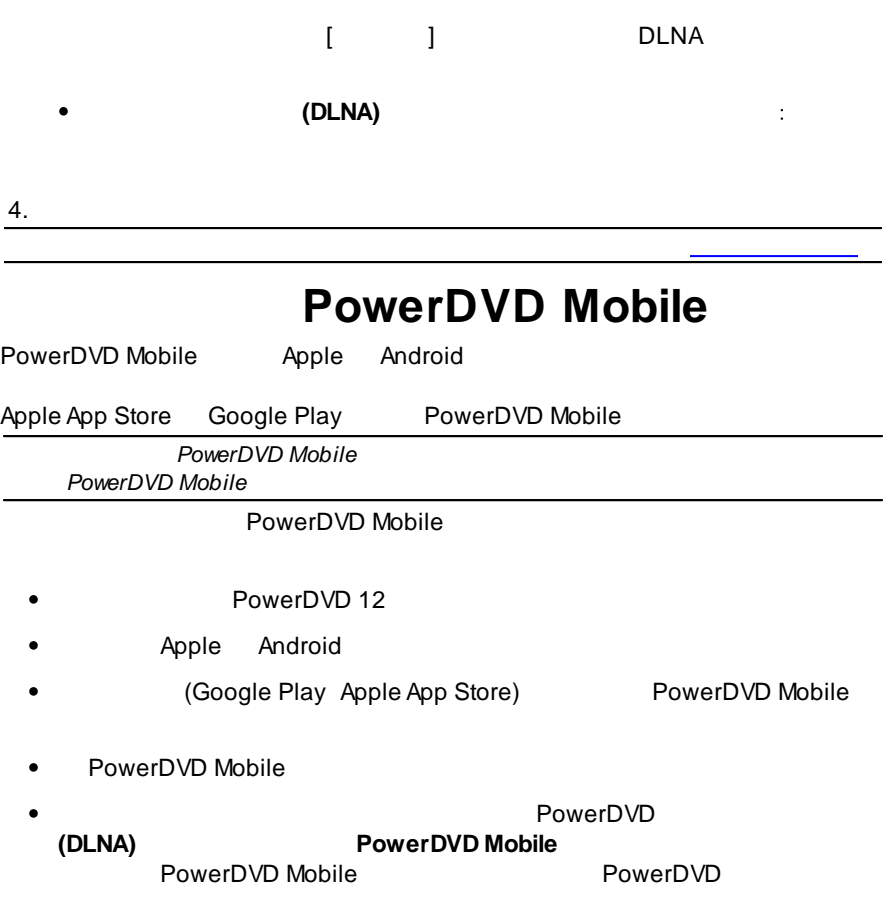

: 264, 26L, 3G2, 3GP, 3GP2, 3GPP, ASF, AVC, AVI, BSF, DAT, DIV, DIVX, DVR-MS, FLV, H264, JSV, JVT, M1V, M2P, M2T, M2TS, M2V, M4V, MKV, MOD, MOV, MP4, MP4V, MPE, MPEG, MPG, MPV, MTS, MVC, QT, TOD, TP, TPD, TRP TS TTS VC1 VOB VRO WM WMV WTV

#### BMP JPEG JPG PNG TIF TIFF

: AAC\*, AC3, ADTS\*, AOB\*, DTS, LPCM, M4A, MKA, MP2, MP3, MPA, WAV WMA

<span id="page-37-0"></span>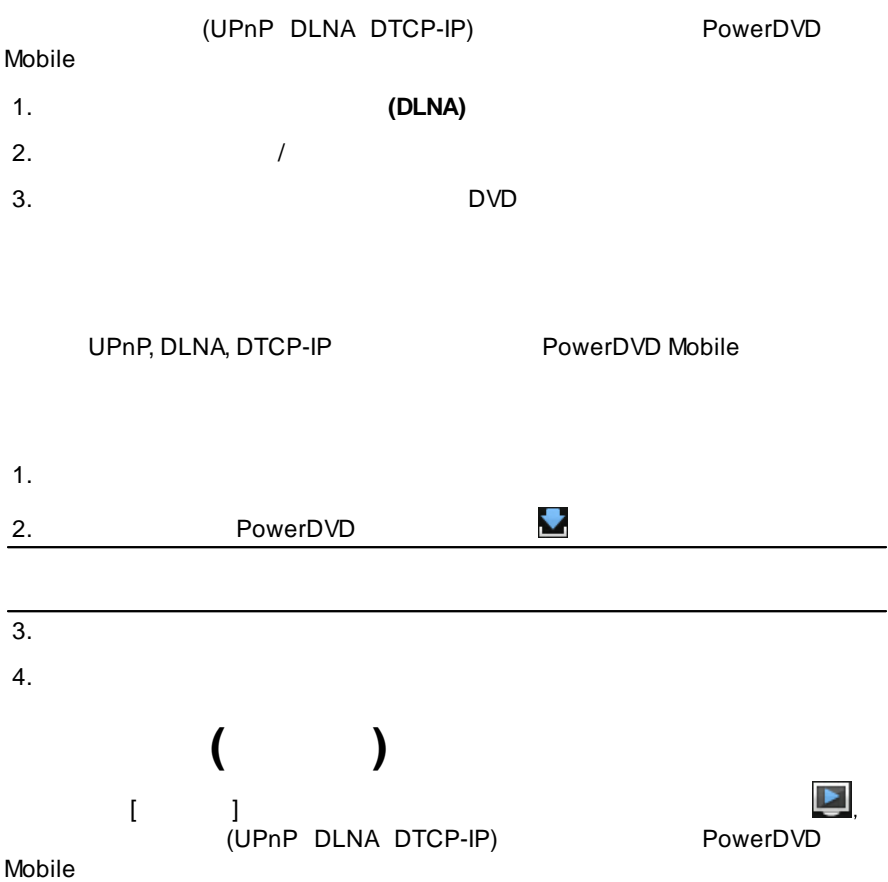

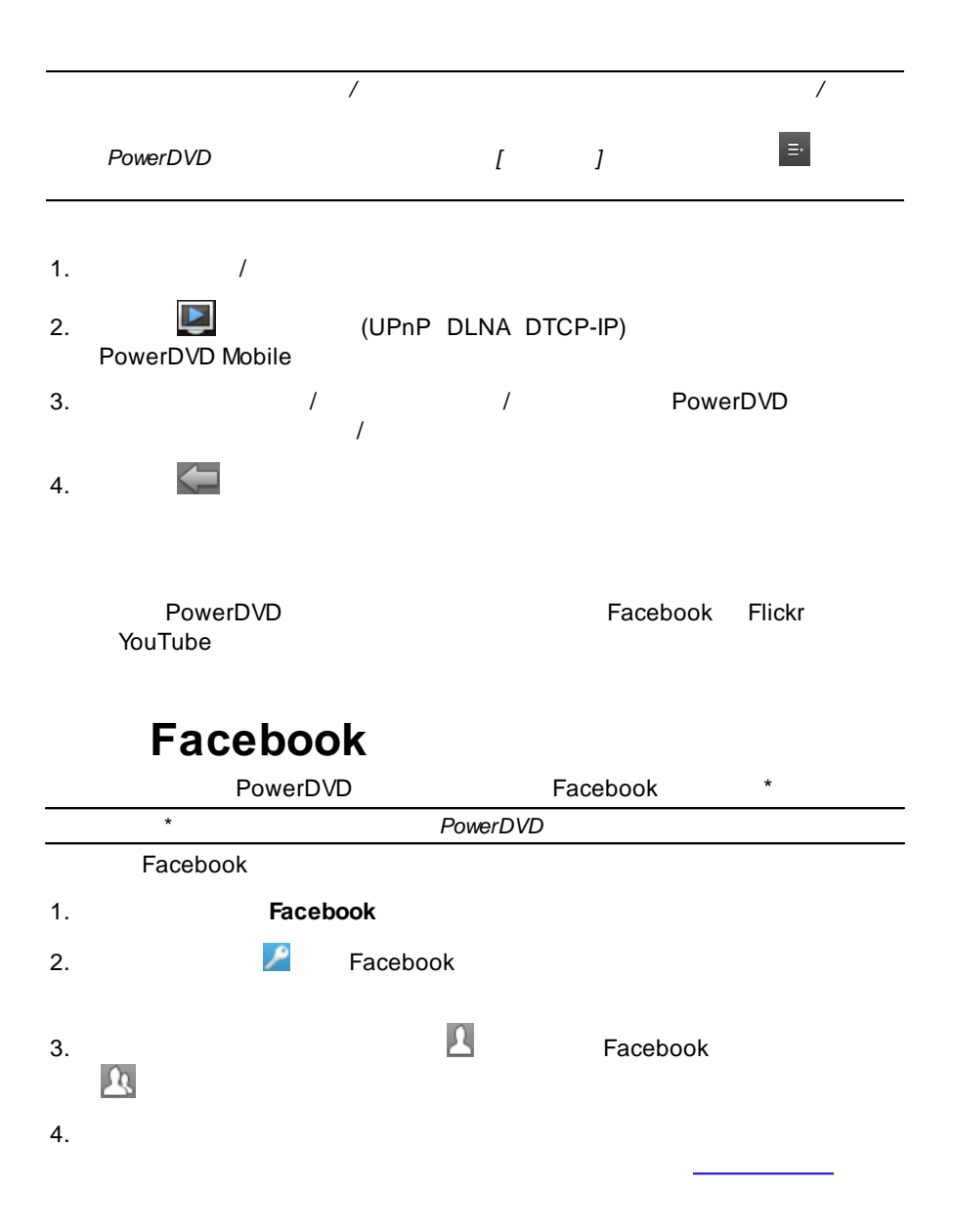

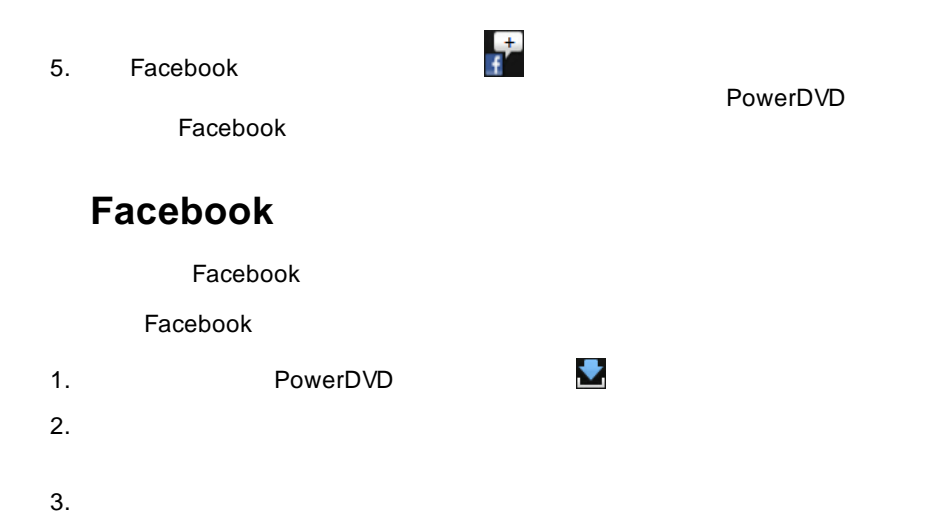

**Flickr**

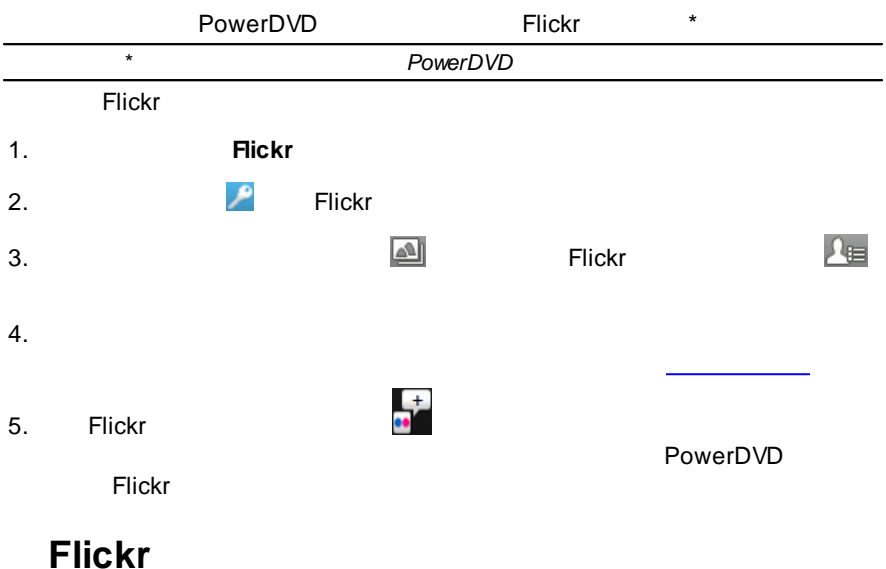

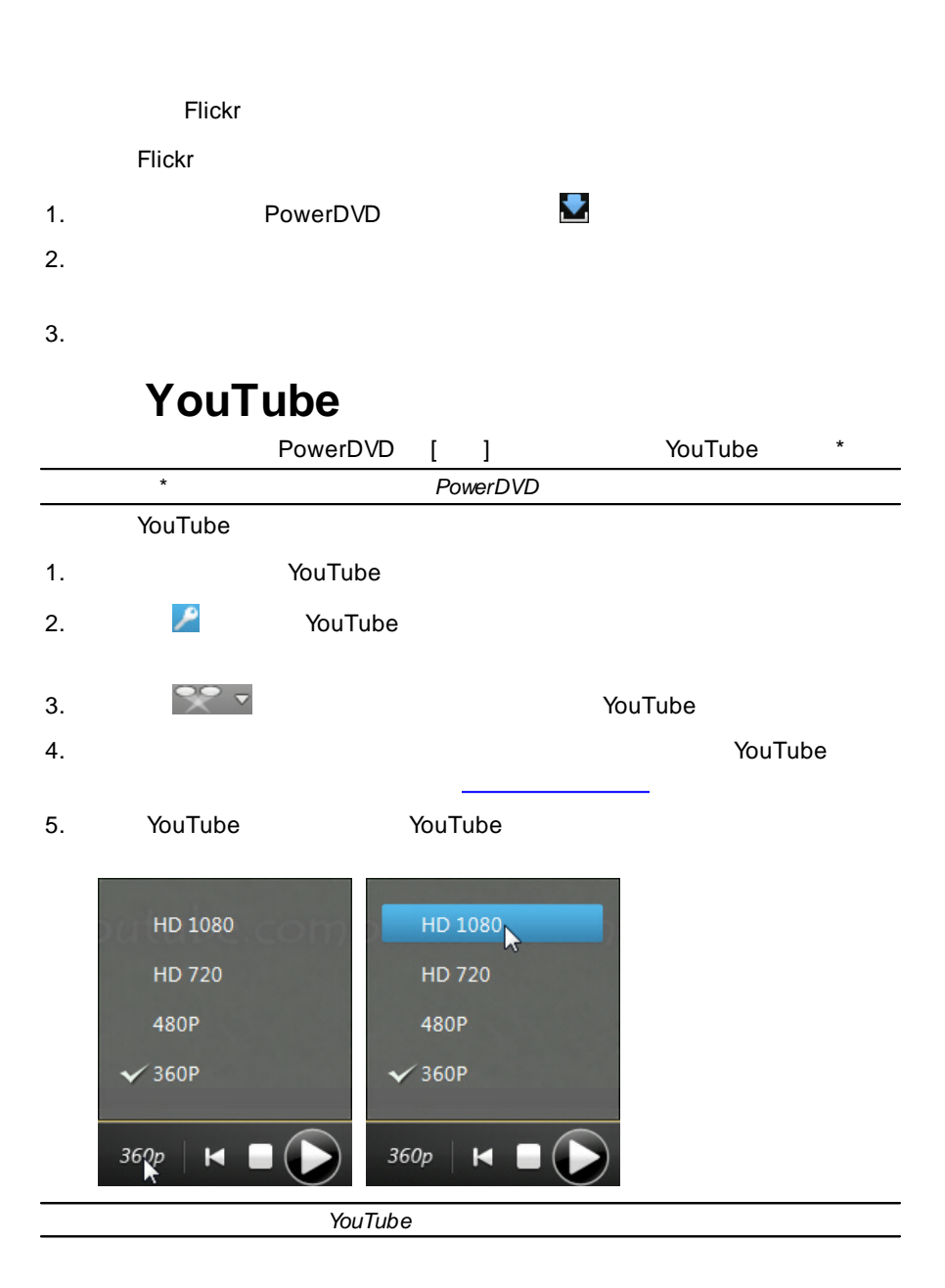

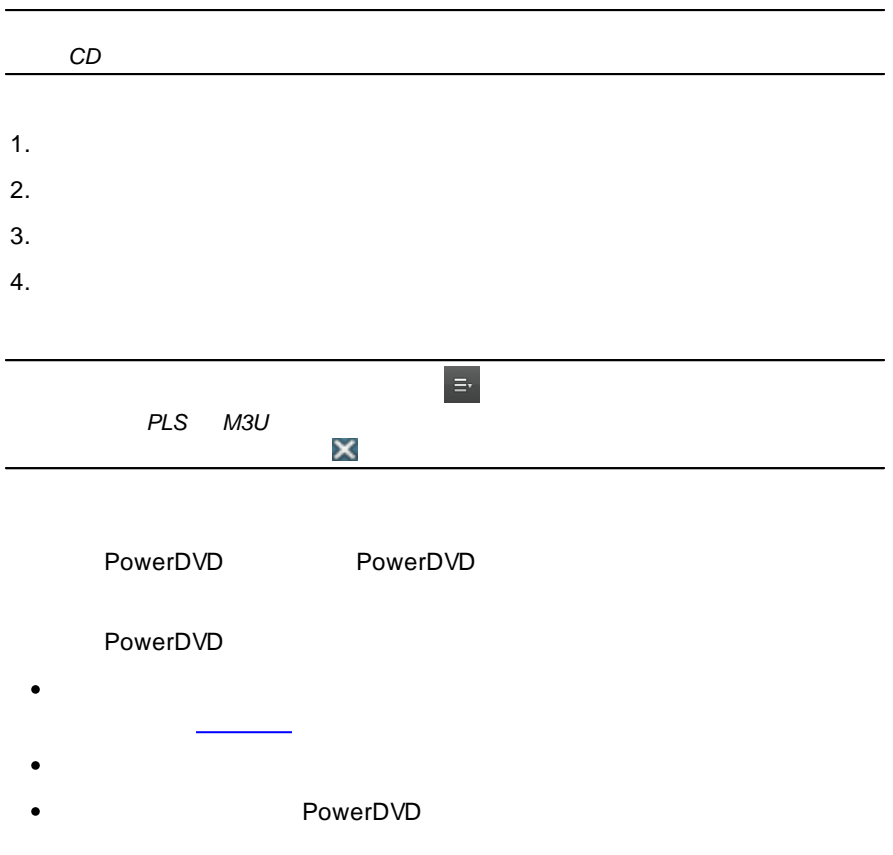

1.

# 2. PowerDVD *PowerDVD* 3.

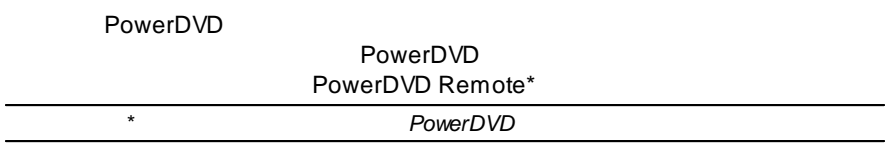

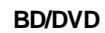

**5**

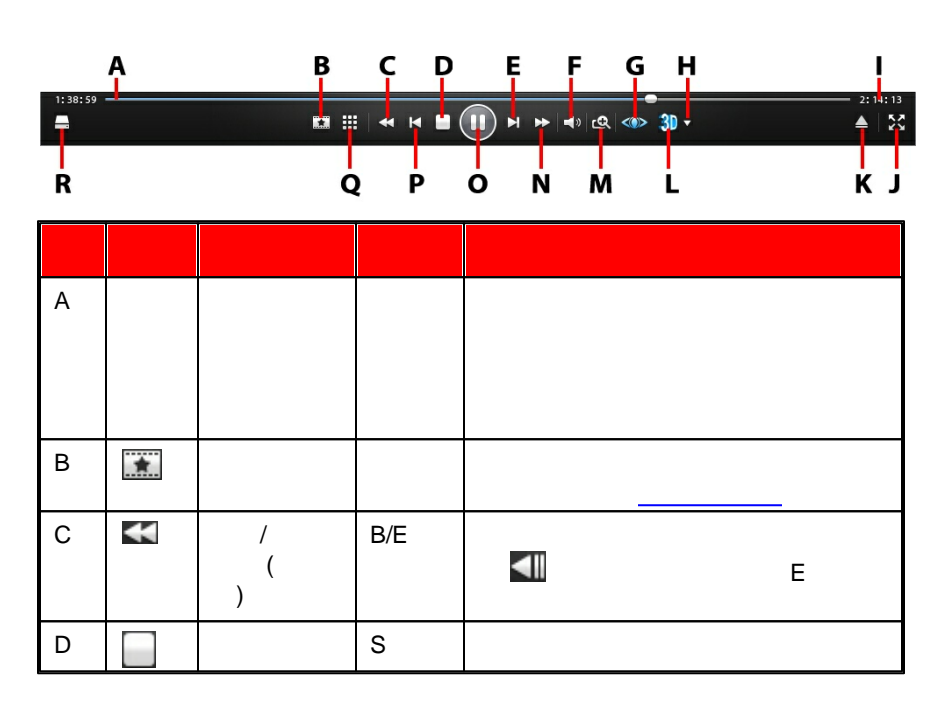

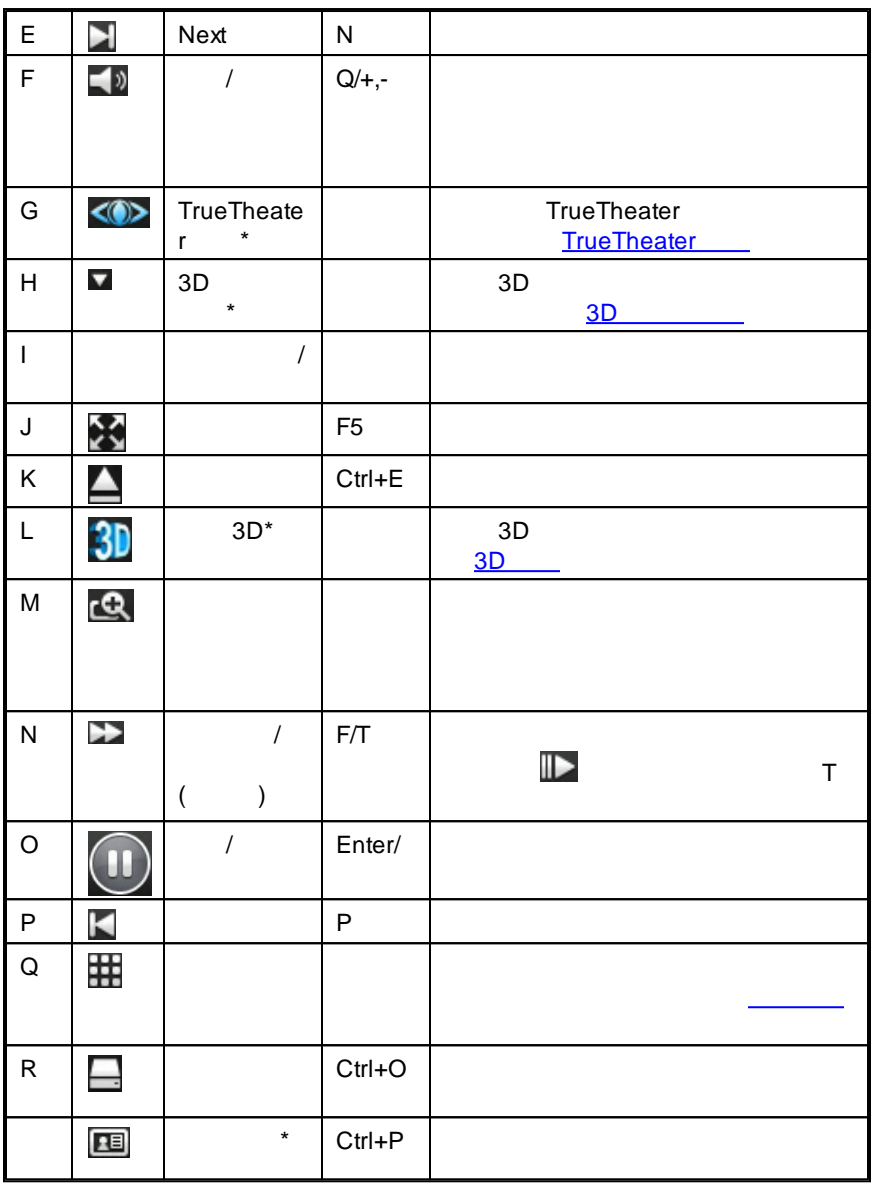

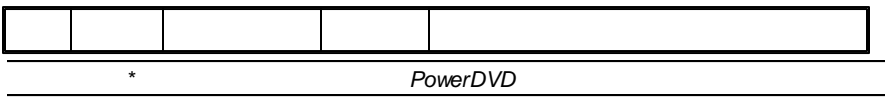

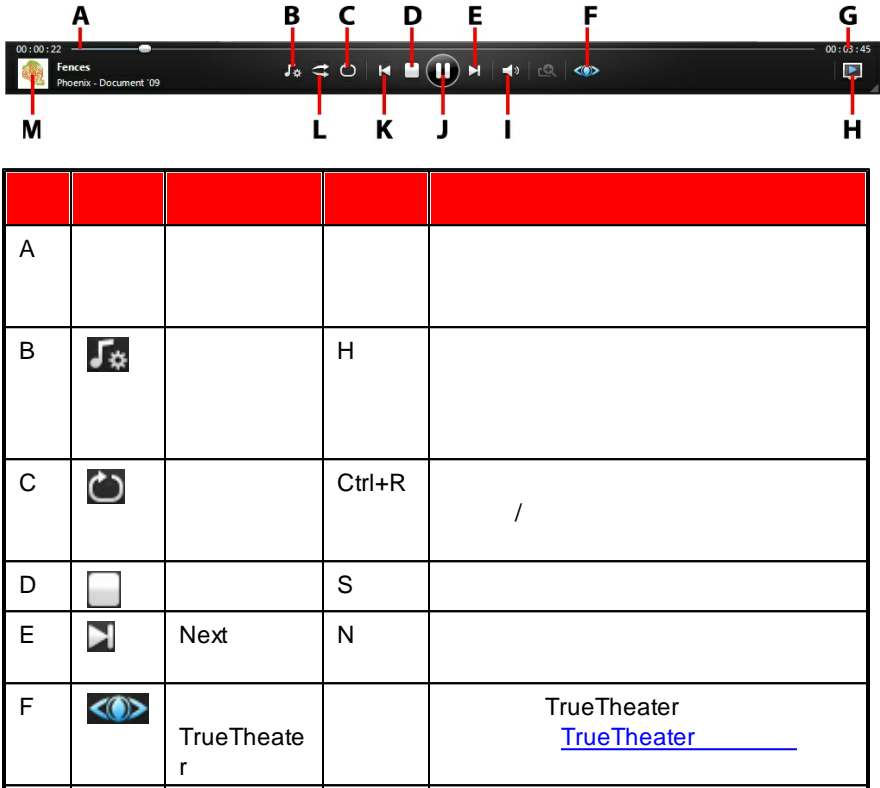

G | /

 $\blacktriangleright$ 

 $\,$  H  $\,$ 

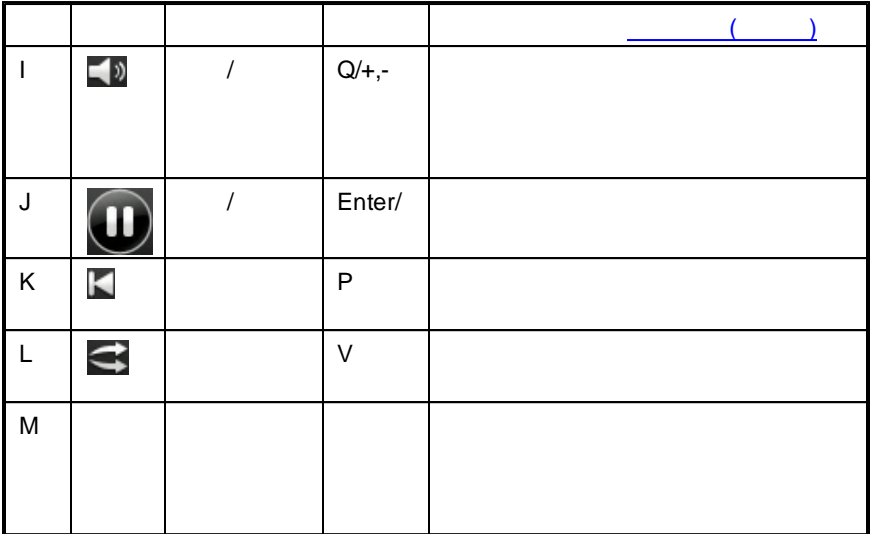

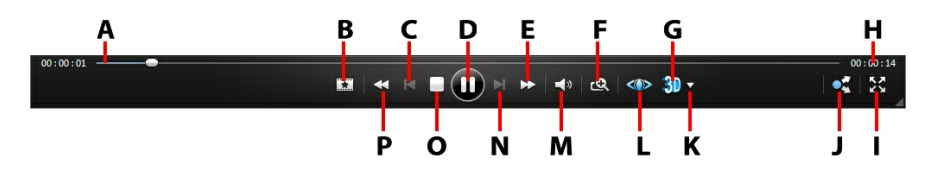

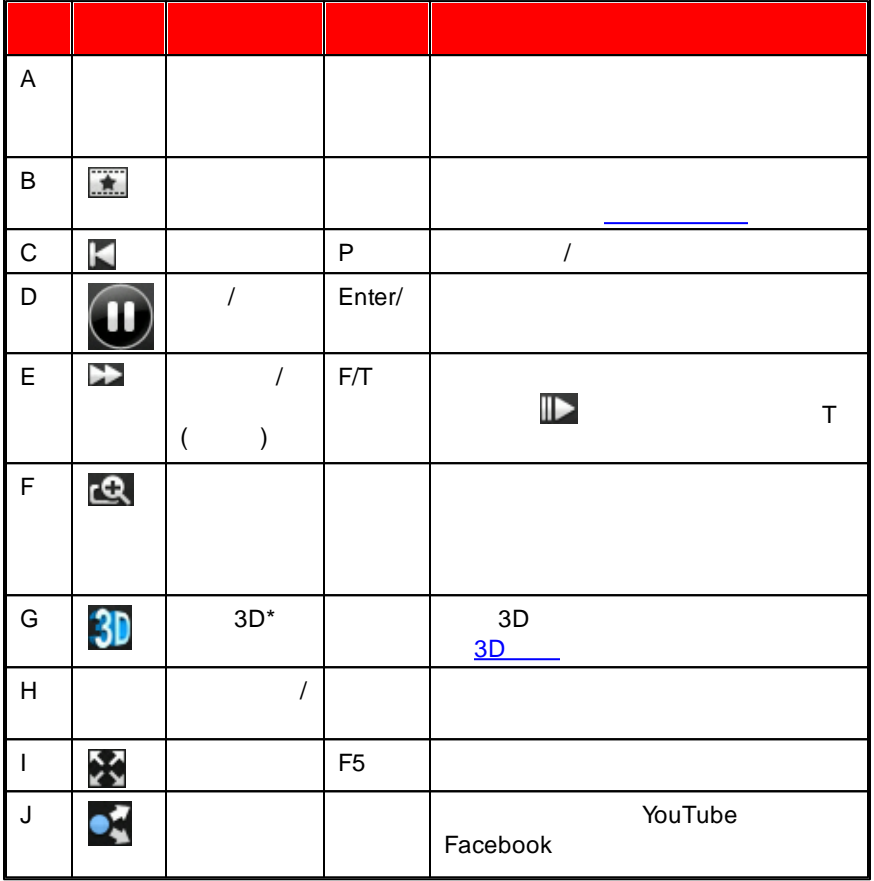

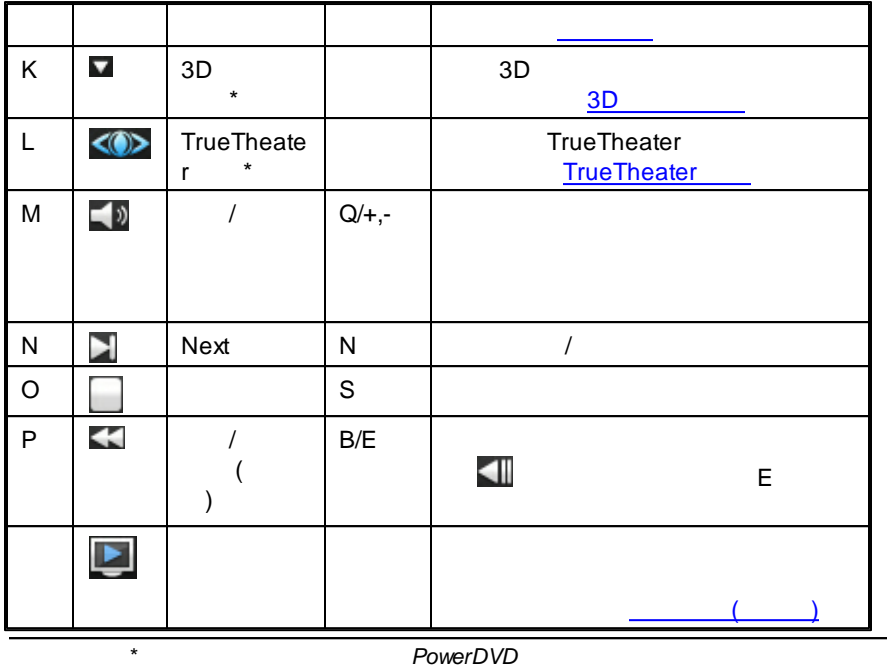

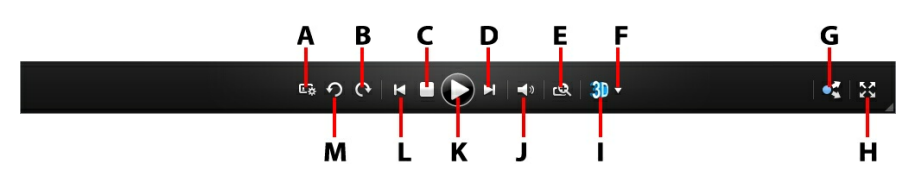

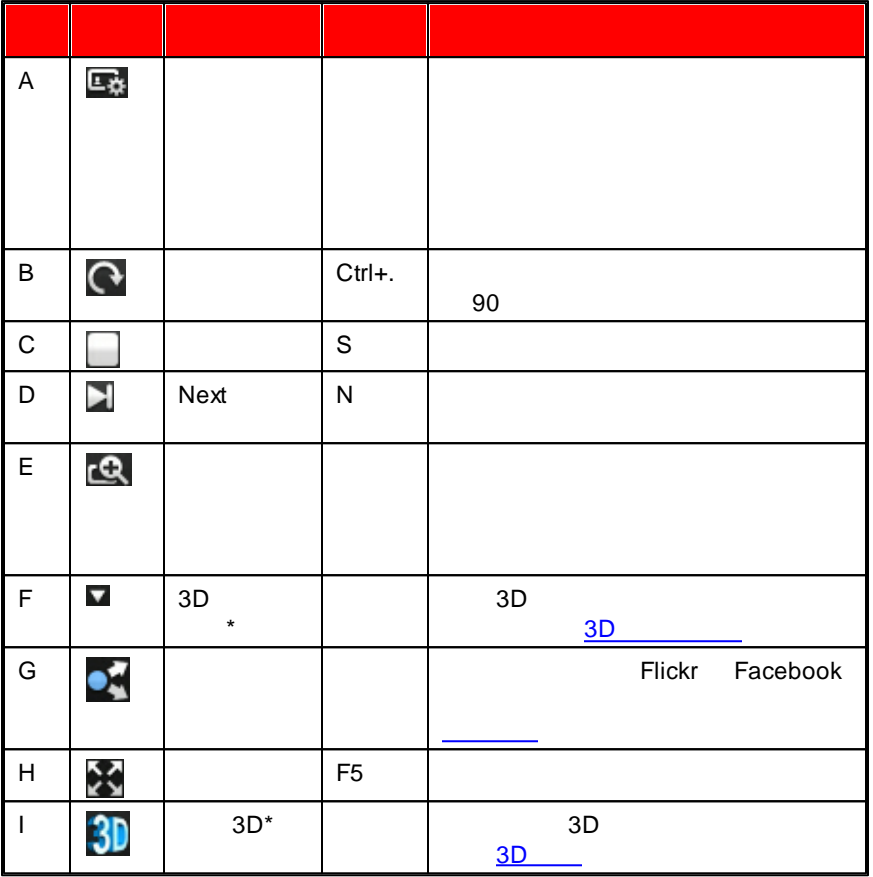

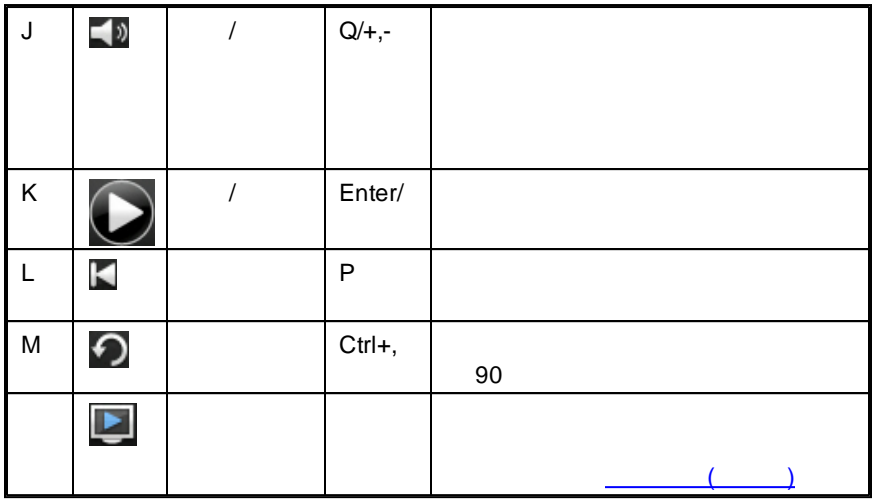

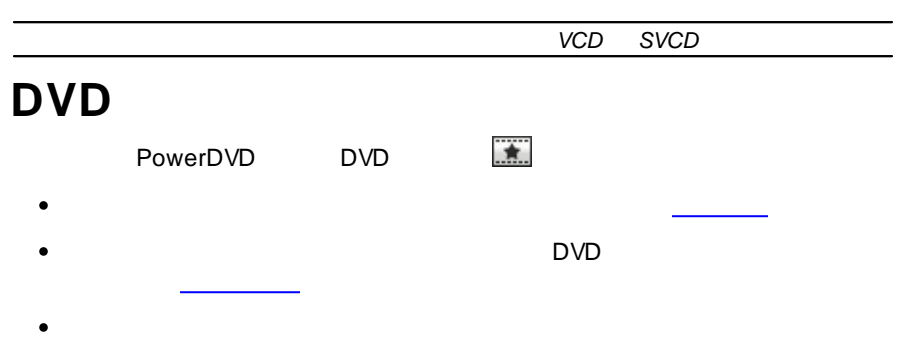

- 
- $\bullet$
- $\bullet$
- $($   $)$
- $($  )
- 
- Facebook Twitter
- MoovieLive  $\bullet$  $\bullet$  $\mathbf{r}$ DVD  $\bullet$
- DVD  $\bullet$  $\sim 10^{-1}$
- $\bigstar$ PowerDVD \* *\* PowerDVD* $\bullet$ 
	-
	- $\bullet$
	- $\bullet$
- (  $\bullet$ )
- $($
- $[$   $]$
- $($  )
- Facebook Twitter  $\bullet$ MoovieLive  $\bullet$
- 
- $\pmb{\star}$ PowerDVD  $($  $\bullet$
- $\bullet$ DVD $\bullet$
- $\sim 10^6$  $\frac{1}{\sqrt{2}}$

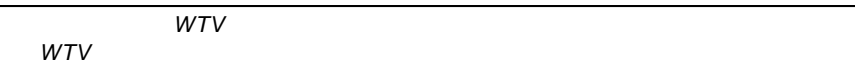

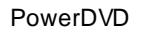

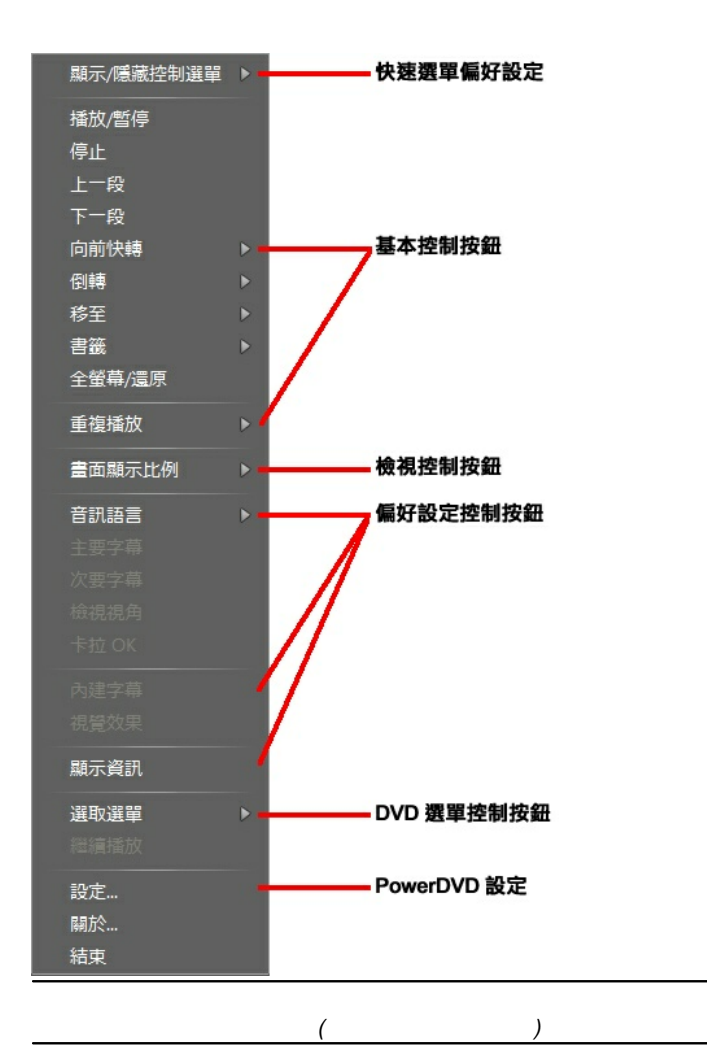

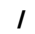

**/**

 $\begin{bmatrix} 1 & 1 \end{bmatrix}$ 

# PowerDVD ( )

 $($   $)$ 

**/** PowerDVD

у.

Scan

TrueTheater Stretch Pan &

Letterbox

### **TrueTheater Stretch\***

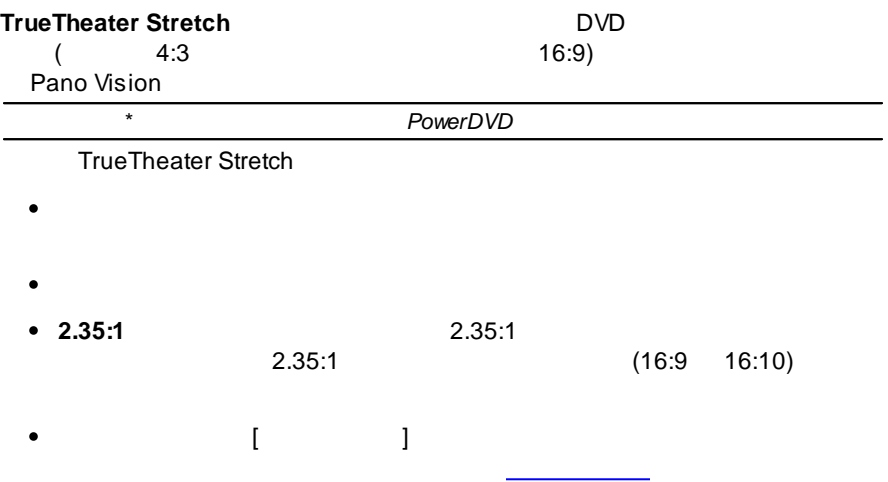

## **Pan&Scan**

Pan&Scan

2.35:1 1.85:1 ( 4:3 )

Pan&Scan

Pan&Scan

 $($ 

**OK**

OK OK [OK](#page-30-0) **OK** 

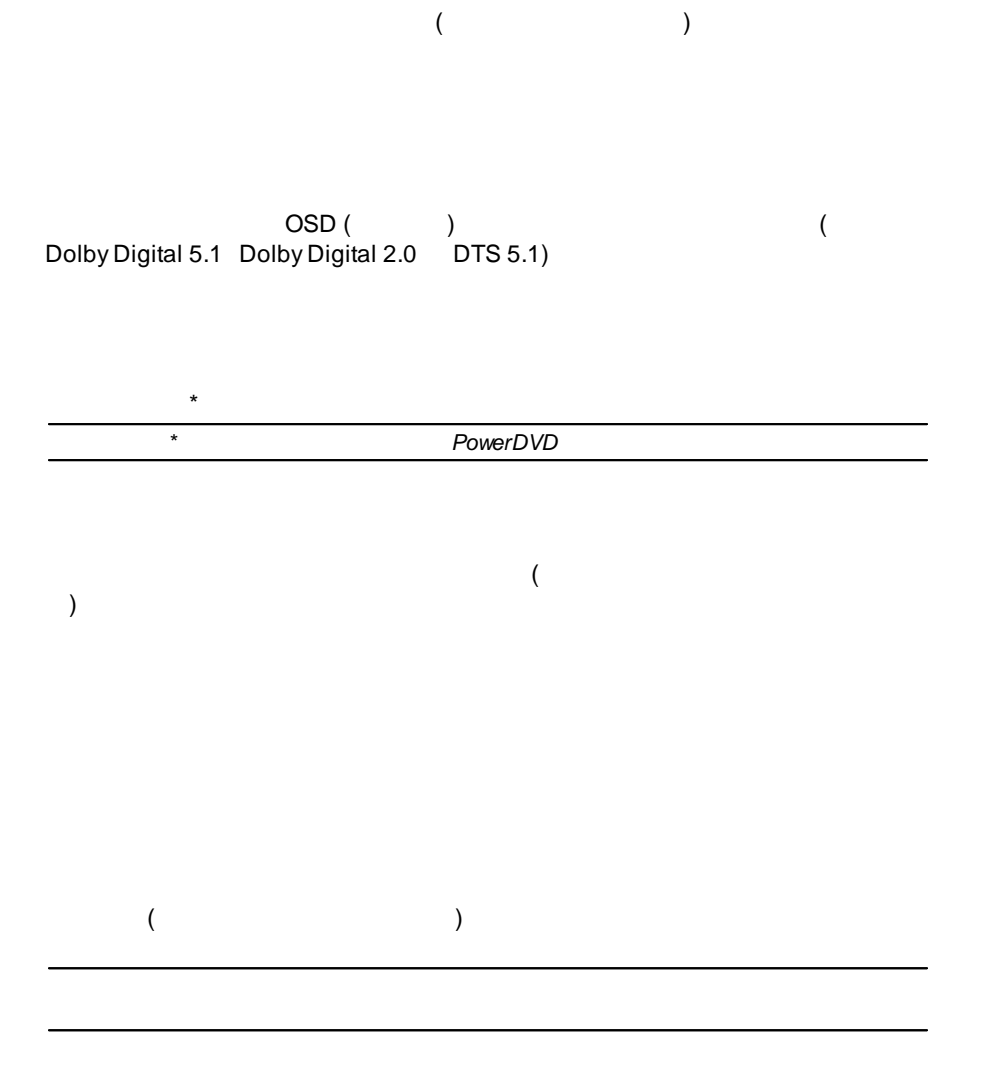

**DVD**

DVD

[PowerDVD](#page-27-0)<br>
management of the state of the state of the state of the state of the state of the state of the state of the state of the state of the state of the state of the state of the state of the state of the state of the

# **PowerDVD**

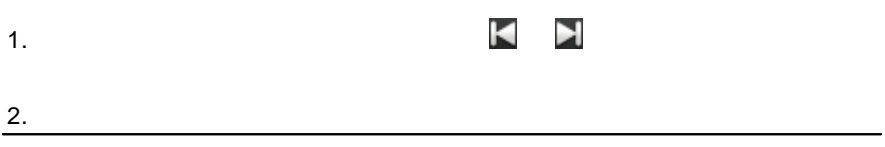

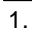

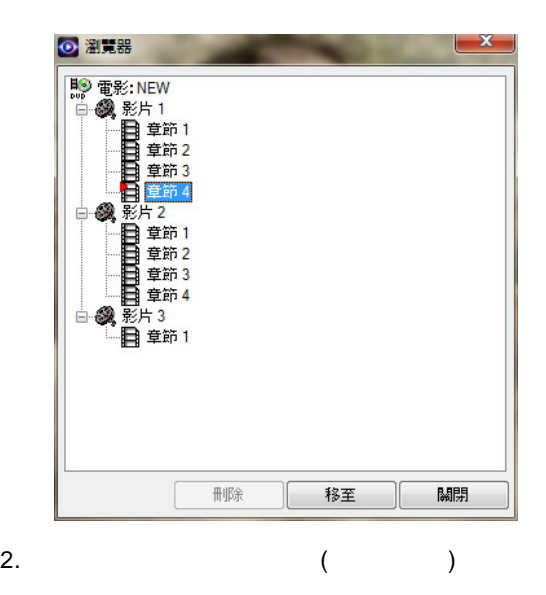

# **PowerDVD Remote**

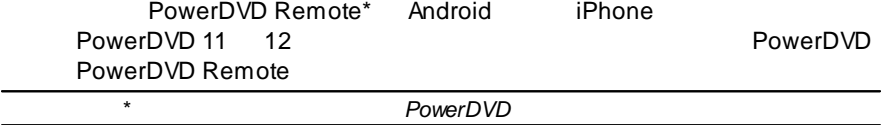

- $\bullet$ PowerDVD 11 12
- Android iPhone
- (Google Play iPhone App Store) PowerDVD Remote
- PowerDVD Remote  $\bullet$
- 

PowerDVD

**PowerDVD Remote** PowerDVD Remote PowerDVD

# **PowerDVD Remote**

PowerDVD Remote

PowerDVD Remote

- 1. PowerDVD
- 2. PowerDVD Remote PowerDVD Remote
- 3. ( PowerDVD )
- 4. PowerDVD Remote
- 5. PowerDVD Remote
	- PowerDVD
		- PowerDVD

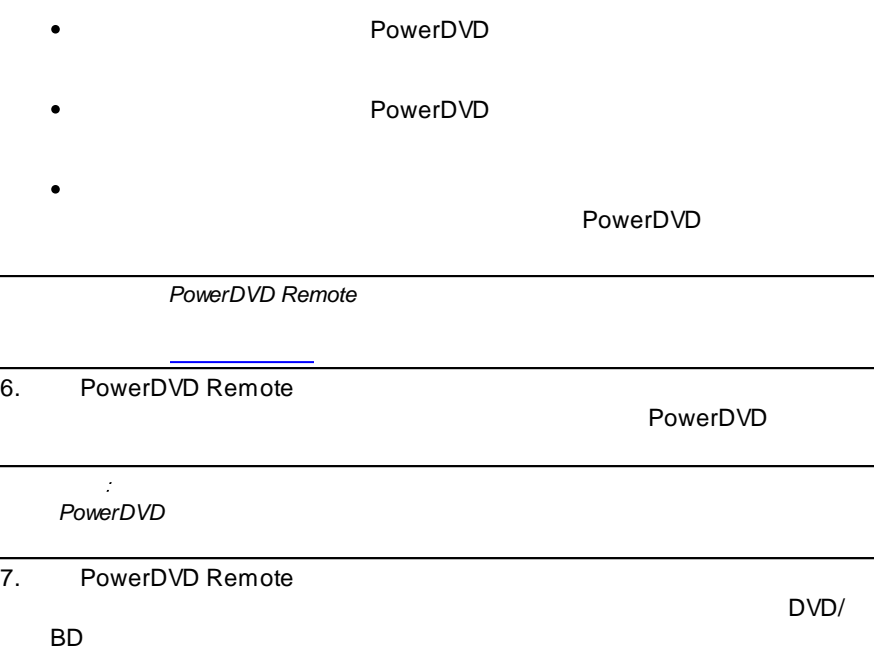

<span id="page-66-0"></span>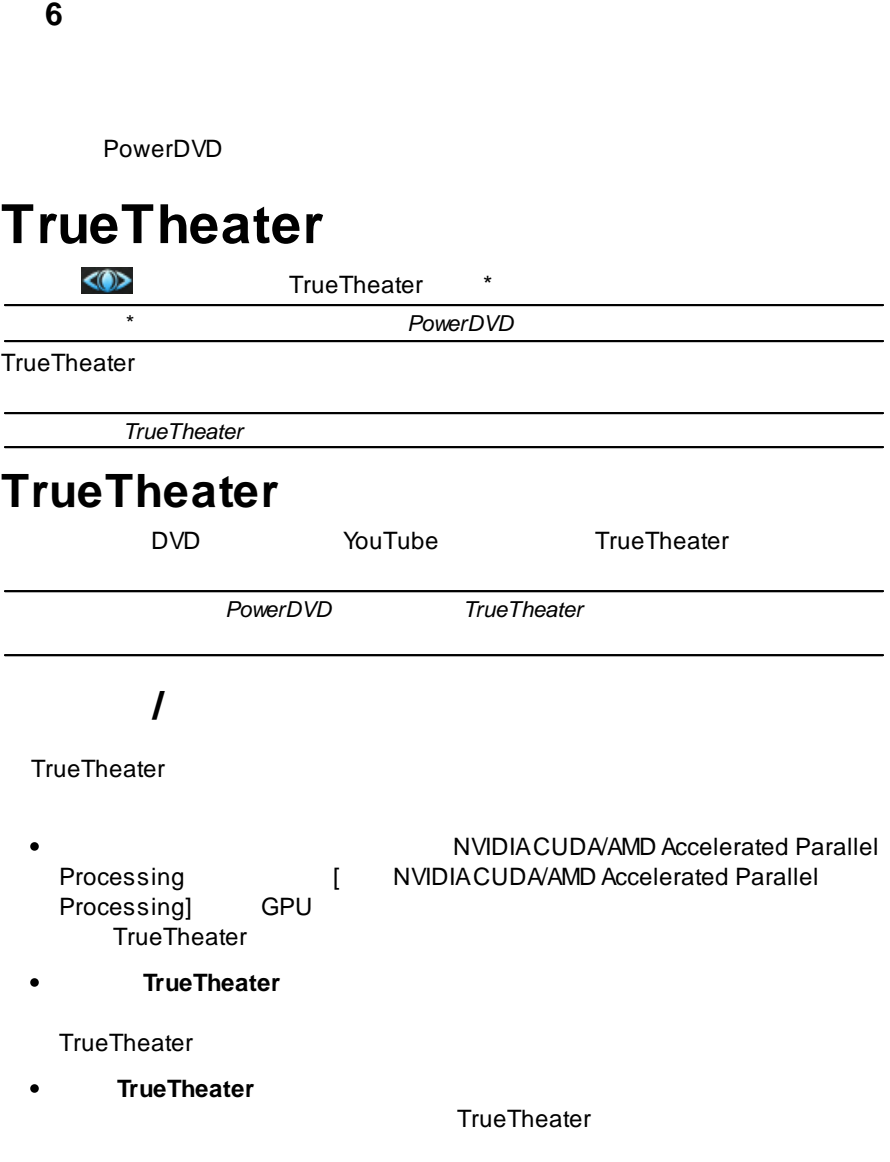

## **TrueTheater**

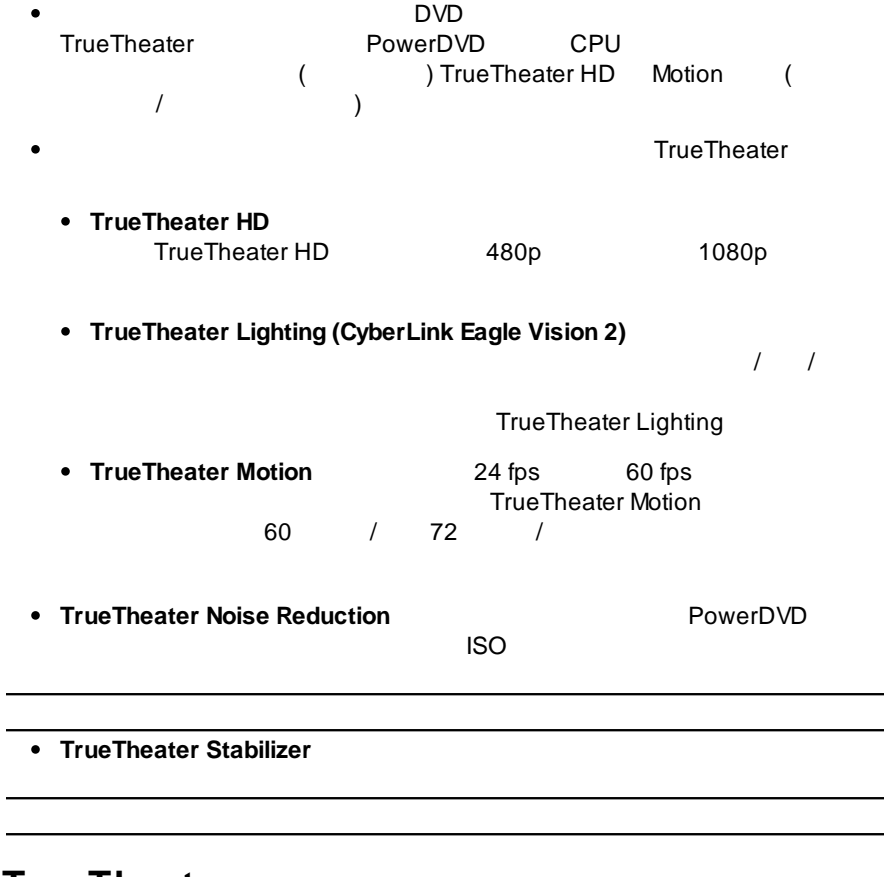

# **TrueTheater**

TrueTheater TrueTheater

<span id="page-68-1"></span><span id="page-68-0"></span>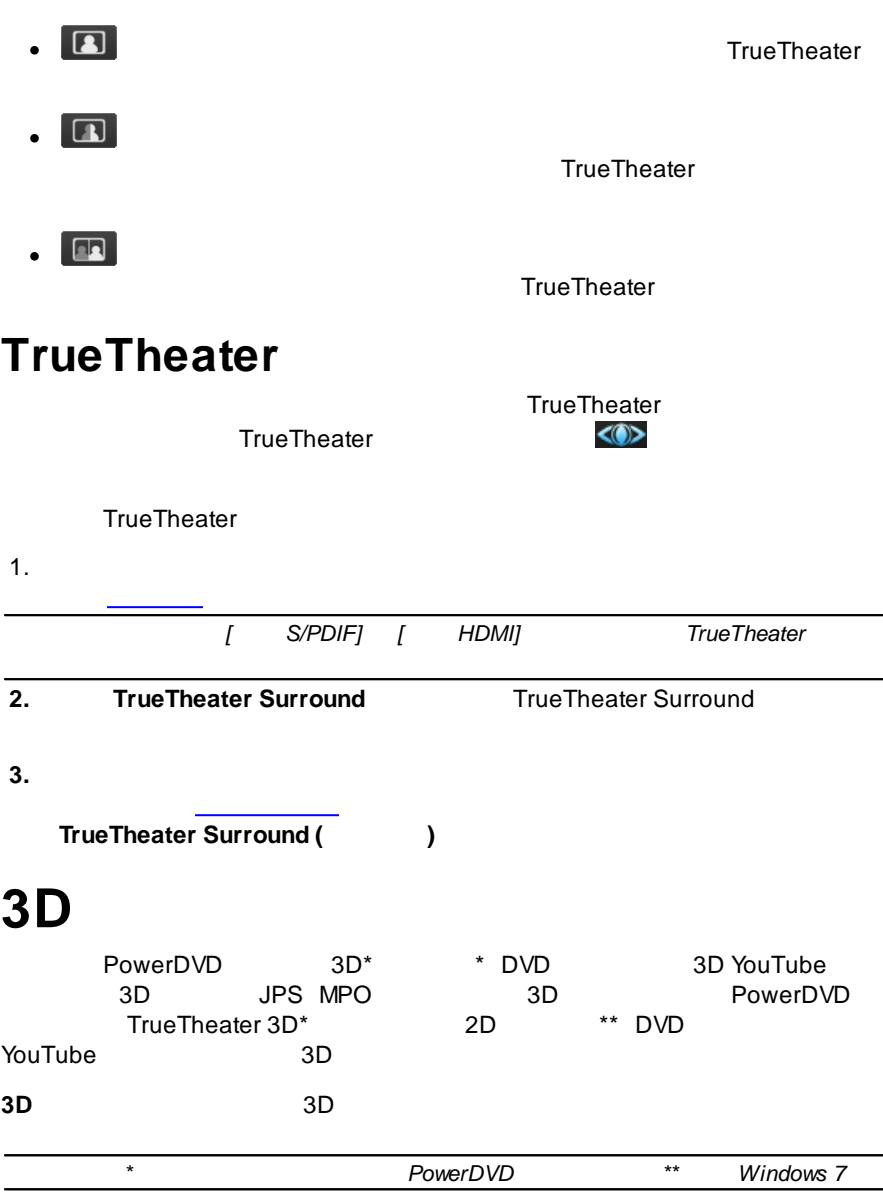

#### PowerDVD 3D

<span id="page-69-0"></span>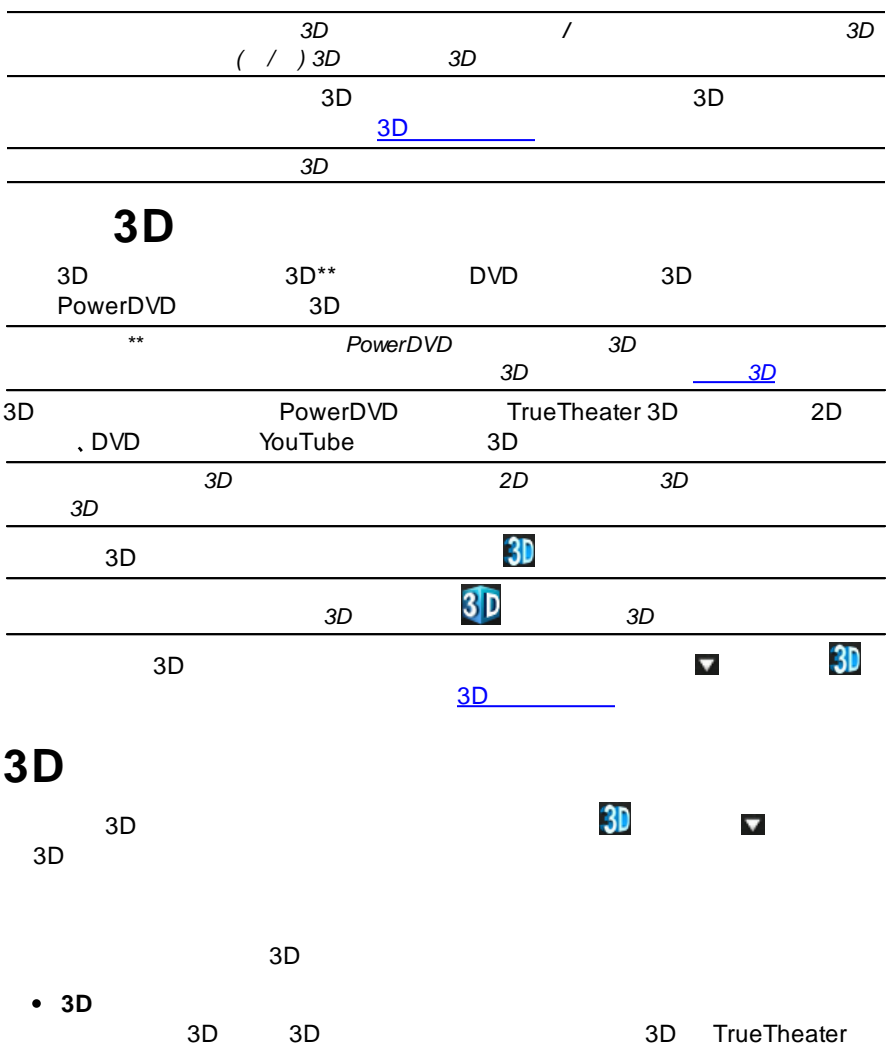

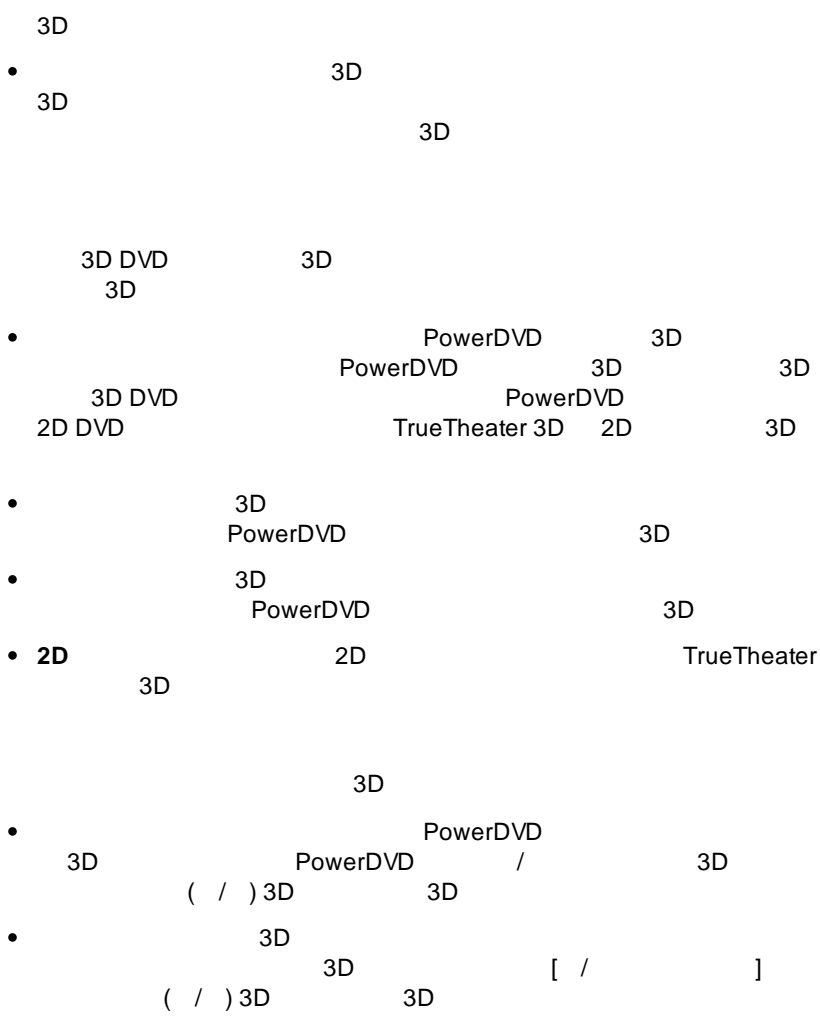

DVD

Facebook Twitter MoovieLive

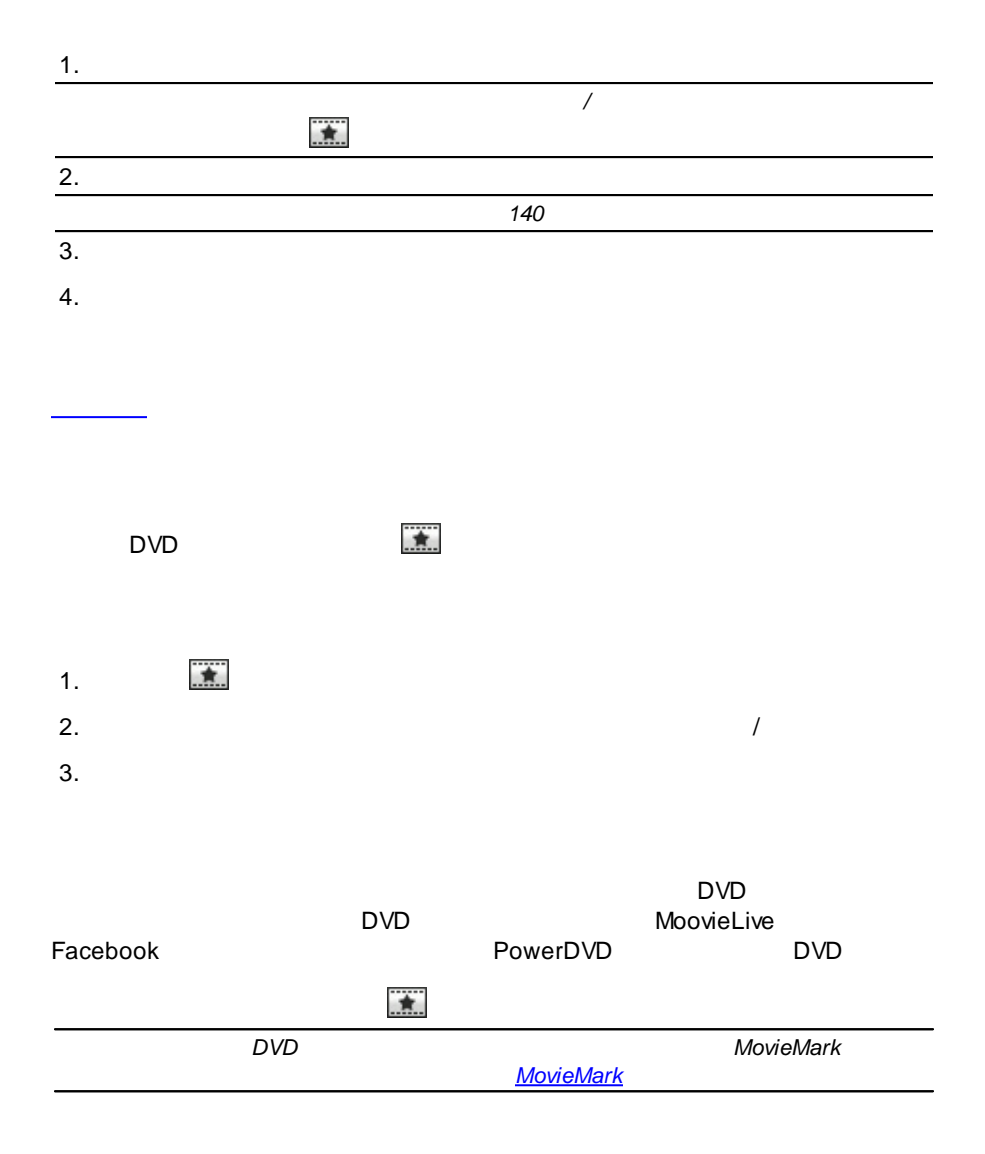
DVD

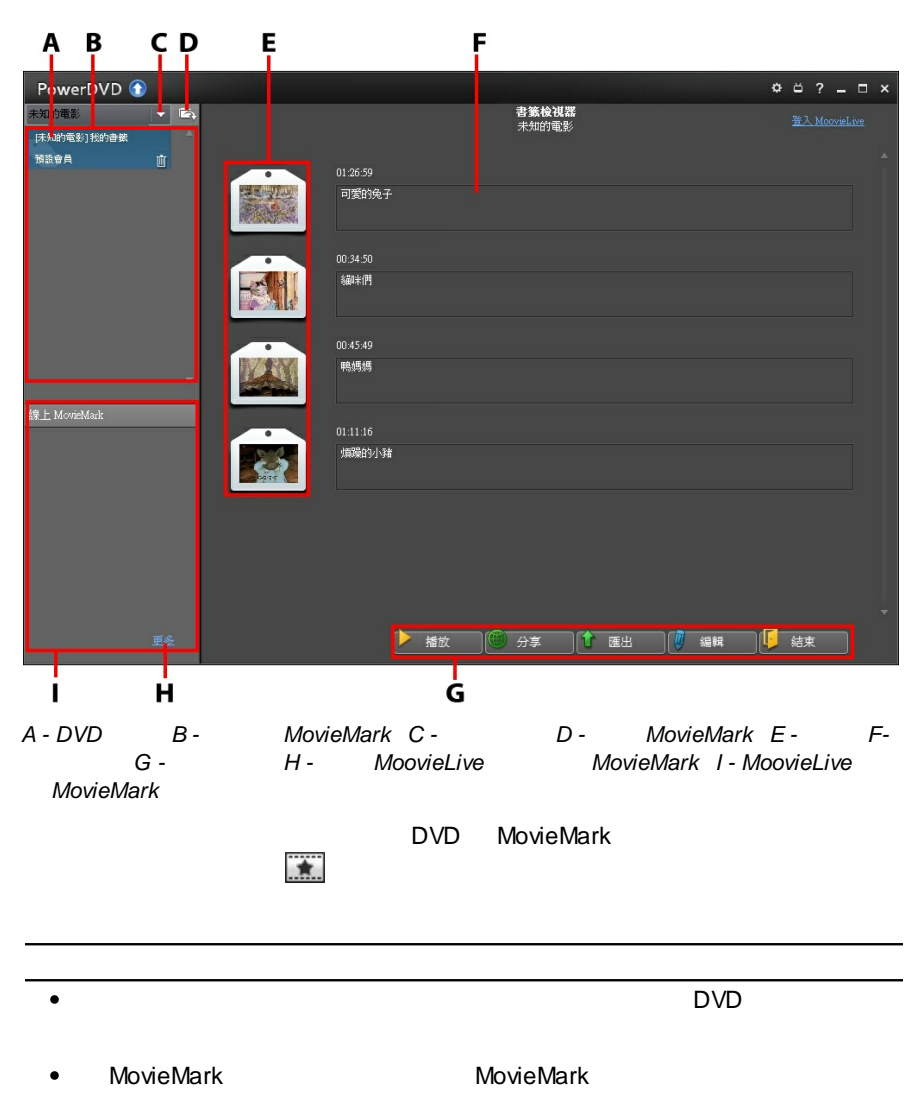

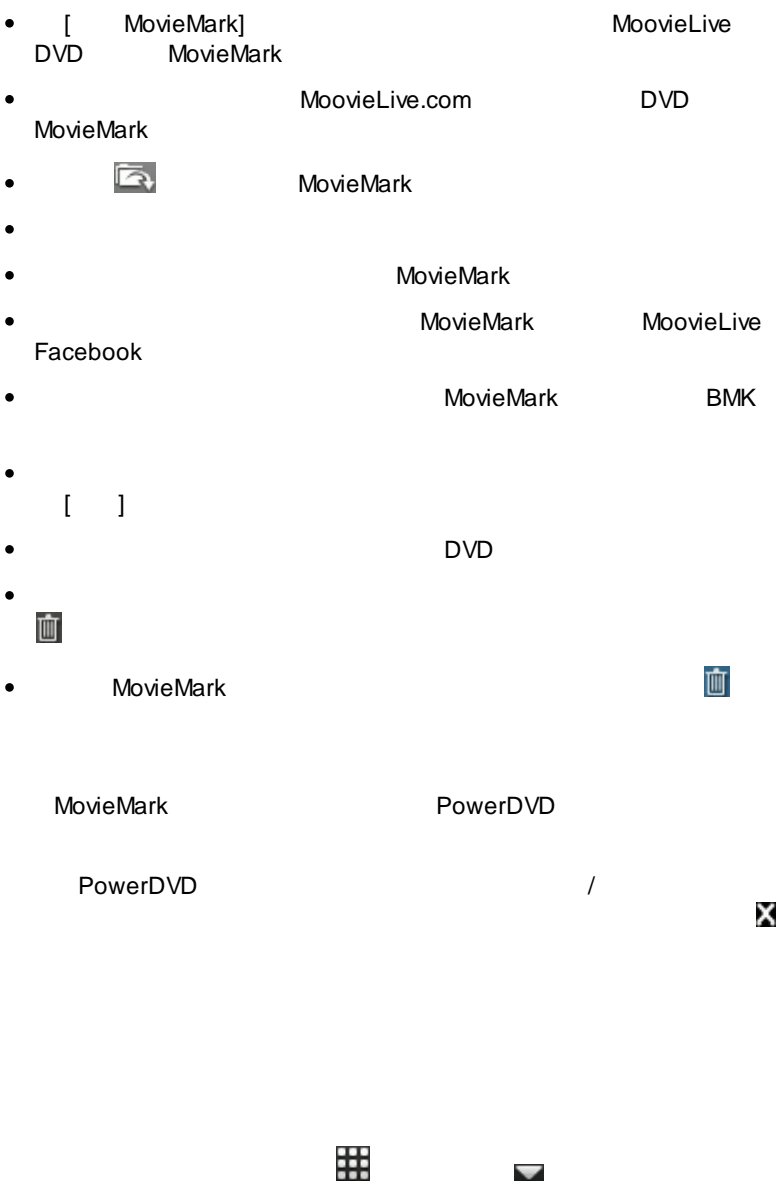

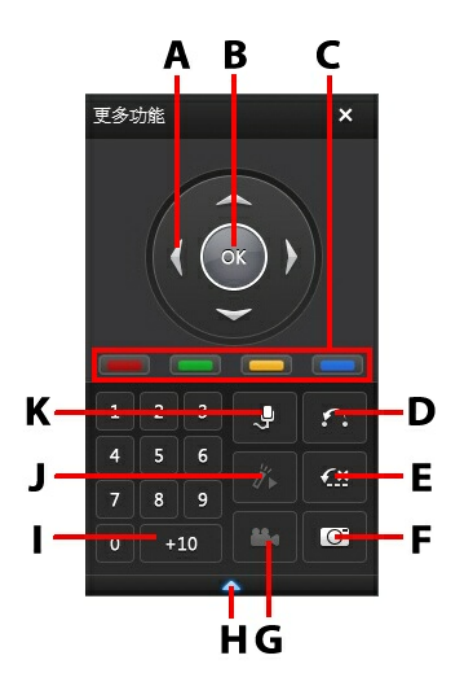

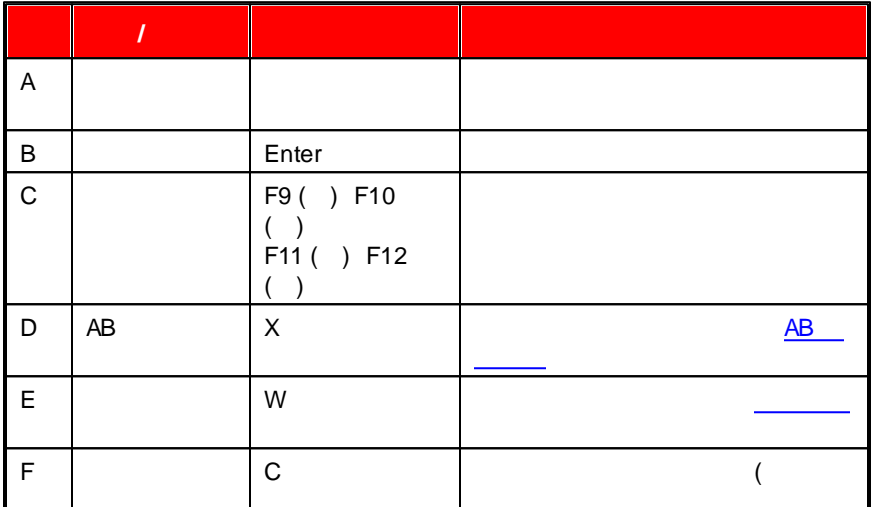

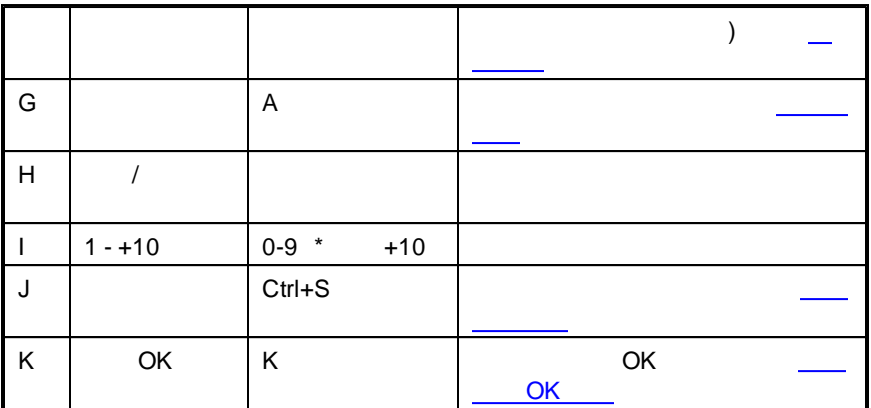

<span id="page-75-0"></span>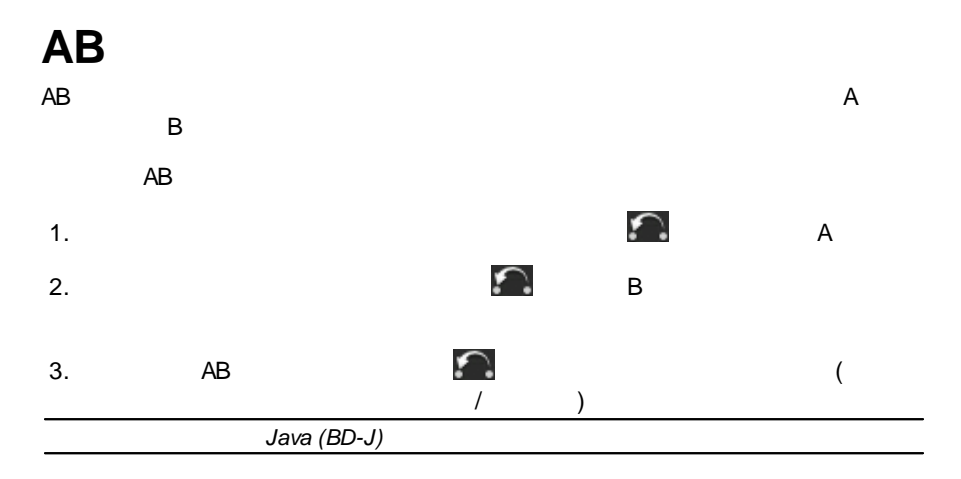

€× 1.

€× 2.

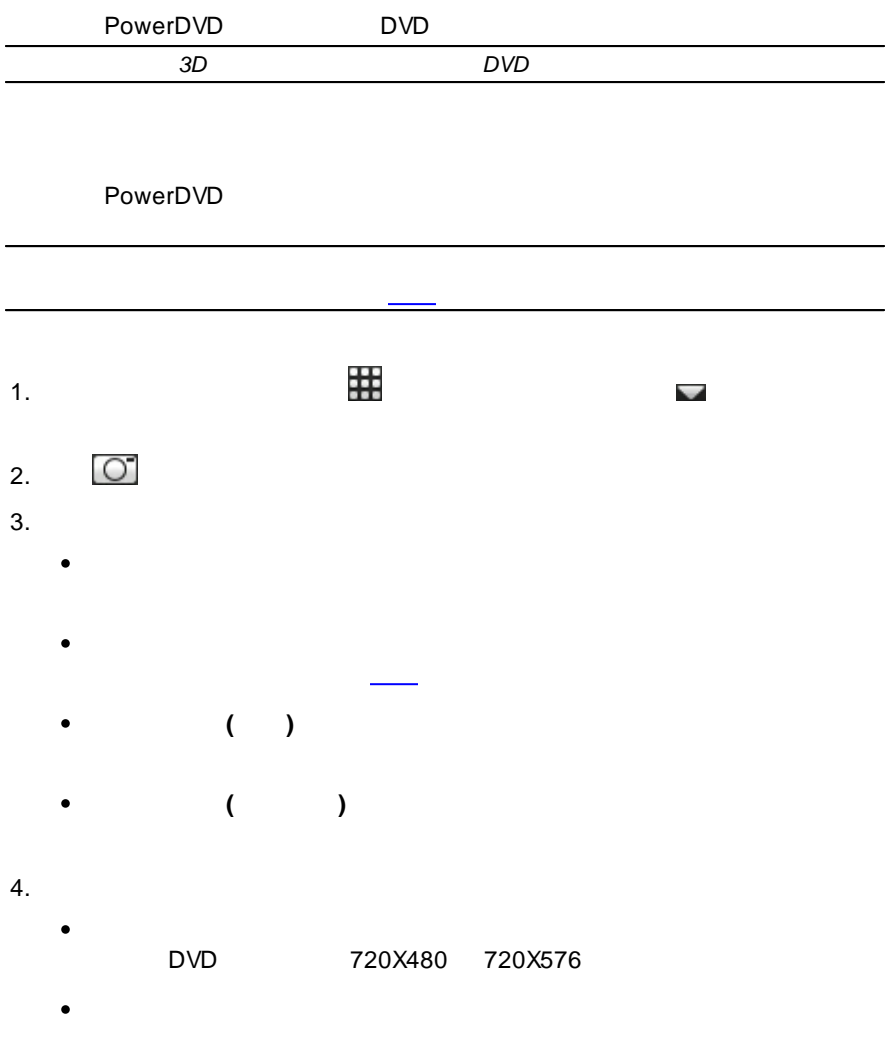

 $\bullet$ 

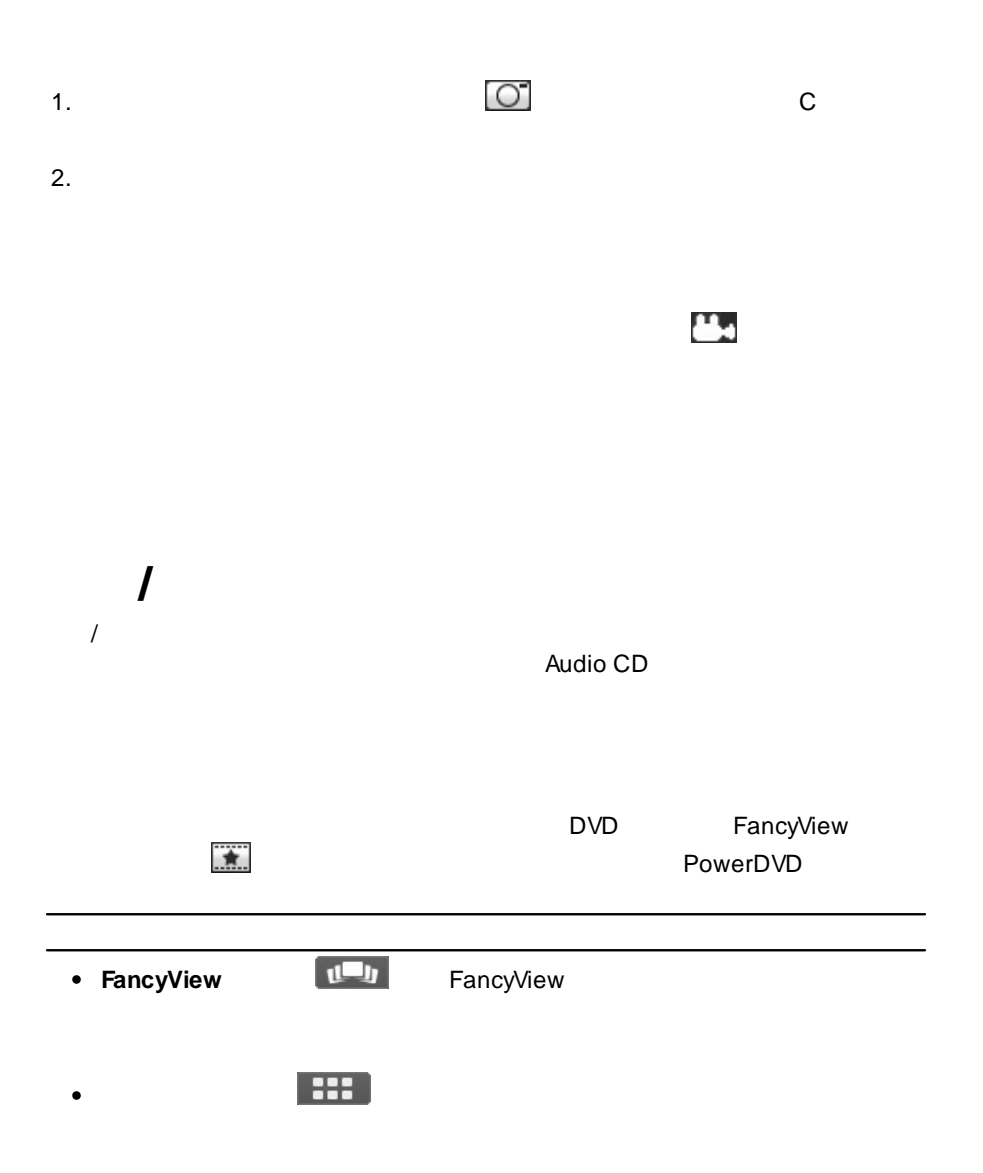

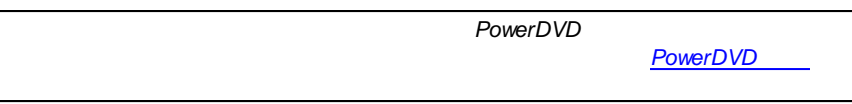

1.

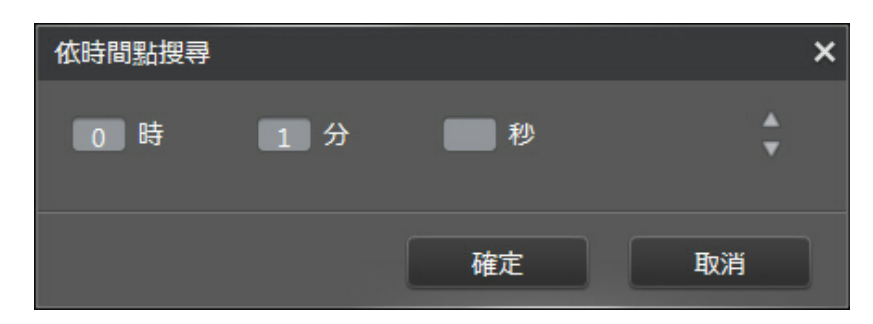

2.

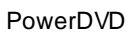

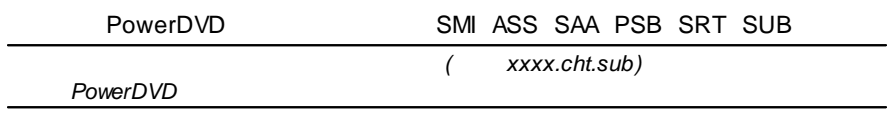

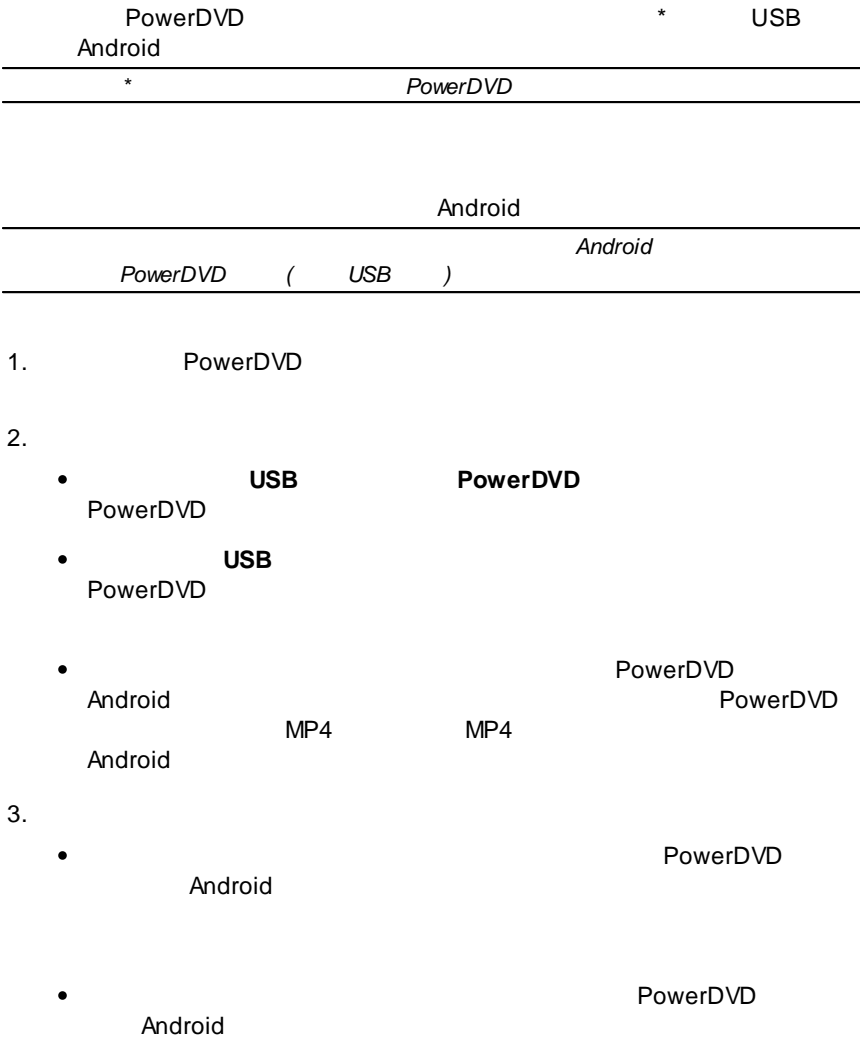

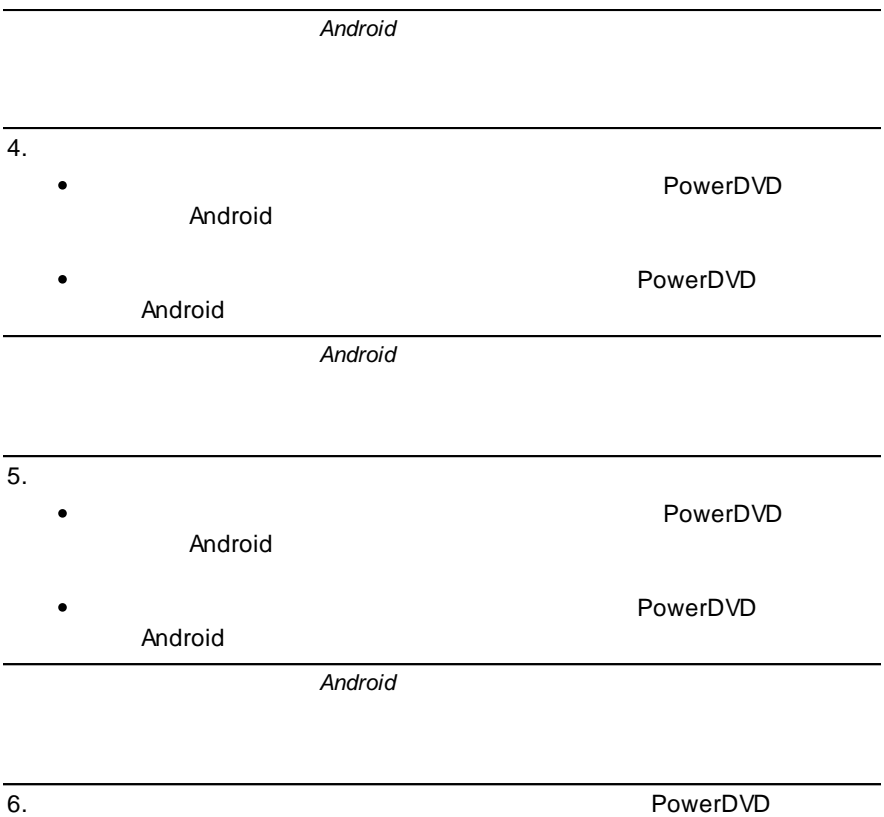

**8**

PowerDVD YouTube Facebook

## **YouTube**

YouTube YouTube\*  $\overline{1}$ 2. YouTube 3. **YouTube** 4. YouTube YouTube  $\bullet$ PowerDVD YouTube **YouTube**  $\bullet$ PowerDVD 5. 6.  $\bullet$  $\bullet$ YouTube

 $\overline{\bullet}$  $\bullet$ 

**73**

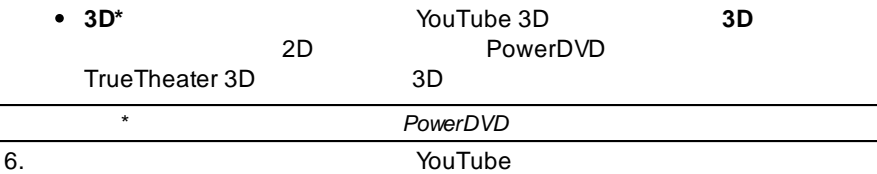

## **Facebook**

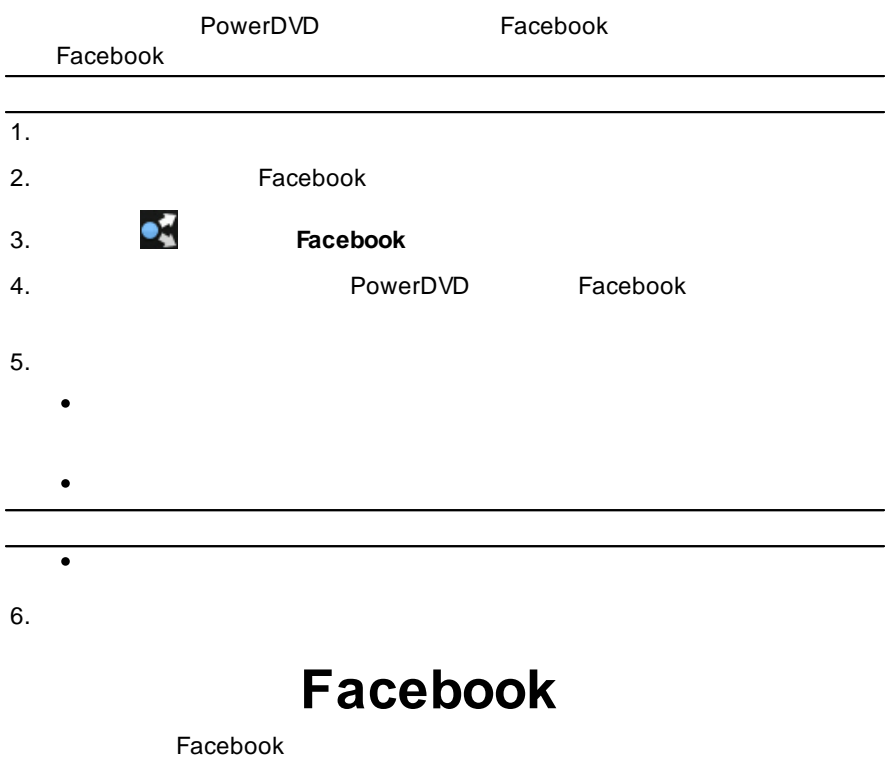

- 1.
- 2. Facebook

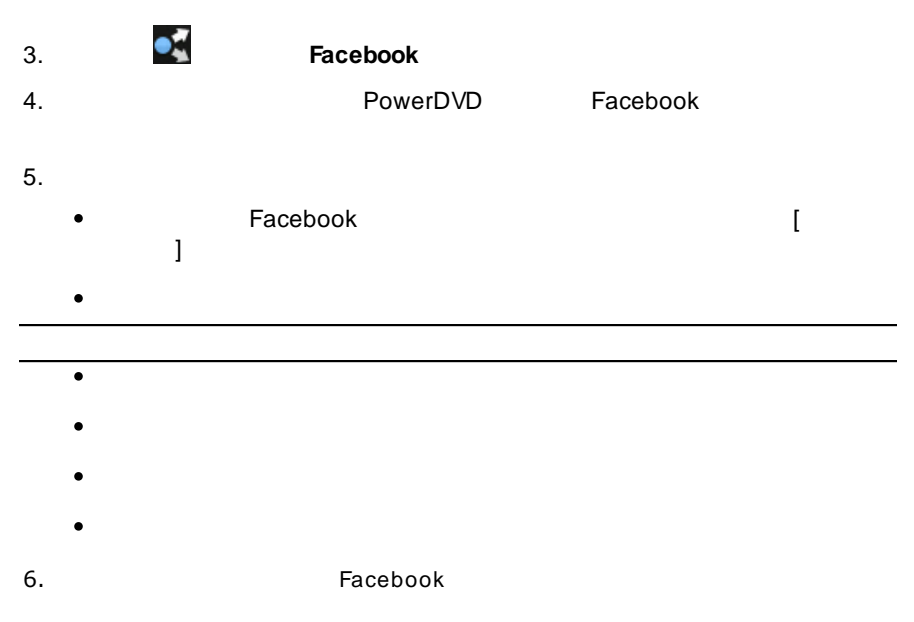

## **Flickr**

#### Flickr

- 1.
- 2. Flickr
- 3. **Flickr** 4. PowerDVD Flickr
- 5.
	- $\bullet$ **:** ( )
	-
	- $\bullet$

6. Flickr

<span id="page-86-0"></span>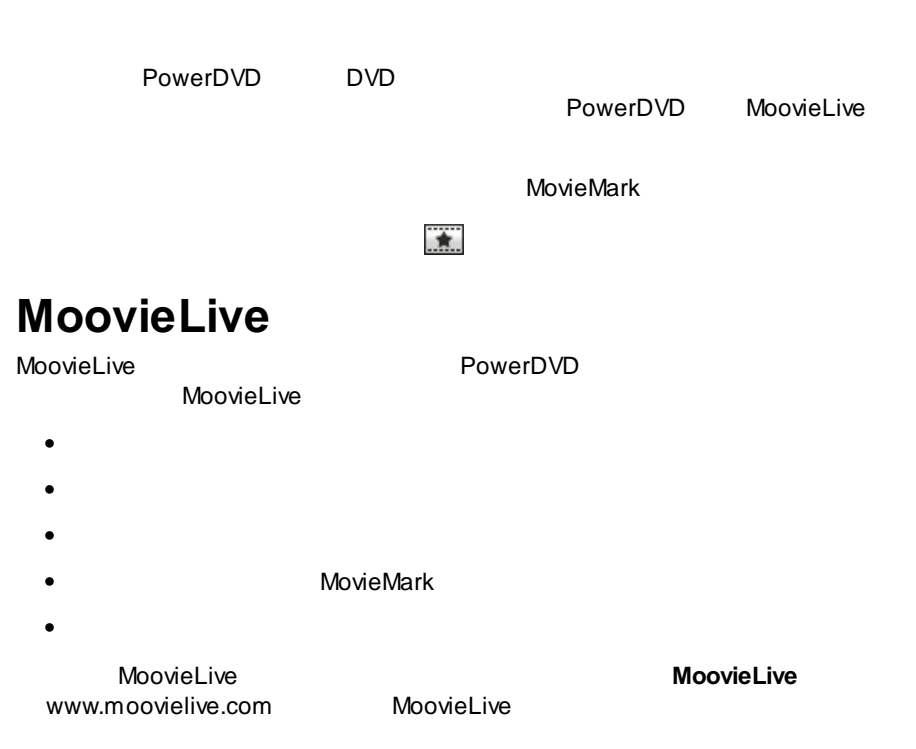

### **MoovieLive**

MoovieLive

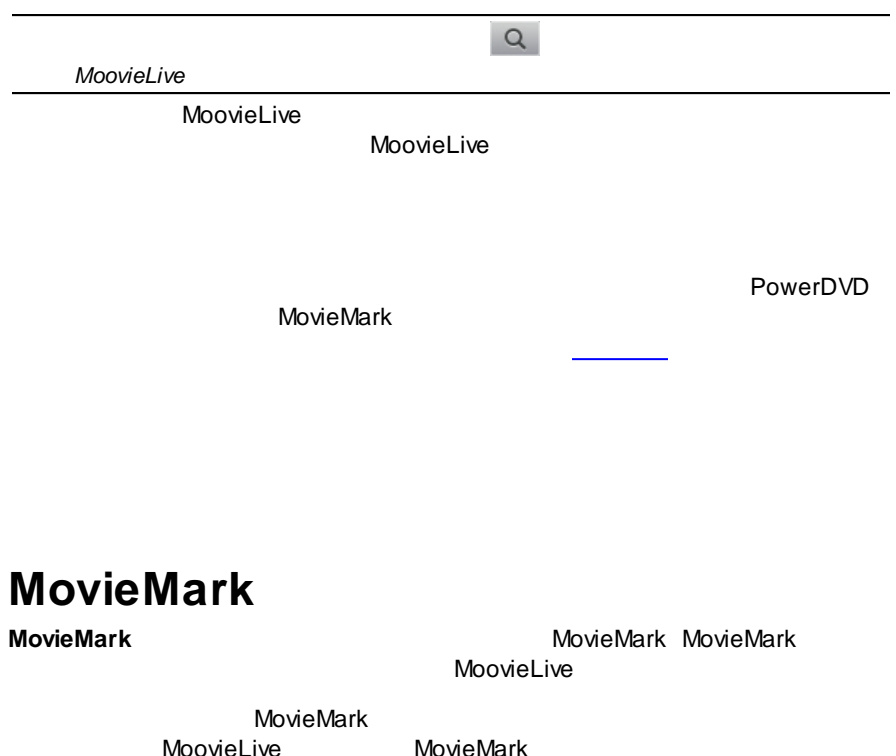

MovieMark

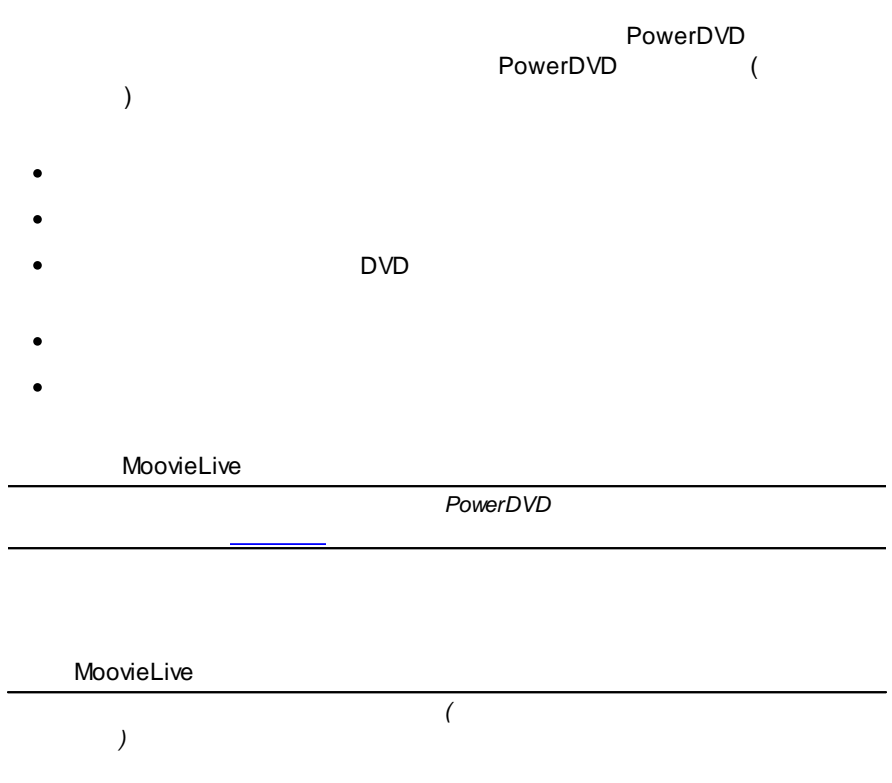

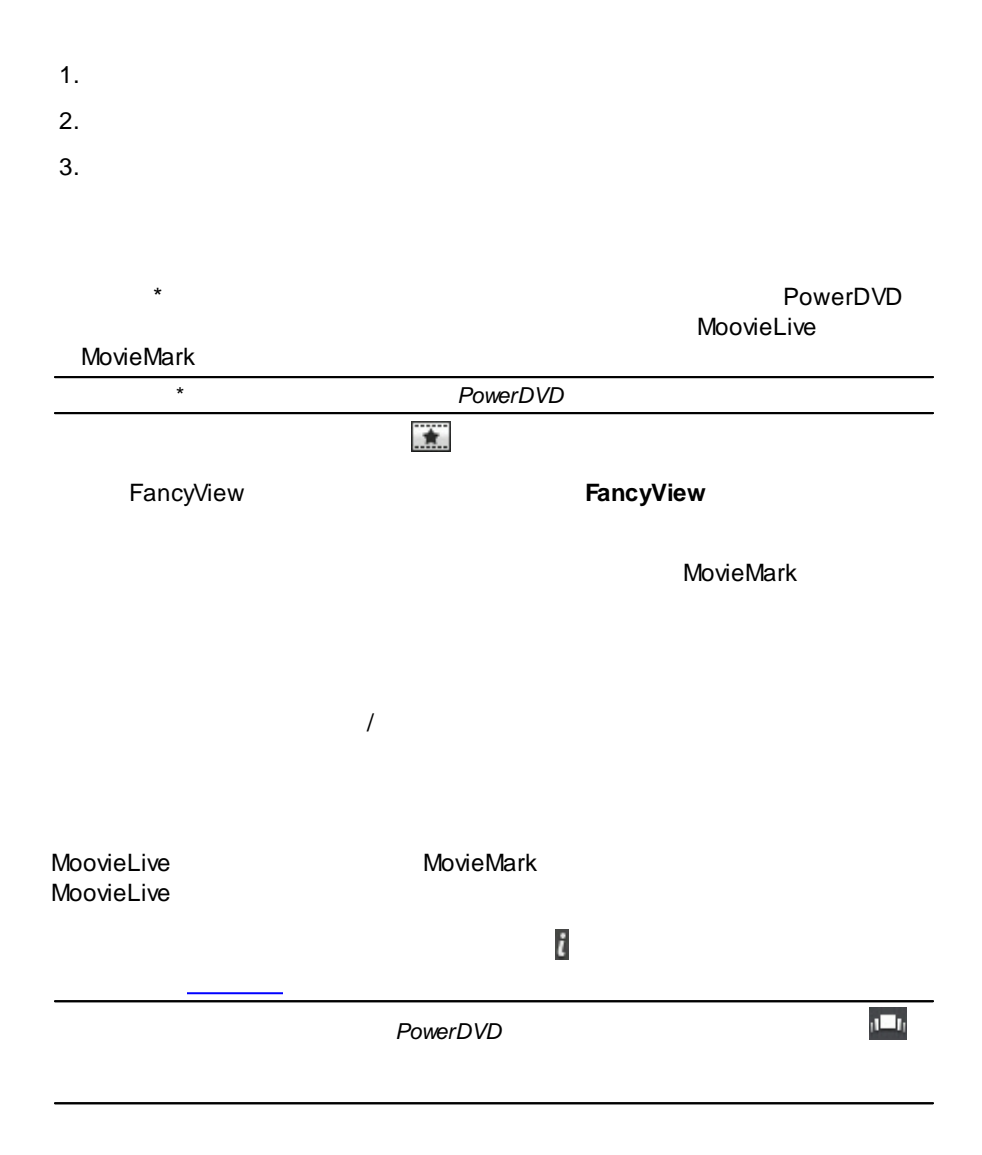

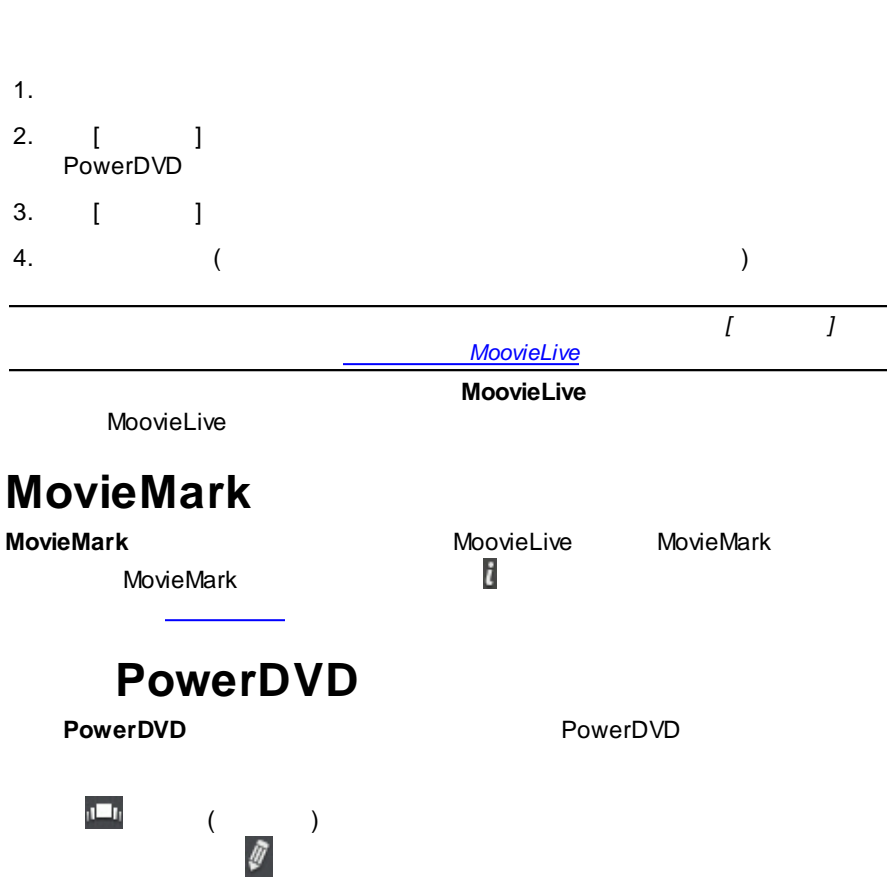

PowerDVD

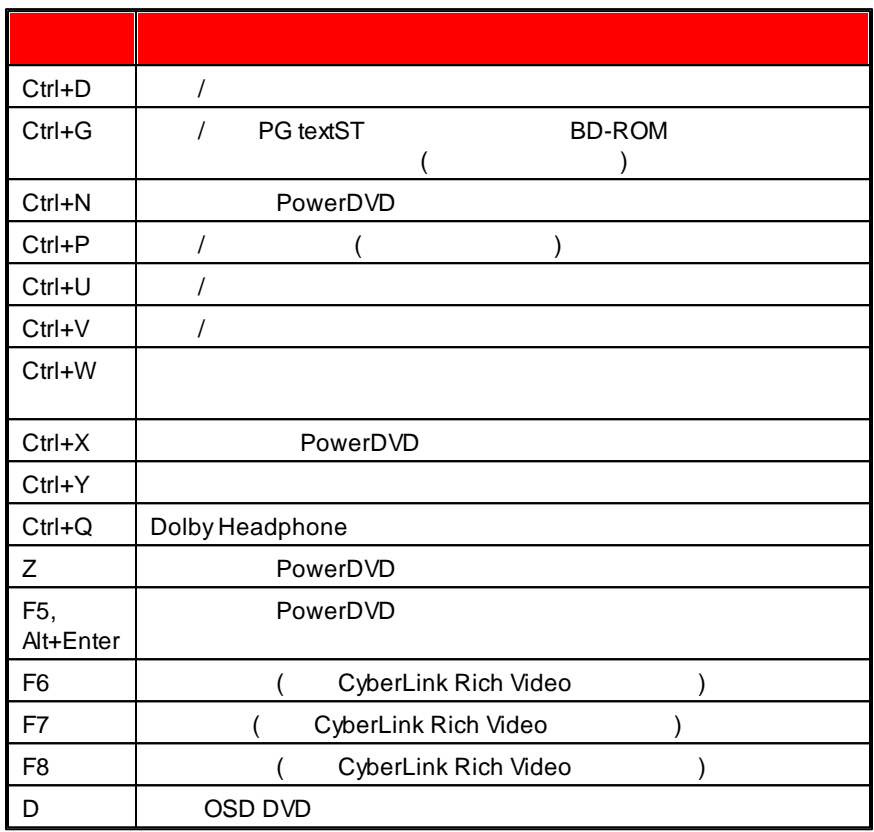

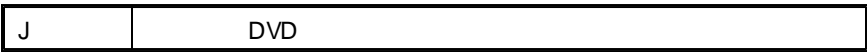

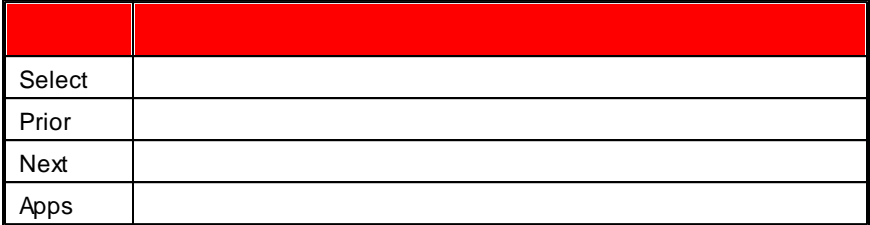

#### PowerDVD

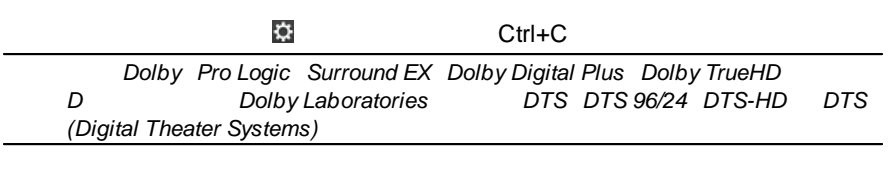

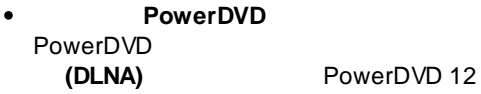

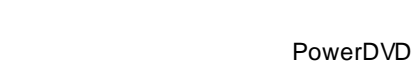

 $\bullet$ 

 $\bullet$ 

- PowerDVD  $\ddot{\phantom{0}}$
- $\pm$  $\bullet$  and  $\bullet$ PowerDVD

 $\overline{\phantom{a}}$ **50 KB** 50 KB  $\bullet$  . The set of  $\bullet$ **500 KB** 500 KB  $\bullet$ PowerDVD PowerDVD PowerDVD  $\overline{\phantom{a}}$ PowerDVD **Windows PowerDVD 12** PowerDVD $\bullet$ 

**OSD** (OSD)  $\bullet$ 

- **DVD+VR** DVD+VR  $\bullet$
- PowerDVD
- $\bullet$ 
	-
- $\bullet$
- $\bullet$

#### PowerDVD

 $\bullet$ 

.BMP [ ] $\bullet$ 

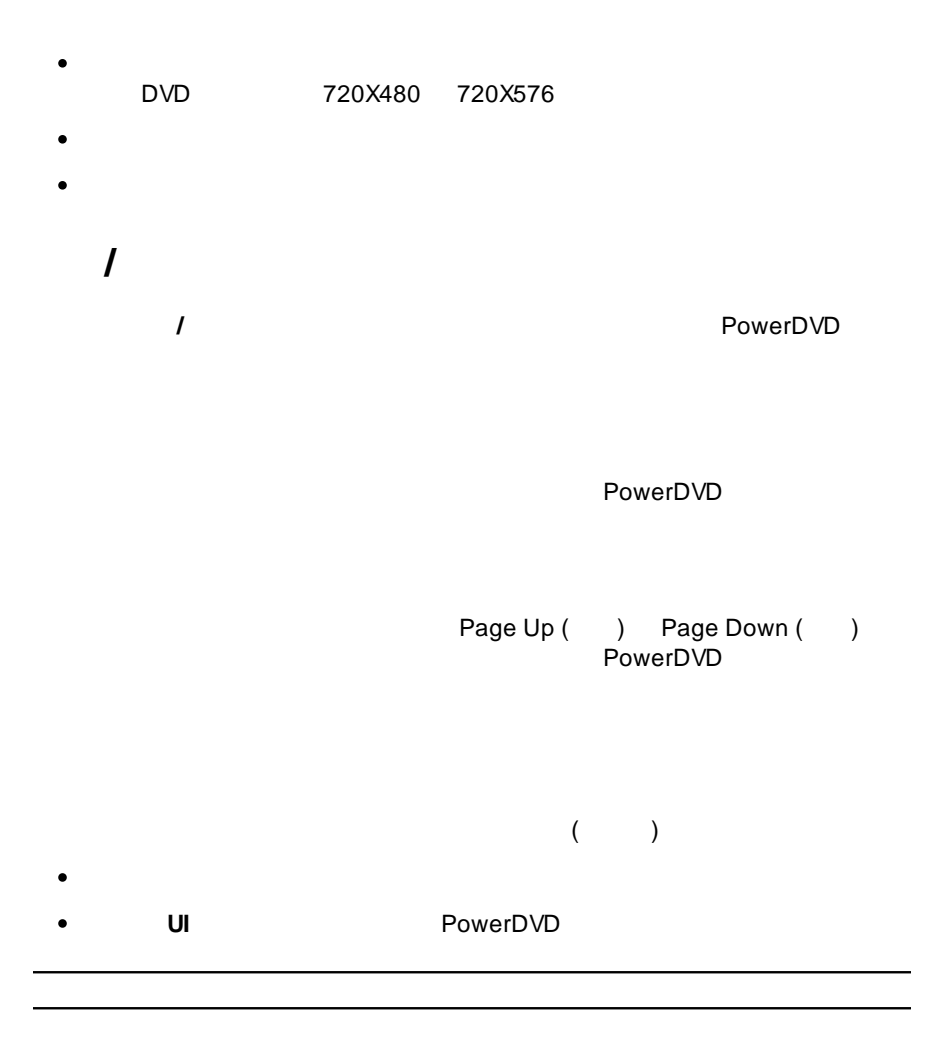

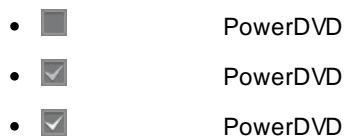

 $\bullet$ 

PowerDVD

PowerDVD

# **TrueTheater \* TrueTheater** TrueTheater **[TrueTheater](#page-66-0)** *\* PowerDVD*

*TrueTheater Lighting*

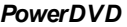

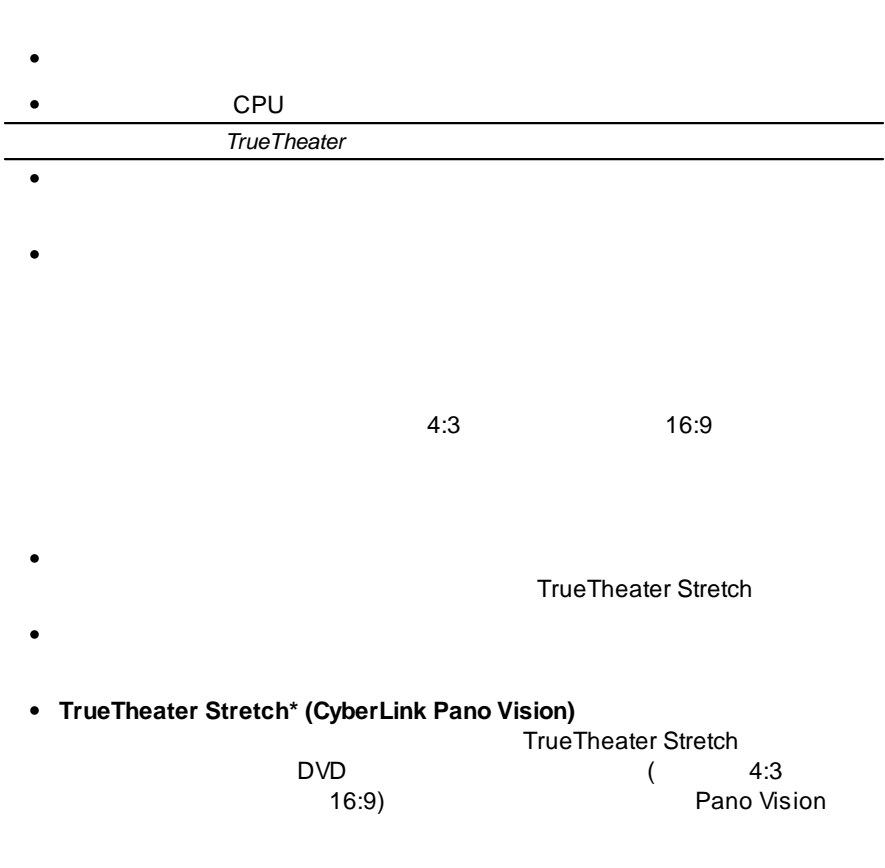

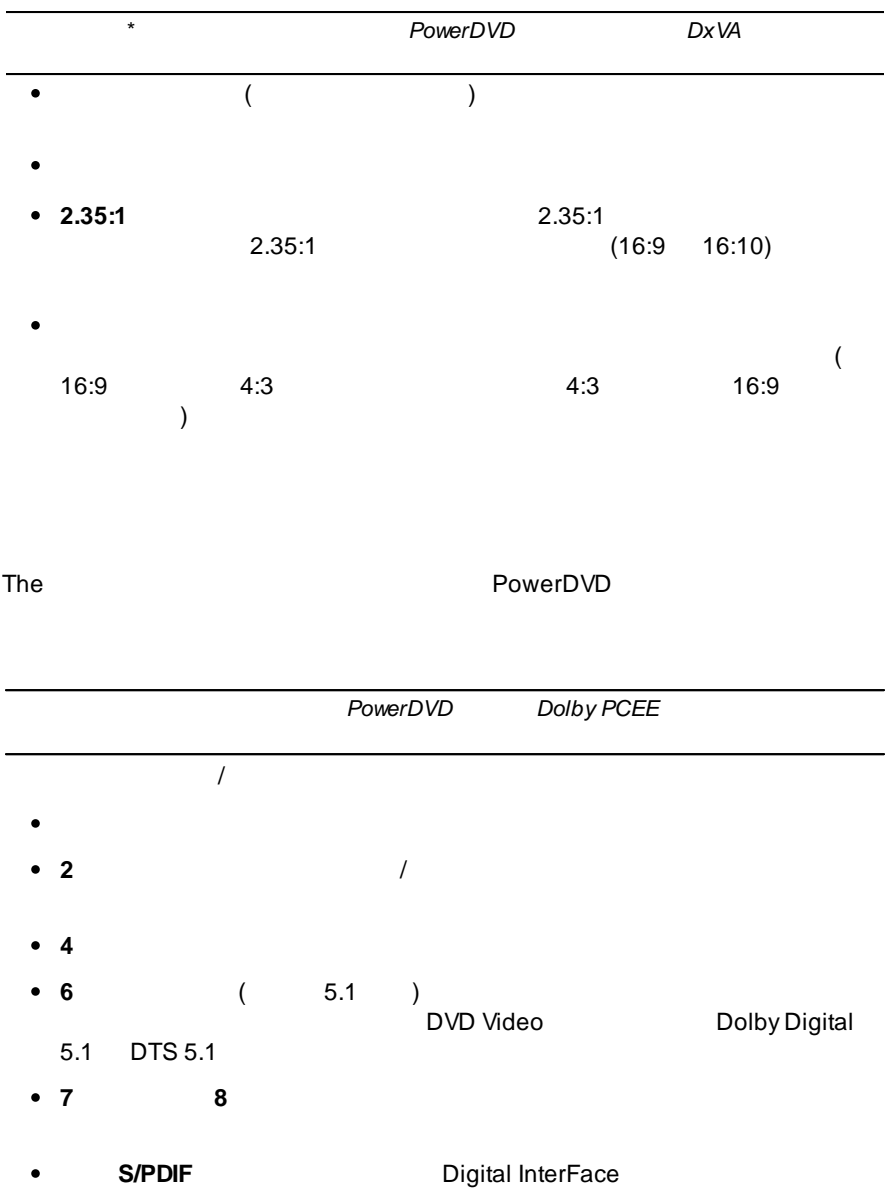

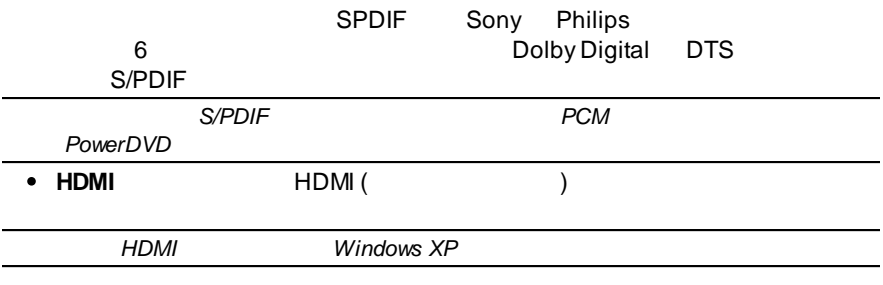

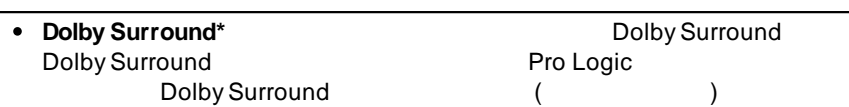

**Dolby Headphone\***

#### Dolby [Headphone](#page-103-0)

**TrueTheater Surround\* (CyberLink Headphone)**

[TrueTheater](#page-104-0) Surround ( ) -

- **Dolby Virtual Speaker\*** 2 Dolby Virtual Speaker
- **TrueTheater Surround\* (CyberLink Virtual Speaker)**

[TrueTheater](#page-105-0) Surround (Virtual

#### [Speaker](#page-105-0) Mode) -

**TrueTheater Surround\* (CyberLink Multi-channel Environment Impression technology 2)**

> ( 4 6 7 8 7 8 )

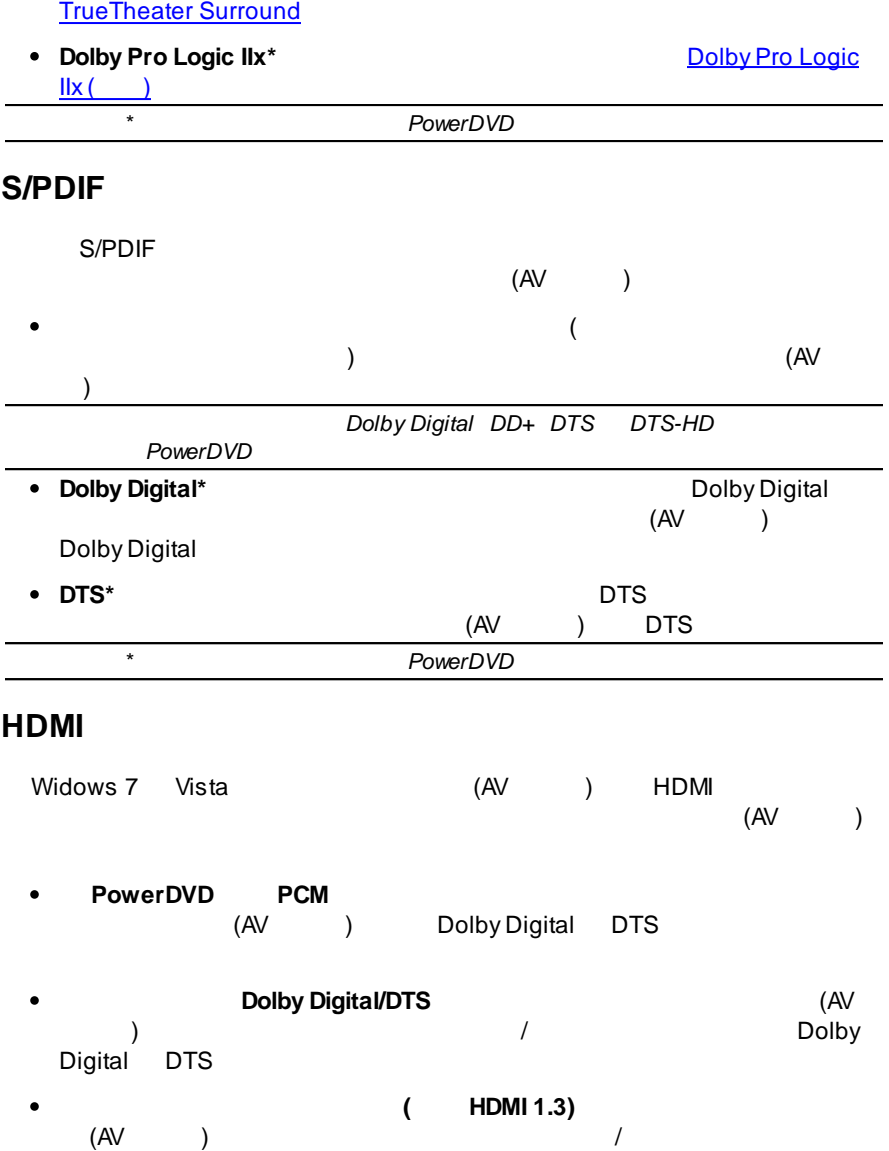

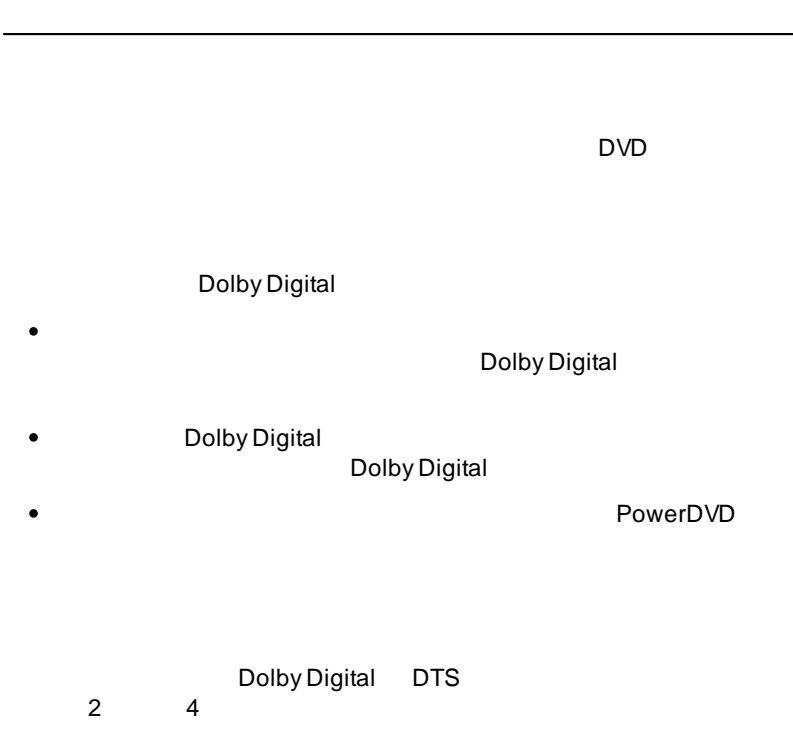

### <span id="page-103-0"></span>**Dolby Headphone**

<span id="page-104-1"></span><span id="page-104-0"></span>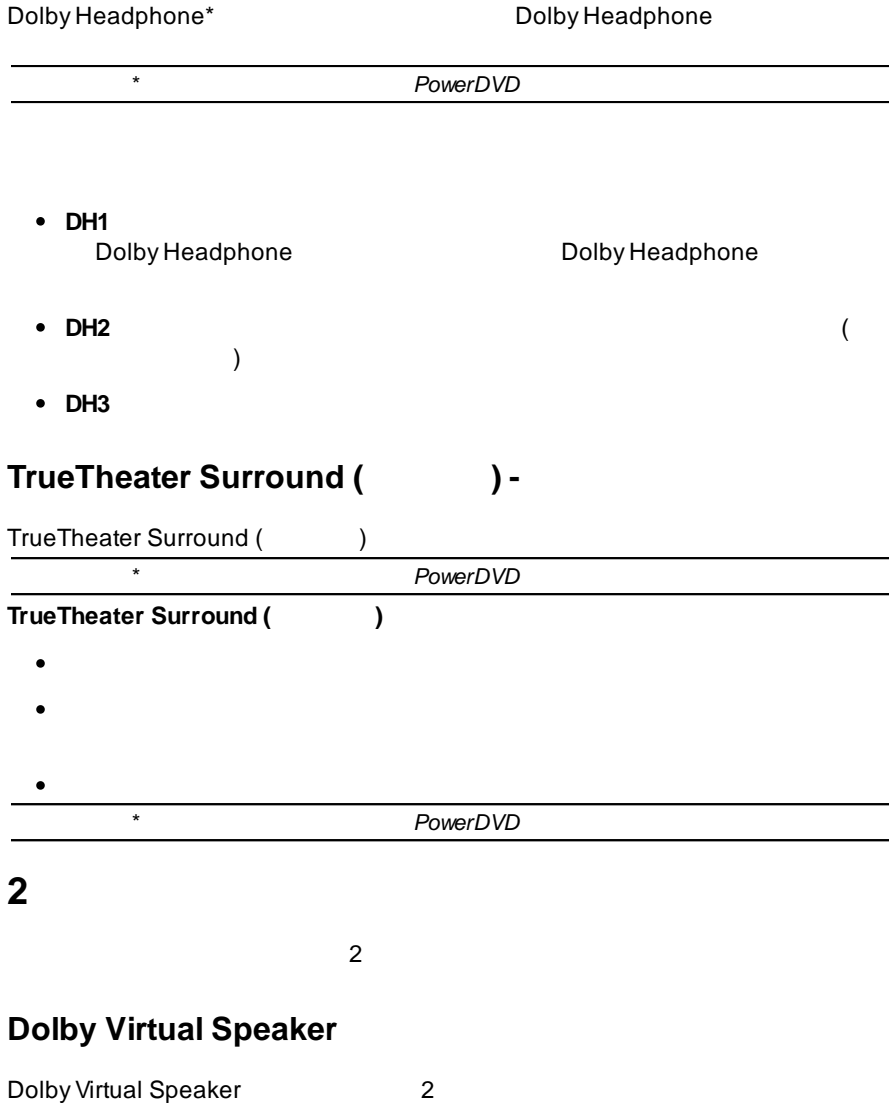

- $\bullet$ 2  $\sim$  5
- **1**  $\bullet$  $\bullet$ **2** 1

### <span id="page-105-0"></span>**TrueTheater Surround ( ) -**

**TrueTheater Surround ( )**

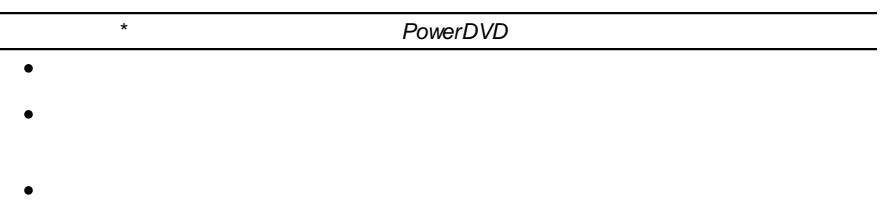

**4/6/7/8**

4 6 7 8

### <span id="page-105-1"></span>**TrueTheater Surround**

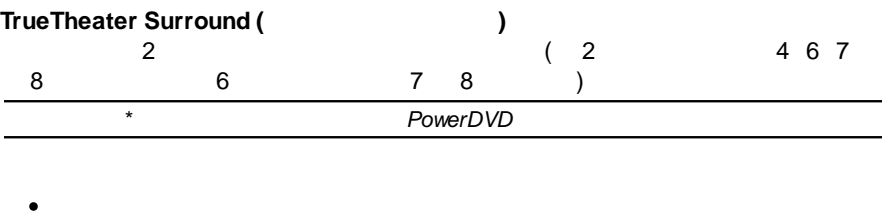

 $\bullet$ **–**

 $\bullet$ **–**

## <span id="page-106-1"></span><span id="page-106-0"></span> $\bullet$ , ( ) *120 Hz* **Dolby Pro Logic IIx ( )** Dolby Pro Logic IIx\* *\* PowerDVD* • DDEX **DVD DVD** DVD **DVD** DVD DVD VCD  $\overline{\bullet}$ PowerDVD  $\bullet$ *VGA ( )* **4 8 DVD/VCD**  $\bullet$ 4 8

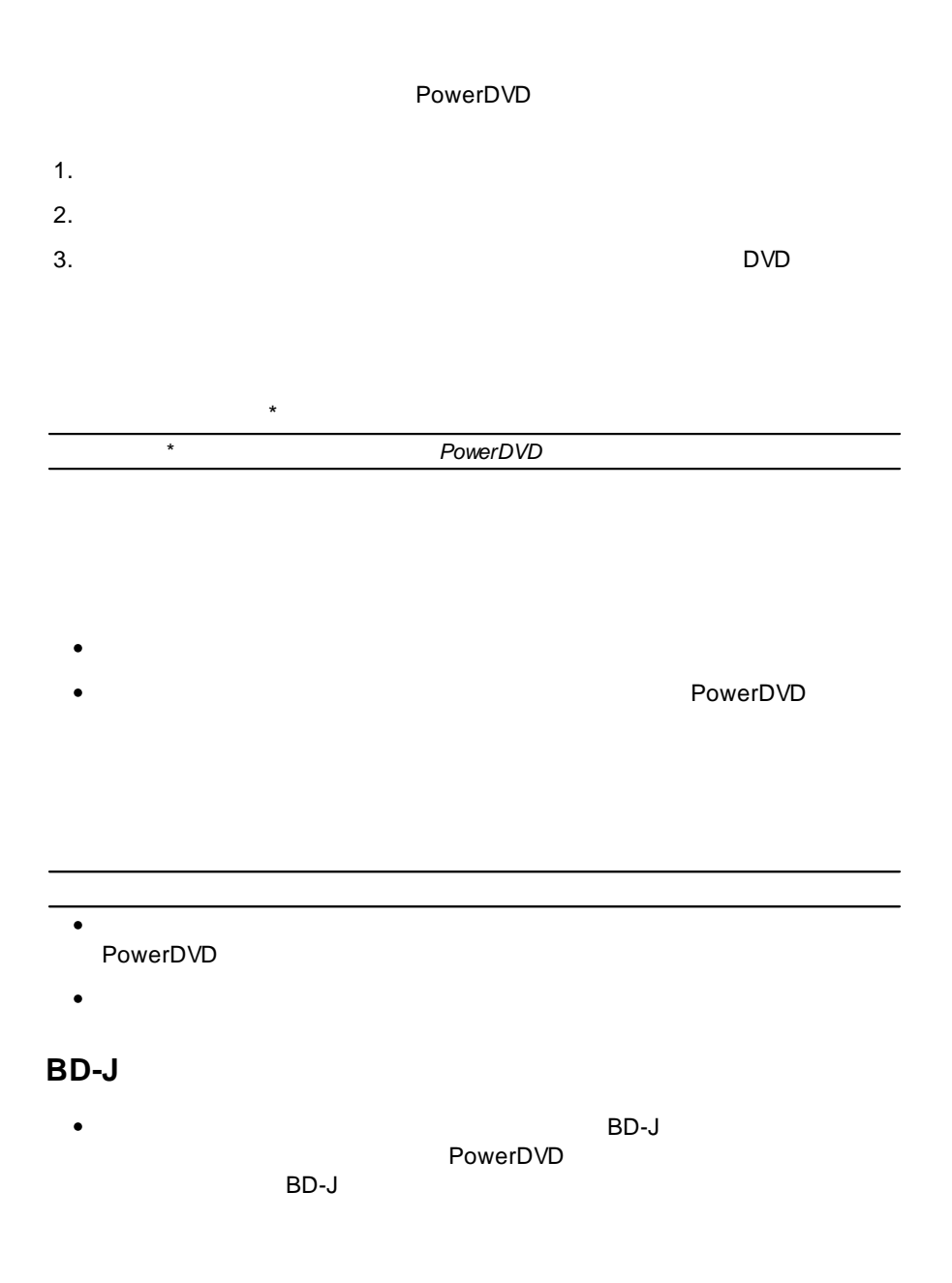
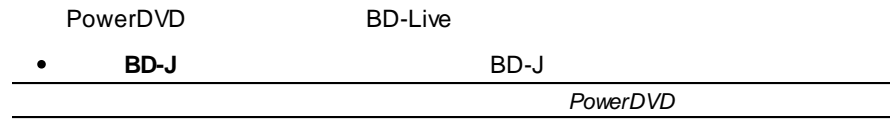

PowerDVD

### **BD-Live**

BD-Live PowerDVD

 $($ 

### **Windows Aero**

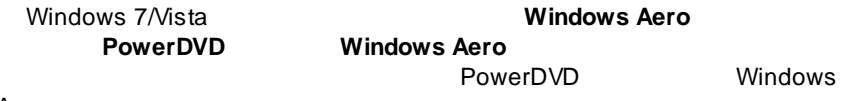

Aero

PowerDVD

PowerDVD (DVD/ ) PowerDVD **DVD**

PowerDVD DVD

**3D\***

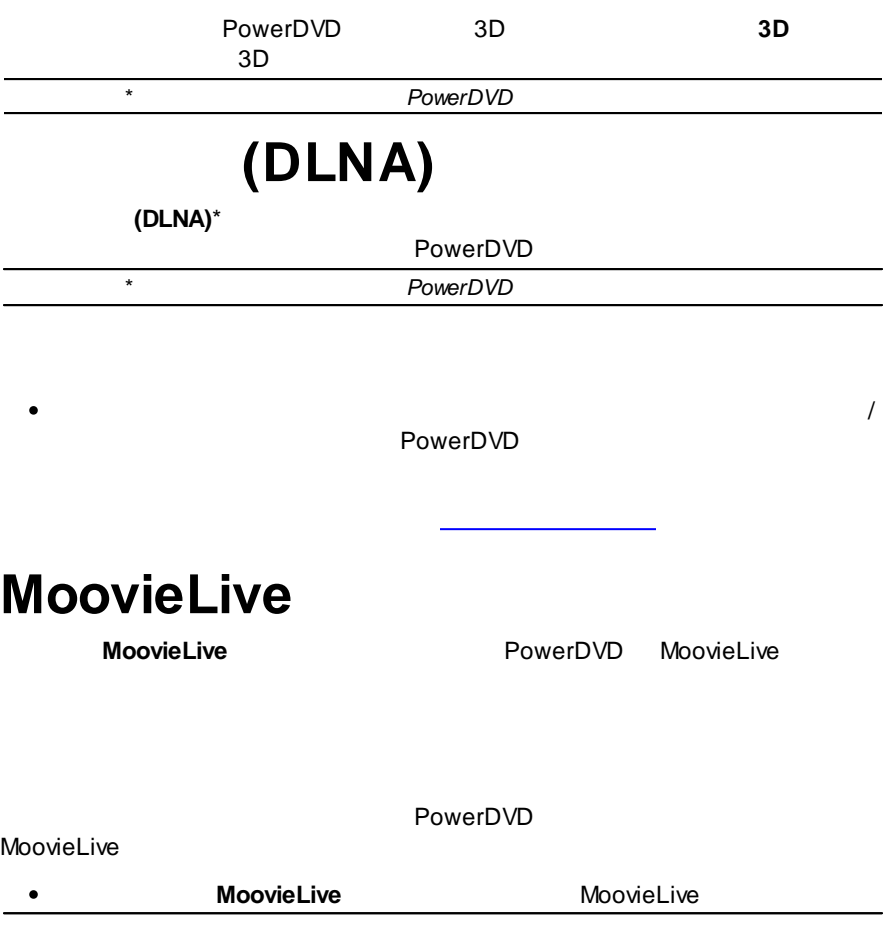

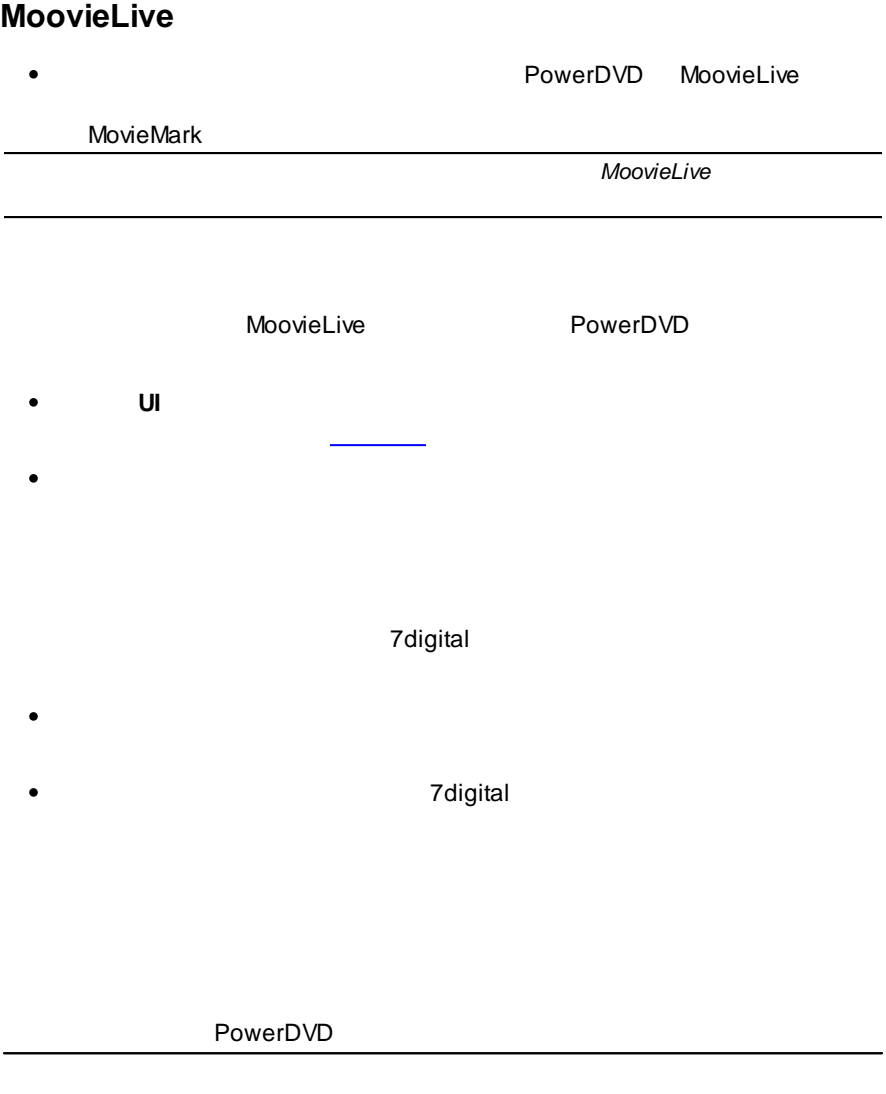

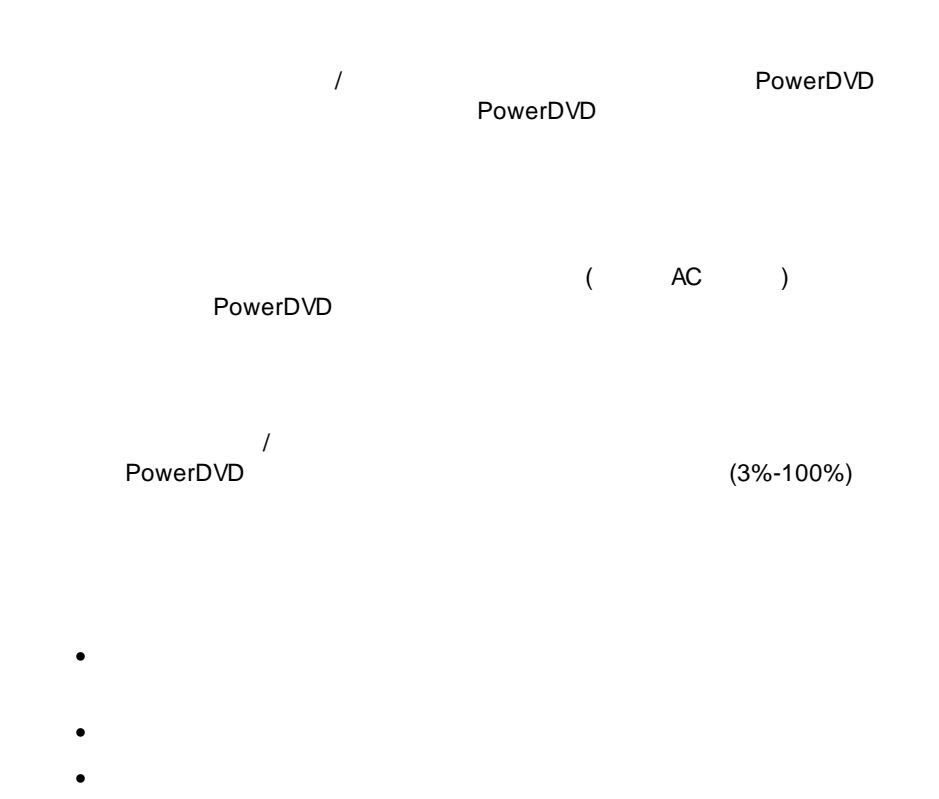

### **LCD**

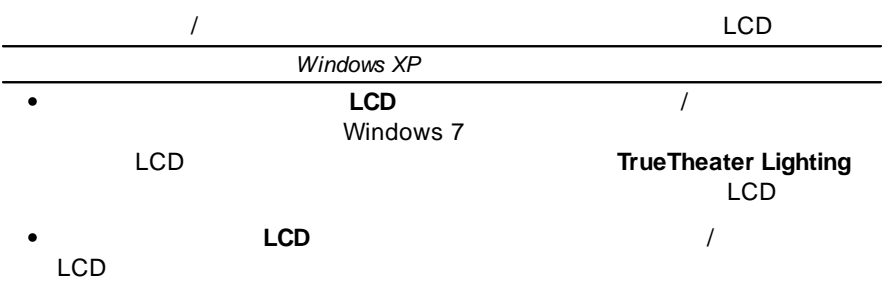

**TrueTheater Lighting** LCD

**LCD** LCD $\bullet$ 

This section contains the PowerDVD licensing and copyright information. There is also a list of the third-party components used in PowerDVD.

# **Dolby Laboratories**

Manufactured under license from Dolby Laboratories. Dolby and the double-D symbol are registered trademarks of Dolby Laboratories. Confidential unpublished works. Copyright 1995-2005 Dolby Laboratories. All rights reserved.

# **DTS**

Manufactured under license under U.S. Patent #'s: 5,451,942; 5,956,674; 5,974,380; 5,978,762; 6,226,616; 6,487,535; 7,003,467; 7,212,872 & other U.S. and worldwide patents issued & pending. DTS and DTS Digital Surround are registered trademarks and the DTS logos, Symbol and DTS 96/24 are trademarks of DTS, Inc. © 1996-2007 DTS, Inc. All Rights Reserved.

Manufactured under license under U.S. Patent #'s: 5,451,942; 5,956,674; 5,974,380; 5,978,762; 6,226,616; 6,487,535 & other U.S. and worldwide patents issued & pending. DTS is a registered trademark and the DTS logos, Symbol, DTS-HD and DTS-HD Master Audio are trademarks of DTS, Inc. © 1996-2007 DTS, Inc. All Rights Reserved.

## **Java**

Oracle and Java are registered trademarks of Oracle and/or its affiliates. Other names may be trademarks of their respective owners.

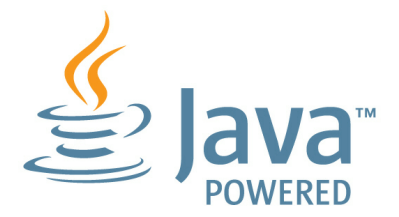

## **BSD License**

1/Under BSD license:

Redistribution of source code must retain the following copyright notice and following disclaimer:

Copyright (C) 2000,2001,2002,2003,2004,2005,2006,2007,2008,2009 Josh Coalson

Neither the name of the Xiph.org Foundation nor the names of its contributors may be used to endorse or promote products derived from this software without specific prior written permission.

THIS SOFTWARE IS PROVIDED BYTHE COPYRIGHT HOLDERS AND CONTRIBUTORS ``AS IS'' AND ANYEXPRESS OR IMPLIED WARRANTIES, INCLUDING, BUT NOT LIMITED TO, THE IMPLIED WARRANTIES OF MERCHANTABILITYAND FITNESS FOR APARTICULAR PURPOSE ARE DISCLAIMED. IN NO EVENT SHALL THE FOUNDATION OR CONTRIBUTORS BE LIABLE FOR ANY DIRECT, INDIRECT, INCIDENTAL, SPECIAL, EXEMPLARY, OR CONSEQUENTIAL DAMAGES (INCLUDING, BUT NOT LIMITED TO, PROCUREMENT OF SUBSTITUTE GOODS OR SERVICES; LOSS OF USE, DATA, OR PROFITS; OR BUSINESS INTERRUPTION) HOWEVER CAUSED AND ON ANYTHEORY OF LIABILITY, WHETHER IN CONTRACT, STRICT LIABILITY, OR TORT (INCLUDING NEGLIGENCE OR OTHERWISE) ARISING IN ANY WAY OUT OF THE USE OF THIS SOFTWARE, EVEN IF ADVISED OF THE POSSIBILITY OF SUCH DAMAGE.

## **Cinavia**

Cinavia

Cinavia (Cinavia Cinavia (Cinavia Online<br>
sumer Information Center) http://www.cinavia.com Consumer Information Center) Cinavia Cinavia Consumer Information Center, P.O. Box 86851, San Diego, CA, 92138, USA 2004 2010 Verance Corporation Cinavia™ Verance<br>Corporation 7,369,677 Verance Corporatio Corporation 7,369,677 Verance Corporation

/

- $\bullet$
- 

#### http://tw.cyberlink.com/prog/support/cs/index.do

- ( CD  $\bullet$
- (  $\bullet$ )
- Windows  $\bullet$
- ( VGA )
- $($

)

 $\bullet$ 

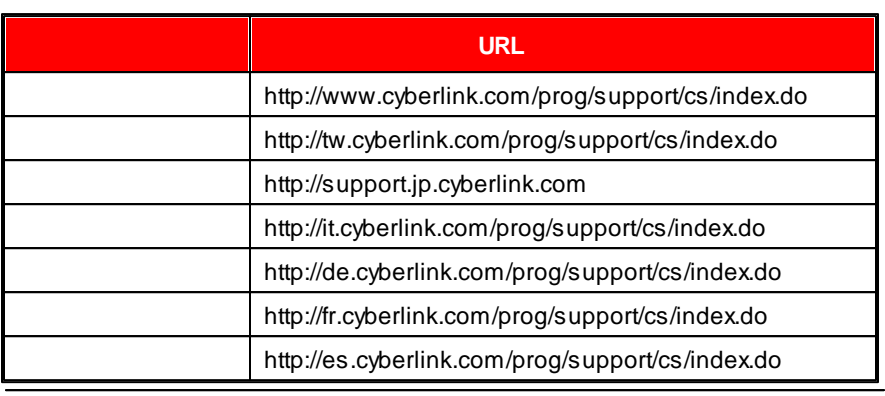